Министерство образования и науки Российской Федерации Федеральное государственное автономное образовательное учреждение высшего образования «Российский государственный профессионально-педагогический университет» Институт инженерно-педагогического образования Кафедра технологии машиностроения, сертификации и методики профессионального обучения

## К ЗАЩИТЕ ДОПУСКАЮ:

Заведующий кафедрой

**\_\_\_\_\_\_\_\_\_\_\_\_\_**Н.В.Бородина

«\_\_\_»\_\_\_\_\_\_\_\_\_\_\_\_\_\_\_2018г.

# РАЗРАБОТКА ТЕХНОЛОГИЧЕСКОГО ПРОЦЕССА МЕХАНИЧЕСКОЙ ОБРАБОТКИ ДЕТАЛИ «ВСТАВКА ВЕРХНЯЯ»

Выпускная квалификационная работа По направлению подготовки 44.03.04 Профессиональное обучение (по отраслям) Профиля подготовки «Машиностроение и материалообработка» профилизации «Технологии и оборудование машиностроения»

Идентификационный код: 533

Исполнитель: студент группы ЗТО-405С А.В. Черников

Руководитель: к.т.н., доцент Г.Н. Мигачева

Екатеринбург 2018

Министерство образования и науки Российской Федерации Федеральное государственное автономное учреждение высшего образования «Российский государственный профессионально - педагогический университет»

# РАЗРАБОТКА ТЕХНОЛОГИЧЕСКОГО ПРОЦЕССА МЕХАНИЧЕСКОЙ ОБРАБОТКИ ДЕТАЛИ «ВСТАВКА ВЕРХНЯЯ»

## **Выпускная квалификационная работа**

по направлению 44.03.04. Профессиональное обучение (по отраслям), профиля подготовки «Машиностроение и метериалообработка» профилизация «Технология и оборудование машиностроения»

Идентификация код ВКР: 533

Екатеринбург 2018

# СОДЕРЖАНИЕ

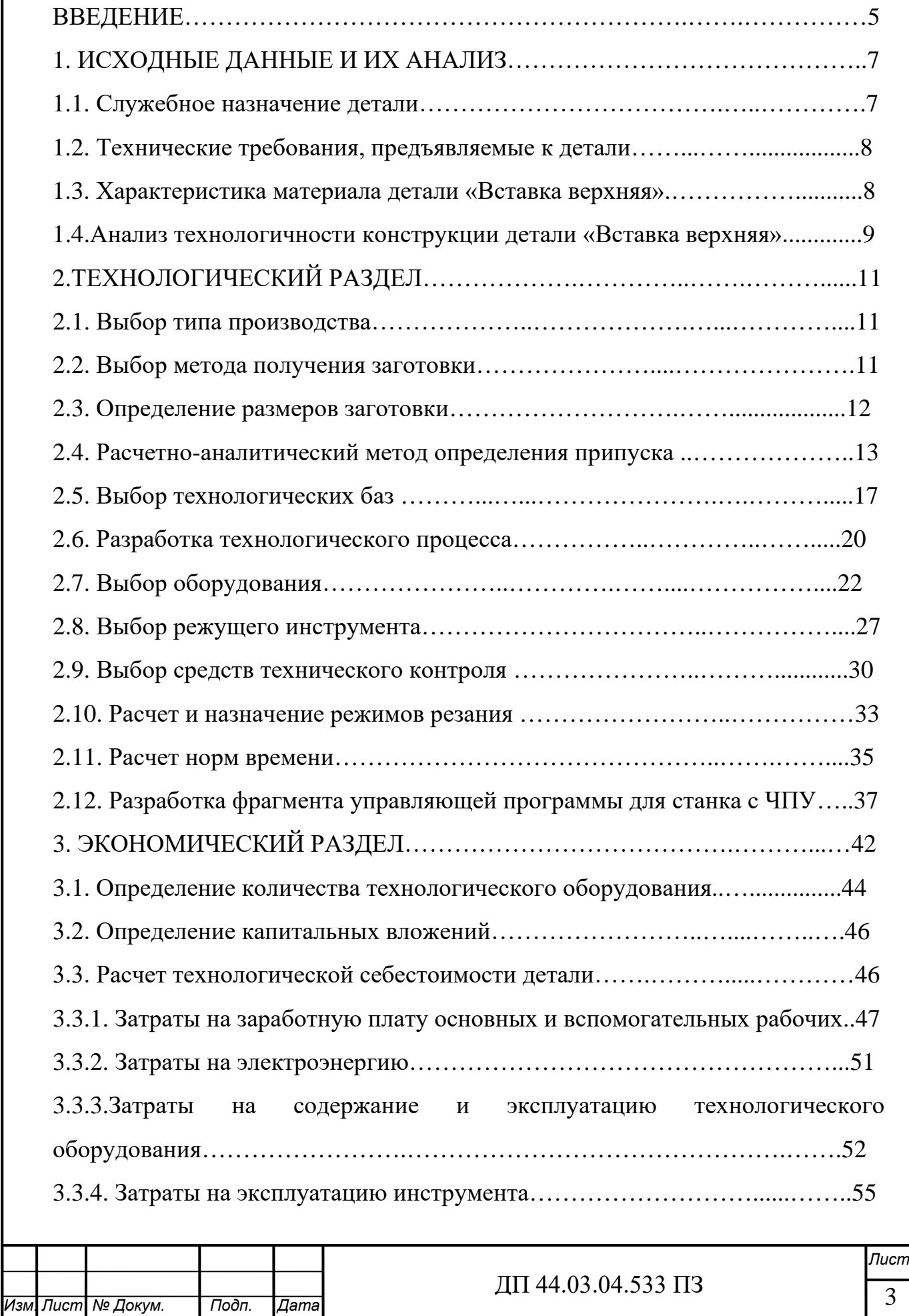

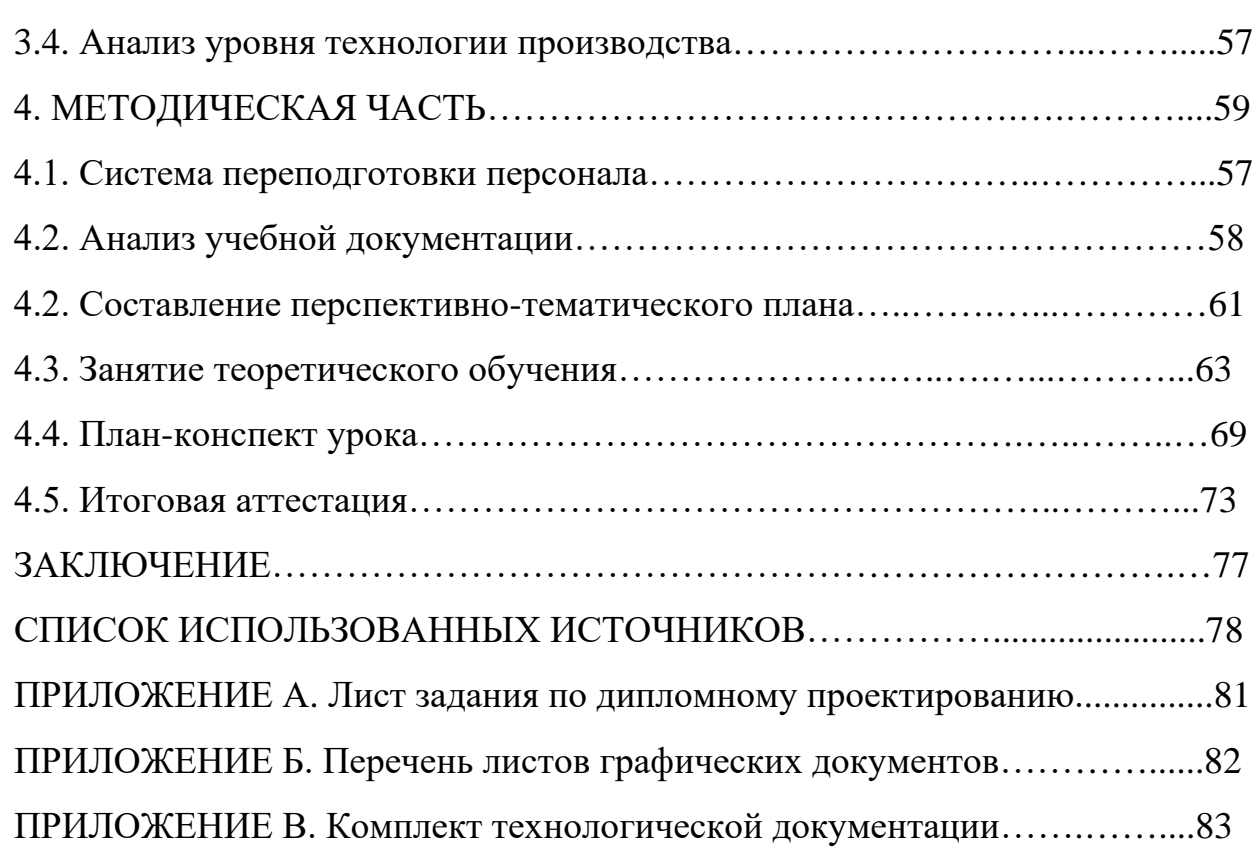

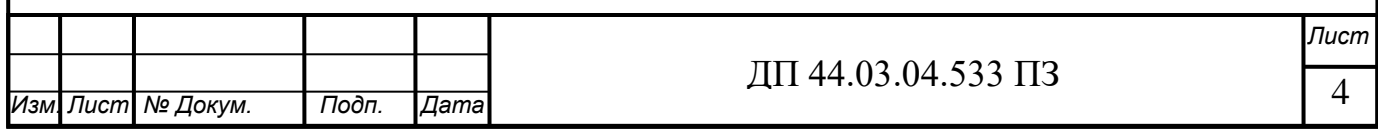

#### ВВЕДЕНИЕ

 На сегодняшний день, машиностроение является главной отраслью промышленного производства, влияющая на развитие других сфер хозяйственной деятельности и отражающая уровень научно-технического состояния и обороноспособности страны. Машиностроение - особый межотраслевой комплекс с уникальными стадиями технологического процесса. Весь процесс производства можно условно разделить на три стадии.

1. На первой - делают заготовки будущих деталей из самых разнообразных материалов: чугуна, стали, цветных металлов, пластмасс, стекла, резины и др.

2. На второй - обрабатывают заготовки; в результате получаются детали для сборки машин и механизмов.

3. На третьей, завершающей стадии производства готовые детали поступают на сборку.

 В данном дипломном проекте сосредоточено внимание на 1 стадии процесса производства.

 Целью дипломного проекта является разработка технологического процесса механической обработки детали «Вставка верхняя», которая является верхней половиной комплекта штампов, служащих для ковки заготовки детали «Диск роторный». Дипломный проект , разработан на современном оборудовании с ЧПУ, что даёт возможность значительно сократить время на обработку, добиться высоких показателей качества с наименьшими затратами.

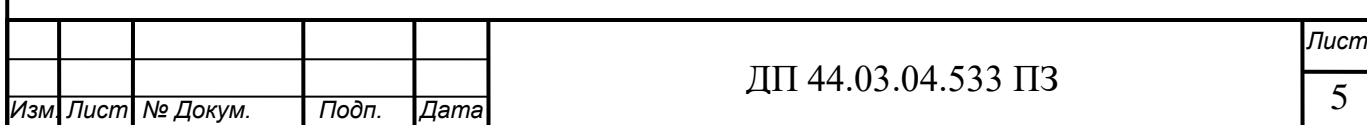

Задачами дипломного проекта являются:

- Проанализировать служебное назначение, технические требования и технологичность конструкции детали «Вставка верхняя»;

- Выбрать тип производства, метод получения заготовки и технологические базы;

- Разработать технологический процесс обработки детали, выбрать оборудование, инструмент и средства контроля;

- Разработать управляющую программу обработки детали для станка с ЧПУ.

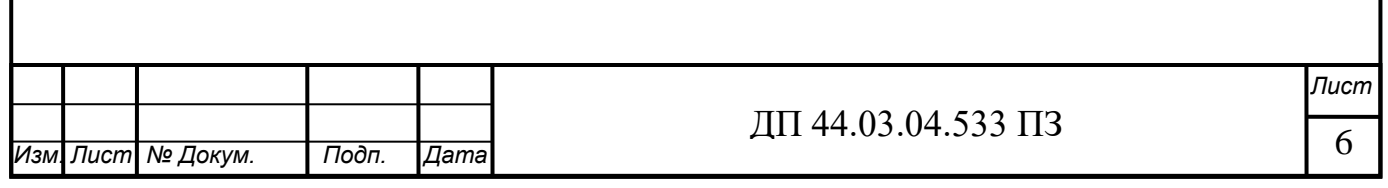

# 1. ИСХОДНЫЕ ДАННЫЕ И ИХ АНАЛИЗ.

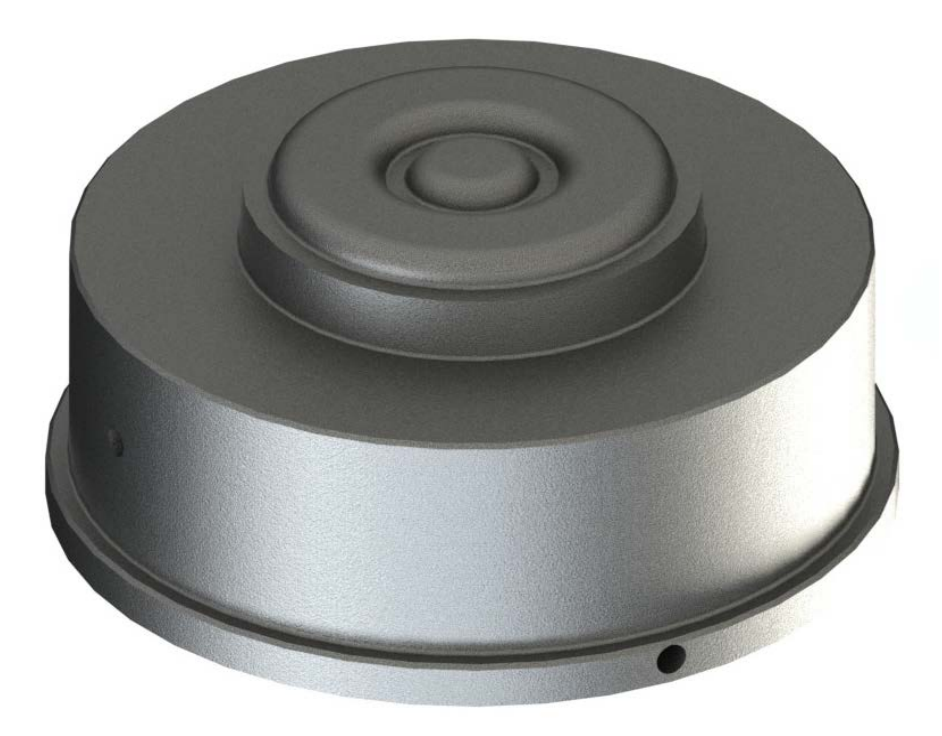

Рисунок 1 – 3D модель детали «Вставка верхняя»

#### *1.1. Служебное назначение детали*

Деталь «Вставка верхняя» является пуансоном комплекта штампов, которая служит для получения поковки детали «Роторный диск».

Деталь «Вставка верхняя» используется только совместно с деталью «Вставка нижняя» образуя комплект штампов для горячей штамповки. Горячая штамповка комплектующих получила широкую сферу применения. С ее помощью можно изготовить большое количество взаимозаменяемых поковок (имеющих одинаковые габариты и формы). Также данный метод металлообработки успешно используют для производства деталей сложных форм, включая комплектующие с минимальными допусками и припусками.

Посредством данного метода можно изготовить обширный ассортимент деталей различного назначения: цапфы, шатуны, рычаги, ключи,

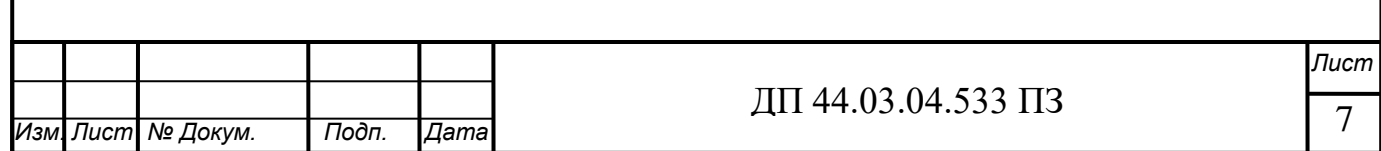

шестерни, вилки, валики, коленчатые валы и т. д. Штамповка горячая подходит для производства деталей практически любых форм.

Кузнечные штампы, как правило, сделаны из [высоколегированной](http://www.litshtamp-po.ru/component/virtuemart/?page=shop.browse&category_id=47) и инструментальной стали. Штампы должны быть ударопрочными, износостойкими, сохранять прочность при высоких температурах и обладать способностью противостоять циклов быстрого нагрева и охлаждения.

*1.2. Технические требования, предъявляемые к детали*

- 1. Фигуру вставки обработать Ra 0,63; остальные Rz 40.
- 2. Неуказанные допуски  $\pm$  0,5 мм.
- 3. Термообработать HRC 44…46.

*1.3 Характеристика материала детали «Вставка верхняя»*

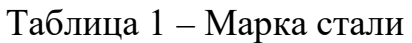

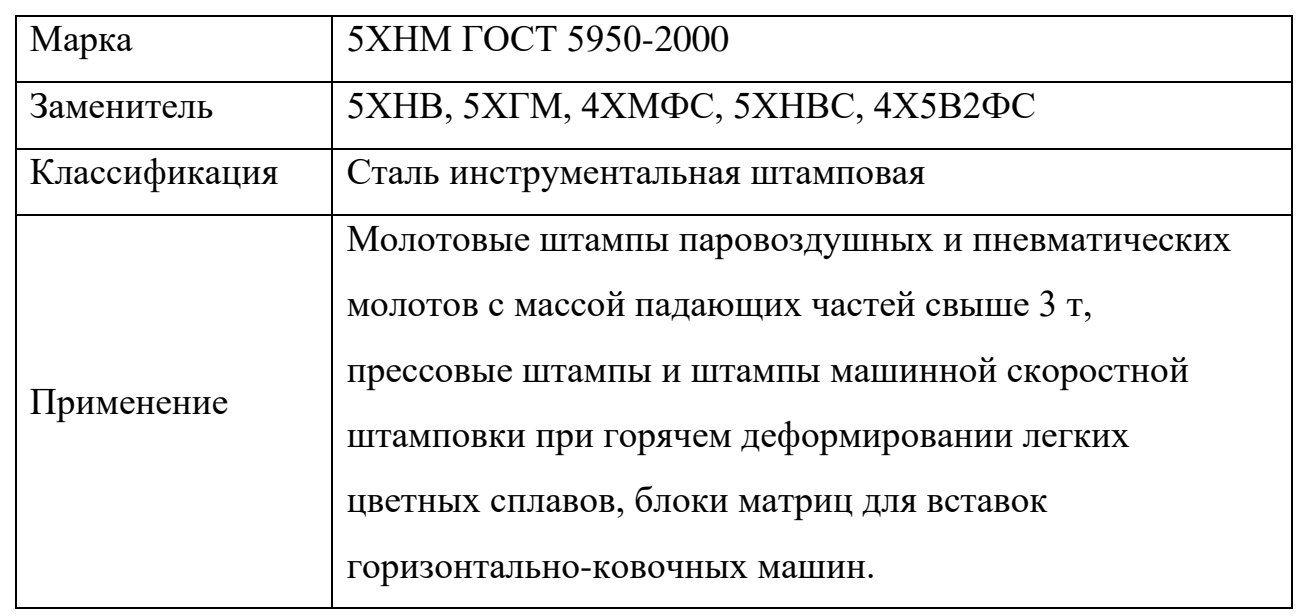

Таблица 2 – Химический состав сплава (в %)

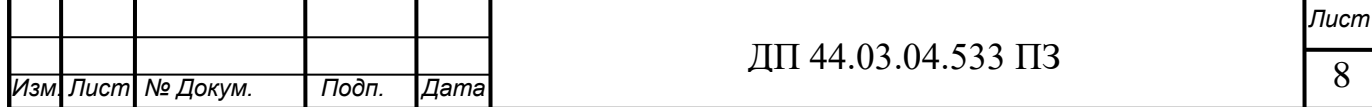

| Si | $\ln \text{Mn}$ | $\mathbf{N}$ $\mathbf{N}$ $\mathbf{$ |  | $P$ Cr Mo |                                                                                            | Cu |
|----|-----------------|----------------------------------------------------------------------------------------------------|--|-----------|--------------------------------------------------------------------------------------------|----|
|    |                 |                                                                                                    |  |           | 0,5-0,6 0,1-0,4 0,5-0,8 1,4-1,8 $\alpha$ 0,03 $\alpha$ 0,03 0,5-0,8 0,15-0,3 $\alpha$ 0,03 |    |

Таблица 3 - Механические свойства при Т = 20°С

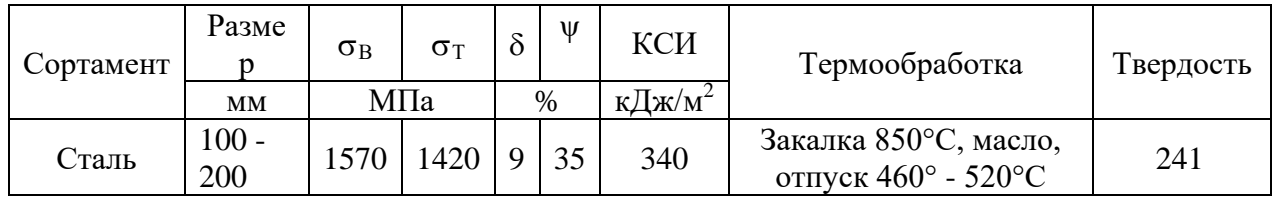

#### *1.4 Анализ технологичности конструкции детали «Вставка верхняя»*

Деталь представляет собой тело вращения с тремя ступенями. На торце меньшего диаметра выполнена фигура детали «Роторный диск». Шероховатость поверхности фигуры Ra 0,63. На торце большего диаметра выполнена центральное отверстие для центровки вставки при установке в пресс. На периферии вставки выполнены 4 отверстия для перемещения и кантовки детали. Шероховатость всех остальных поверхностей , кроме фигуры Rz 40. Точность выполнения размеров фигуры по Н7.Требования предъявляемые к точности выполнения остальных размеров не высокие. Требований к расположению поверхностей и отверстий нет.

Под технологичностью конструкции понимается свойство обеспечивать возможность изготовления детали методом высокопроизводительной технологии с минимальным припуском, с минимальной трудоемкостью, себестоимостью производства без снижения эксплуатационных качеств машин.

 Основным направлением обеспечения технологичности конструкции деталей является следующие:

1. Стандартизация и унификация узлов и их элементов.

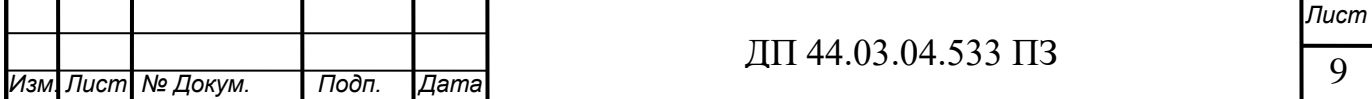

- 2. Выбор материала и заготовки: конструкция должна обеспечивать применение наиболее экономических видов заготовок.
- 3. Уменьшение объема механической обработки:

а) использование точных заготовок;

 б) уменьшение размеров обрабатываемых поверхностей за счет минимальных припусков.

4. Упрощение механической обработки за счет:

а) удобства выхода инструмента;

- б) замены глубоких отверстий сквозными.
- 5. Применение производительной технологии.

Деталь имеет сложную конфигурацию, т.е. имеет большой перепад диаметров.

Определим коэффициент использования материала по формуле:

$$
Ku.m = \frac{M_{\pi}}{M_{3}},
$$

где Мд – масса детали по чертежу, кг;

Мз – масса материала, расходуемого на изготовление детали, кг.

$$
K_{\text{nm}} = \frac{M_{\text{geram}}}{M_{\text{3arot.}}} = \frac{1540}{2112,5} = 0,73.
$$

В целом на основании выполненного анализа и расчетных показаний, деталь может считаться технологичной, и ее изготовление возможно на универсальных и специальных станках с высокой производительностью. На отдельных ответственных операциях требуется специализированная оснастка для обеспечения требуемой точности.

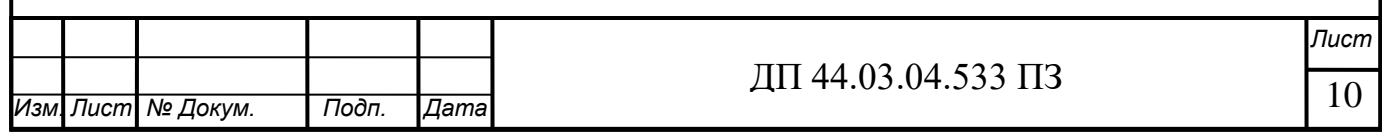

## 2. ТЕХНОЛОГИЧЕСКИЙ РАЗДЕЛ.

### *2.1. Выбор типа производства*

Определение типа производства производится в зависимости от годового объема выпуска и массы детали.

Таблица 4 - Зависимость типа производства от объема годового выпуска и массы детали

| Macca      | Тип производства |               |                |                |          |  |  |  |  |  |
|------------|------------------|---------------|----------------|----------------|----------|--|--|--|--|--|
| детали, кг | единичное        | мелкосерийное | среднесерийное | крупносерийное | массовое |  |  |  |  |  |
| < 1.0      | < 10             | 10-2000       | 1500-100000    | 75000-200000   | 200000   |  |  |  |  |  |
| $1,0-2,5$  | < 10             | 10-1000       | 1000-50000     | 50000-100000   | 100000   |  |  |  |  |  |
| $2,5-5,0$  | < 10             | 10-500        | 500-35000      | 35000-75000    | 75000    |  |  |  |  |  |
| $5,0-10$   | < 10             | 10-300        | 300-25000      | 25000-50000    | 50000    |  |  |  |  |  |
| >10        | < 10             | 10-200        | 200-10000      | 10000-25000    | 25000    |  |  |  |  |  |

В соответствии с таблицей 4, при массе детали 1540 кг и годовом объеме выпуска 2 шт., определим тип производства как единичное.

*2.2. Выбор метода получения заготовки*

Заготовка для детали «Вставка верхняя» – поковка, полученная методом свободной ковки.

Свободная ковка представляет собой процесс обработки металла давлением в горячем состоянии, в результате которого необходимое изменение формы и размеров заготовки достигается прерывным воздействием бойками молота или пресса.

Перед тем как попасть на свободную ковку, заготовка нарезается из круглого проката. Затем болванку нагревают в газовой печи до красна. Потом кузнец достает заготовку из печи, специальным ухватом, и перемещает на молот, где уже и происходит процесс ковки.

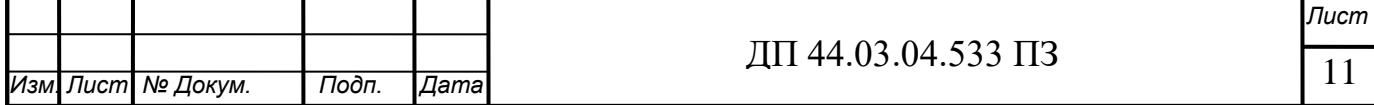

После того, как заготовка остынет, она обязательно проходит контроль и прием ОТК.

Поковки должны отвечать требованиям чертежа готового изделия, с учетом припусков на механическую обработку и допусков на ковку.

На поверхности поковок не допускаются трещины, закаты, заковы, плены, песочины и волосовины. В поковках, подлежащих механической обработке на заводе заказчика, эти дефекты допускаются, если глубина их, определяемая контрольной вырубкой или зачисткой, не превышает 75% припуска. Местные дефекты разрешается удалять путем вырубки или зачистки на глубину, не превышающую 40% припуска.

*2.3. Определение размеров заготовки*

1) Масса поковки (расчетная)

 $M_{\text{np}} = M_{\text{A}} \times K_{\text{p}} = 1.6 \times 1540 = 2464 \text{ kT}$ 

 $M_{\text{m}}$  – расчетная масса поковки

 $M_{\pi}$  – масса детали

Кр – расчетный коэффициент

2) Класс точности – Т4

3) Группа стали – М2

4) Степень сложности – С1

5) Конфигурация поверхности разъема штампа – П (плоская)

6) Исходный индекс – 16

7) Припуски и кузнечные напуски

Основные припуски на размеры (на сторону):

 $\varnothing$ 900 Rz 40 – 3 мм

высота 414,1 Rа 0,63 – 4,1 мм

8) Размеры поковки и их допускаемые отклонения.

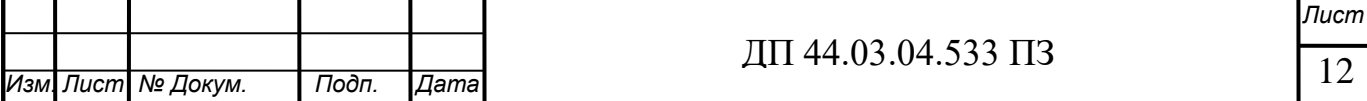

8.1 Размеры поковки

 $900 + 3 \times 2 = 906$  Принимаем 906 мм

414,1 + 4,1  $\times$  2 = 422,3 Принимаем 430 мм

8.2. Радиус закругления наружных углов 8 мм

8.3. Допускаемые отклонения размеров:

 $\emptyset$ 906<sup>+4,2</sup><sub>-2,1</sub>

Высота  $430^{+3,7}$ <sub>-1.9</sub>

 8.4. Допуск размеров не указанных на чертеже поковки, принимаются равными 1,5 допуска соответствующего размера поковки с равными допускаемыми отклонениями.

8.5. Допуск радиусов закругления – 1 мм

*2.4. Расчетно-аналитический метод определения припуска*

Рассчитать припуски на механическую обработку высоту фигуры 34,1 h7( $_{-0.025}$ ).

Технический маршрут обработки:

1. черновое точение;

- 2. получистовое точение;
- 3. чистовое точение;

Заготовка – поковка.

Суммарная пространственная погрешность  $\Delta_{\Sigma}$ :

Для заготовки:

$$
\Delta_{\scriptscriptstyle 3} \!= \sqrt{\Delta_{\scriptscriptstyle \kappa op}^{\scriptscriptstyle 2}}
$$

 $\Delta_{\text{KOD}} = 1,1$  мм - отклонение от перпендикулярности

 $\Delta_3 = 1,1$  MM = 1100 MKM

Для чернового подрезания:

$$
\Delta_{\text{qeph}}\,{=}\,K_y\times\Delta_{\text{s}}
$$

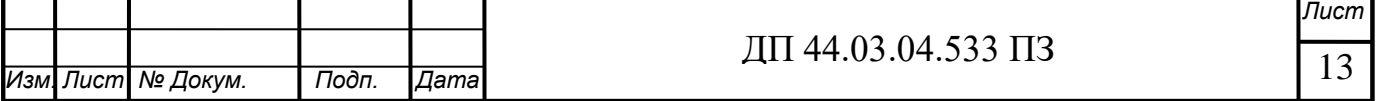

 $K_v = 0.06$  - коэффициент уточнения

 $\Delta_{\text{qeph}} = 0.06 \times 1100 = 66$  мкм

Для термообработки:

$$
\Delta_{\text{repm}} = \frac{0.001 \times n_{\kappa} \times L}{0.1 \times d + 0.3}
$$

 $n_{k} = 1 - \kappa$ оэффициент, зависящий от термообработки.

 $d = 900$  MM

 $L = 34,1$  MM

$$
\Delta_{\text{repm}} = \frac{0.001 \times 1 \times 34,1}{0.1 \times 900 + 0.3} = 0.4 \text{ mKm}
$$

Для получистового подрезания:

$$
\Delta_{\text{tuhct}} = \sqrt{\Delta_{\text{mepm}}^2 + \Delta_{\text{uepm}}^2}
$$

 $\Delta_{\text{nuact}} = \sqrt{0.4^2 + 66^2} = 66 \text{ MKM}$ 

Для чистового подрезания:

 $\Delta_{\text{uncr}} = K_{\text{v}} \times \Delta_{\text{nucl}}$ 

 $K_v = 0.04$  - коэффициент уточнения

 $\Delta_{\text{uncx}} = 0.04 \times 66 = 2.64 \text{ MKM}$ 

Погрешность установки при закреплении в планшайбе  $\varepsilon_v = 100$  мкм

 Минимальный расчетный припуск для каждой технологической операции:

 $z_{\min} = Rz_{i-1} + h_{i-1} + \Delta_{i-1} + \varepsilon_{i-1}$ 

где Rzi-1 – шероховатость предшествующей операции

hi-1 – дефектный слой предшествующей операции

 $\Delta_{i-1}$ - суммарная пространственная погрешность на предшествующей операции

 $\varepsilon_{i-1}$  – погрешность базирования на предшествующей операции

Для чернового подрезания:

 $z_{\text{min}} = 100 + 100 + 1100 + 100 = 1400 = 1,4$  MM

Для получистового подрезания:

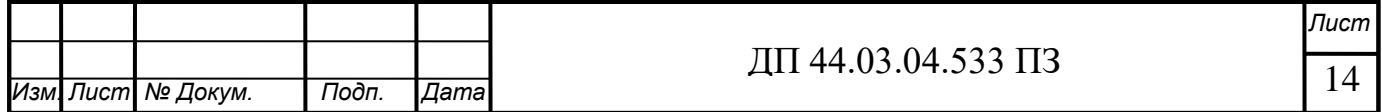

 $z_{\text{min}} = 50 + 50 + 66 + 100 = 266 = 0,27$  MM

Для чистового подрезания:

 $z_{\text{min}} = 25 + 25 + 66 + 100 = 216 = 0,22$  MM

 Максимальный расчетный припуск для каждой технологической операции:

 $z_{\text{max}} = z_{\text{min}} + \text{ITD}_{i-1} + \text{ITD}_{i}$ 

ITDi-1 – поле допуска на получаемый размер на предшествующей операции

 $ITD_i$  – поле допуска на получаемый размер на выполняемой операции

Для чернового подрезания:

 $z_{\text{max}} = 1.4 + 2.8 + 0.62 = 4.82$  MM

Для получистового подрезания:

 $z_{\text{max}} = 0.27 + 0.62 + 0.25 = 1.14$  MM

Для чистового подрезания:

 $z_{\text{max}} = 0.22 + 0.25 + 0.025 = 0.5$  MM

Номинальные межоперационные припуски:

Для чистового подрезания:

 $z_{\text{uncT}} = z_{\text{min under}} + es_{\pi} + ei_{\text{nuuct}} = 0,22 + 0 + 0,25 = 0,47$  MM

Для получистового подрезания:

 $z_{\text{nuCT}} = z_{\text{min\;nuCT}} + es_{\text{vHCT}} + ei_{\text{veph}} = 0.27 + 0 + 0.62 = 0.89 \text{ MM}$ 

Для чернового подрезания:

 $z_{\text{yeph}} = z_{\text{min}} + \text{es}_{\text{H} \text{H} \text{C} \text{T}} + \text{ei}_3 = 1,4+0+1,9=3,3 \text{ MM}$ 

Операционные размеры:

Чистовое подрезание:

 $L_4 = L_7 = 34,1$  (-0,025)

Получистовое подрезание:

 $L_3 = L_{\pi} + Z_{\text{uncx}} = 34.1 + 0.47 = 34.57$  MM

Принимаем L<sub>3</sub> = 34,6<sub>-0.25</sub> мм

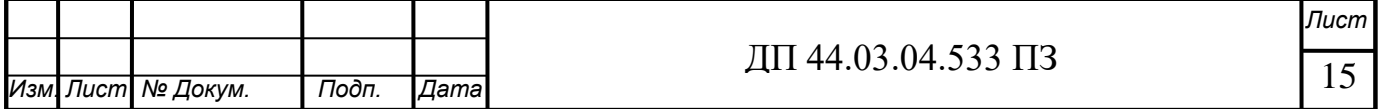

Черновое подрезание:

 $L_2 = L_3 + z_{\text{nuCT}} = 34,6 + 0,89 = 35,49 \text{ mm}$ 

Принимаем:  $L_2 = 35, 5, 0, 62$  мм

Заготовка:

 $L_1 = L_2 + z_{\text{veph}} = 35.5 + 3.3 = 38.8$  MM

Принимаем  $L_1 = 39$  мм

Таблица 5 – межоперационные припуски и допуски

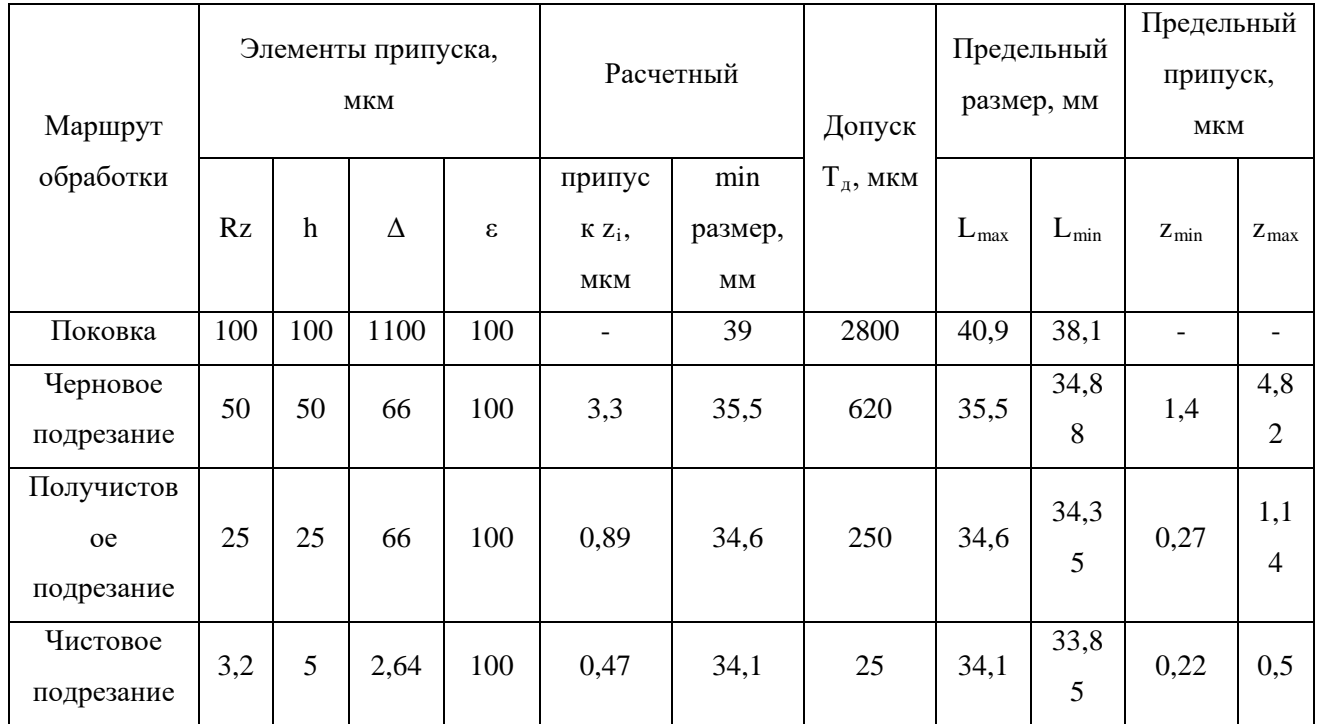

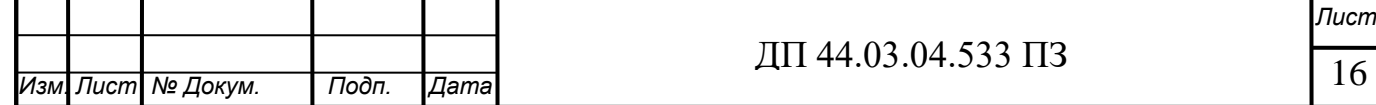

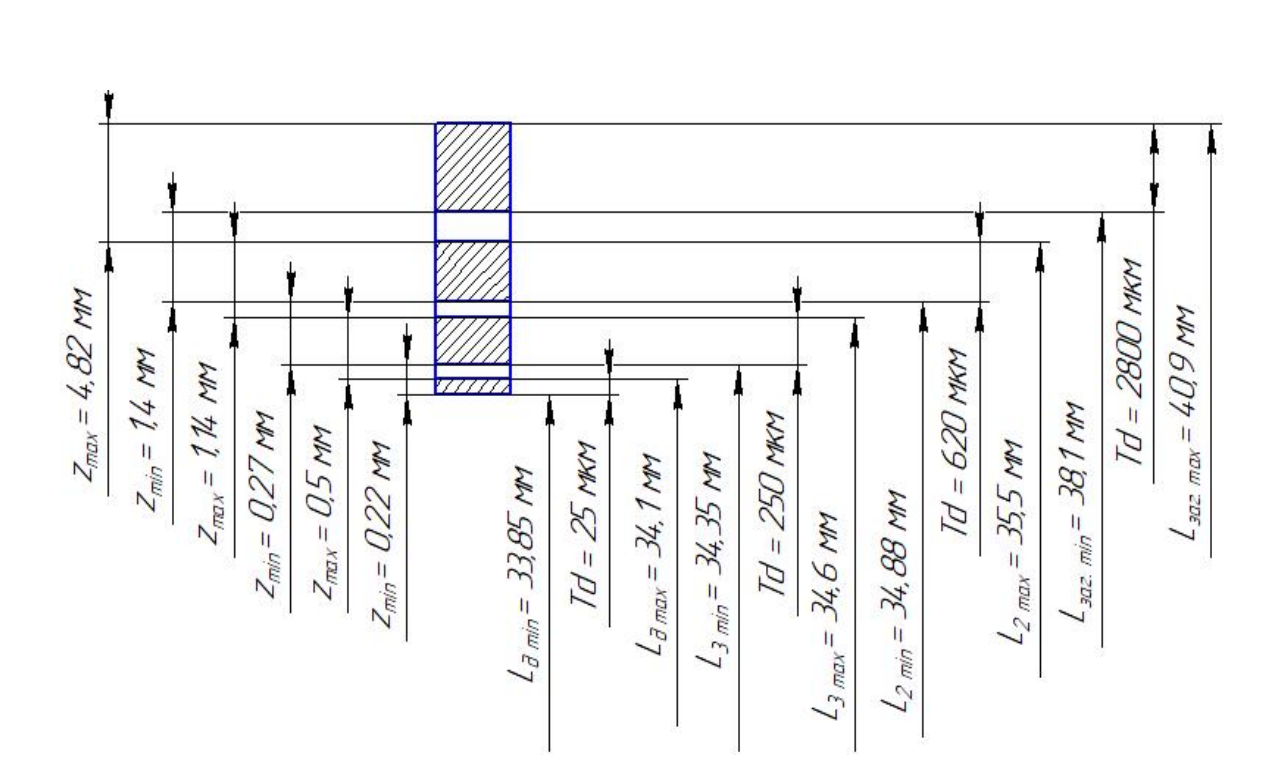

Рисунок 2 – Схема графического расположения припусков допусков на обработку поверхности 34,1h7 ( $_{-0.025}$ )

#### *2.5. Выбор технологических баз*

Выбор технологических баз в значительной степени определяет точность линейных размеров относительного положения поверхностей, получаемых в процессе обработки, выбор режущих и измерительных инструментов, станочных приспособлений, производительность обработки.

Исходными данными для выбора баз являются: чертеж детали со всеми необходимыми техническими требованиями; вид и точность заготовки; условия расположения и работы детали.

Базирование решает задачи взаимной ориентации деталей и узлов при обработке заготовок на станках.

Основные принципы назначения технологических баз:

Технологические базы - базы, используемые для определения положения заготовки или изделия при изготовлении.

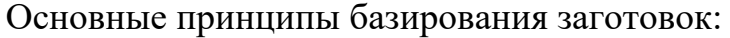

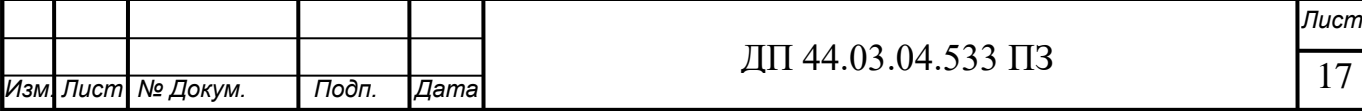

1. При высоких требованиях к точности обработки необходимо выбирать такую схему базирования, которая обеспечивает наименьшую погрешность установки.

2. Для повышения точности деталей и собранных узлов необходимо применять принцип совмещения баз - совмещать технологическую, измерительную, сборочную базу.

3. Целесообразно соблюдать принцип постоянства баз, т.е. использовать на всех основных операциях одни и те же базы. При перемене баз в ходе технологического процесса точность обработки снижается из-за погрешности взаимного расположения и применявшихся ранее технологических баз.

Выделяют основные и вспомогательные базы, черновые и чистовые.

К черновым базам относят поверхности, которые используются на первых операциях, когда отсутствуют обработанные поверхности.

В первую очередь обрабатываются на токарно-карусельном станке торец (лишает деталь трёх степеней свободы), и наружная цилиндрическая поверхность (лишает деталь двух степеней свободы). Черновой базой при этом является необработанные торец и цилиндрическая поверхность. Схема чернового базирования показана на рисунке 3.

Чистовая база – это обработанная поверхность, на которую устанавливается деталь при чистовой обработке поверхностей. В нашем случае чистовыми базами являются обработанные торец (лишает деталь трех степеней свободы), и наружная цилиндрическая поверхность (лишает деталь 2-х степеней свободы). Схема чистового базирования показана на рисунке 4.

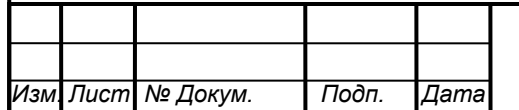

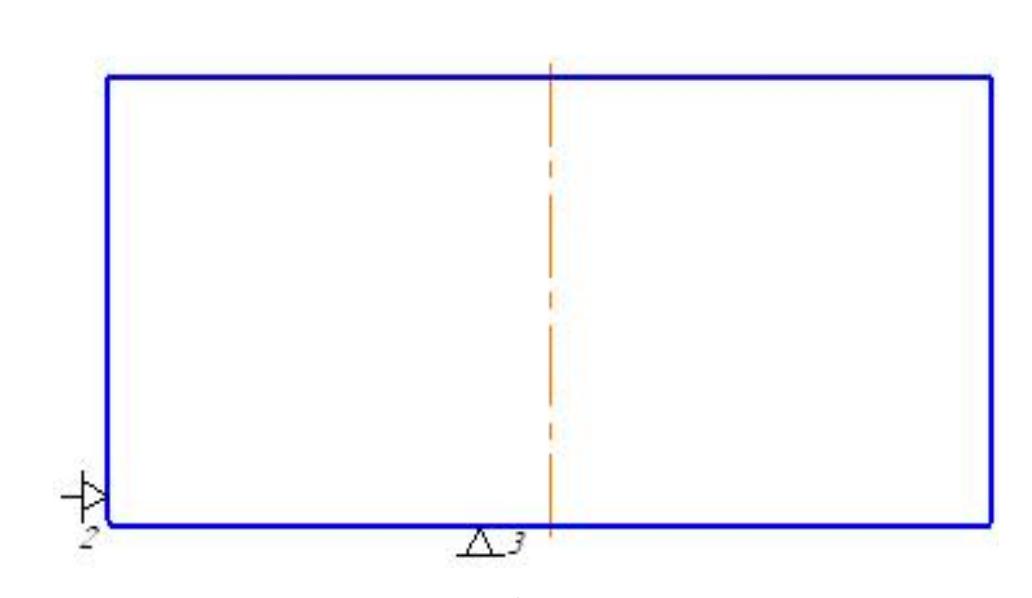

Рисунок 3 – Черновое базирование детали

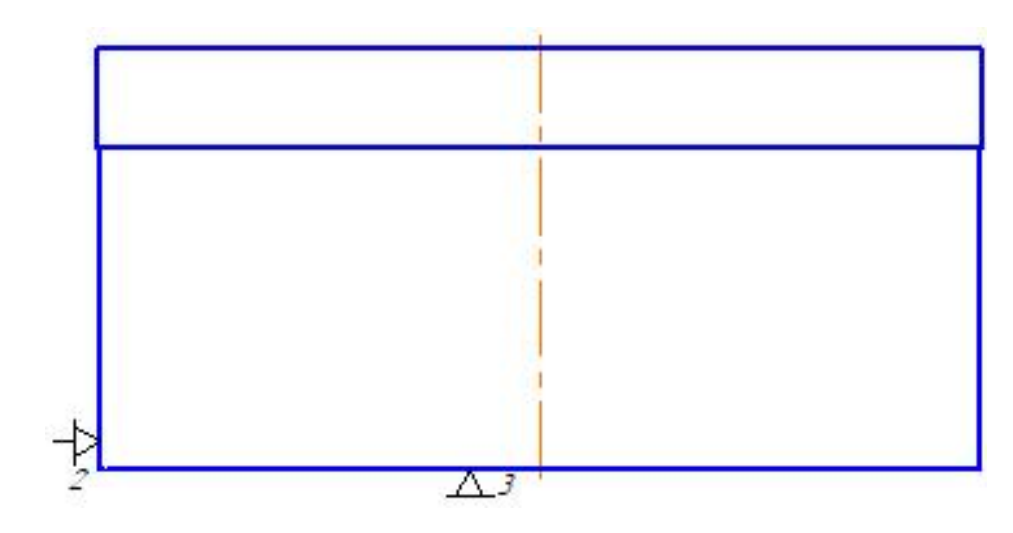

Рисунок 4 – Чистовое базирование детали

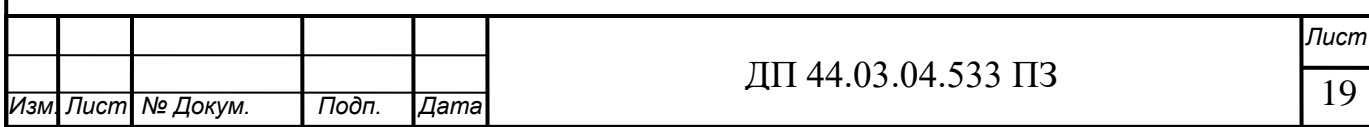

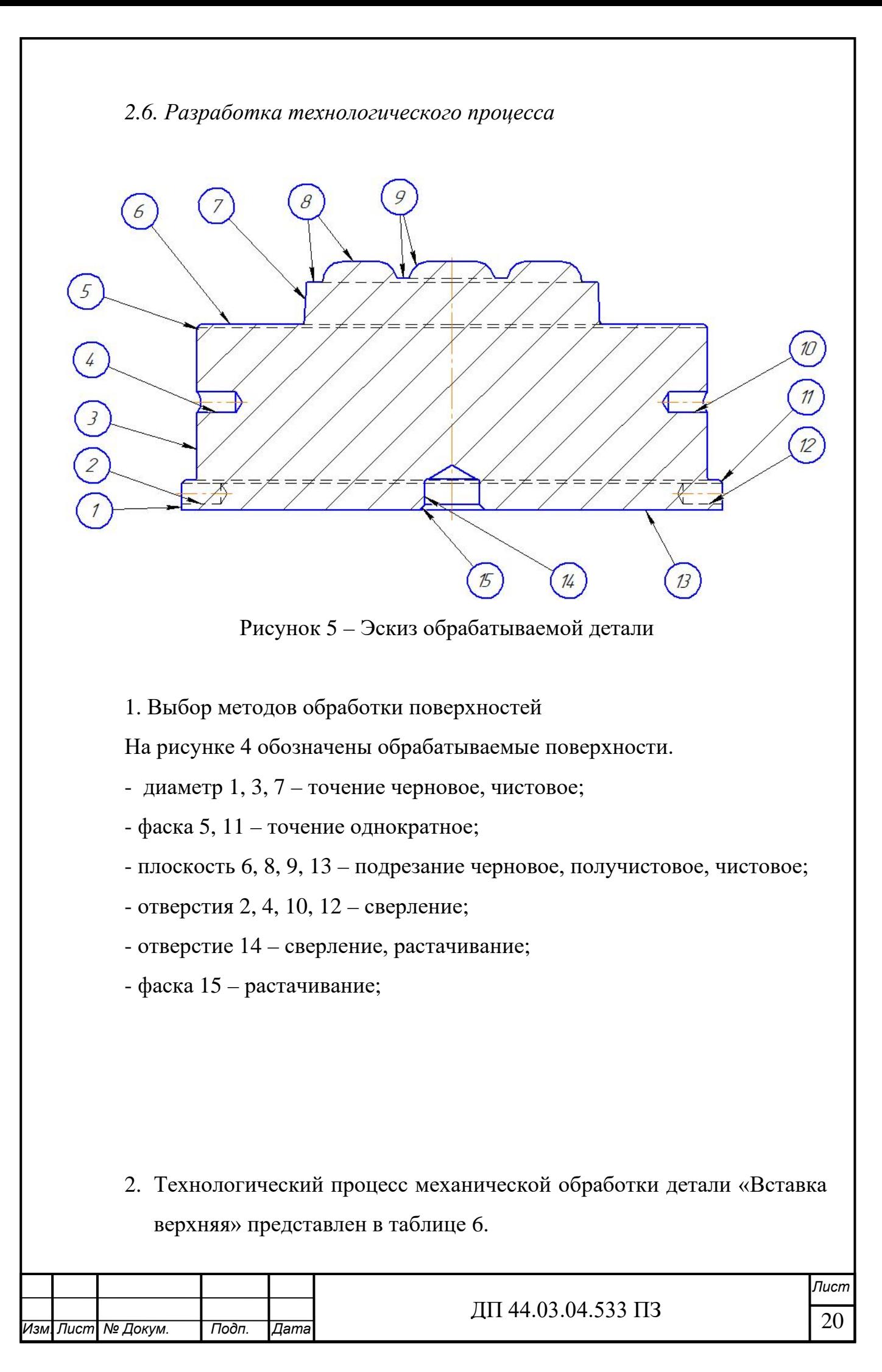

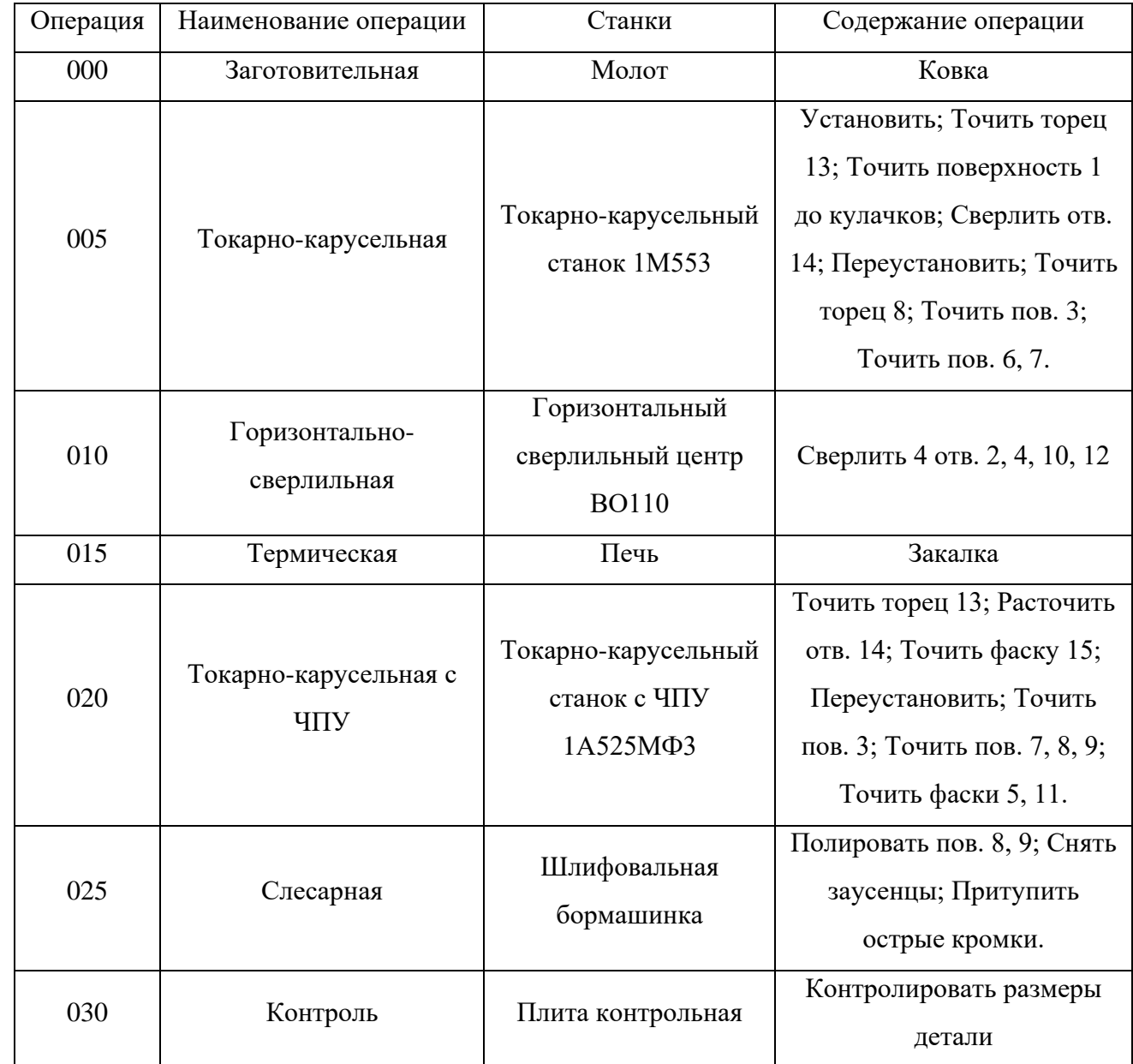

Таблица 6 – Технологический процесс обработки детали

*2.7. Выбор оборудования*

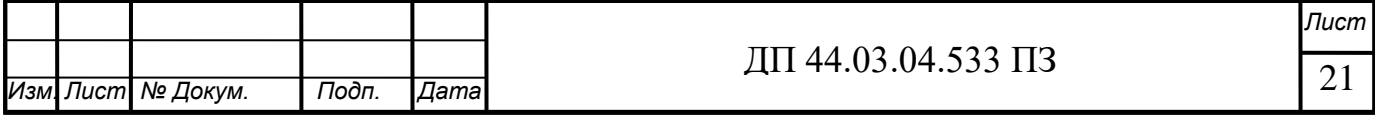

Технологическое оборудование выбирается согласно принятым методам обработки поверхностей. При этом учитываются следующие факторы:

- размеры стола станка должны быть в 1,2-1,5 раза больше габаритных размеров детали для обеспечения возможности установки и закрепления на столе приспособления;

- мощность двигателя главного привода станка должна быть достаточной для принятого метода обработки;

- габаритные размеры и масса станка должны быть наименьшими.

#### Операция 005

Токарно-карусельный станок 1М553 позволяет производить токарную обработку деталей больших диаметров относительно небольшой высоты. Наиболее характерными деталями, обрабатываемыми на карусельном станке, являются маховики, заготовки зубчатых колес, диски турбин, бандажи и т. п.

Виды обработки:

- Обтачивание и растачивание цилиндрических и конических поверхностей
- Протачивание торцовых поверхностей
- Прорезку канавок и отрезку
- Сверление, зенкерование и развёртывание центральных отверстий Принцип работы:

Обрабатываемая деталь закрепляется на планшайбе, которой сообщается вращательное движение в горизонтальной плоскости. Режущие инструменты закрепляются в верхних суппортах.. Верхний поворотный суппорт используется для обработки наружных и внутренних конических поверхностей. Верхний суппорт имеет пятипозиционную револьверную

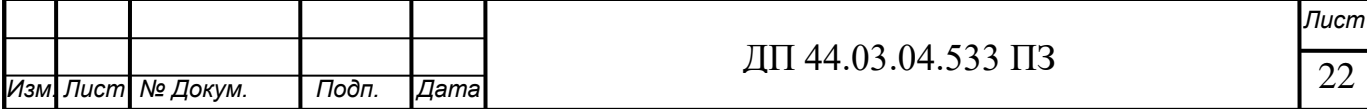

головку, в которой закрепляются инструменты, предназначенные главным образом для обработки отверстий.

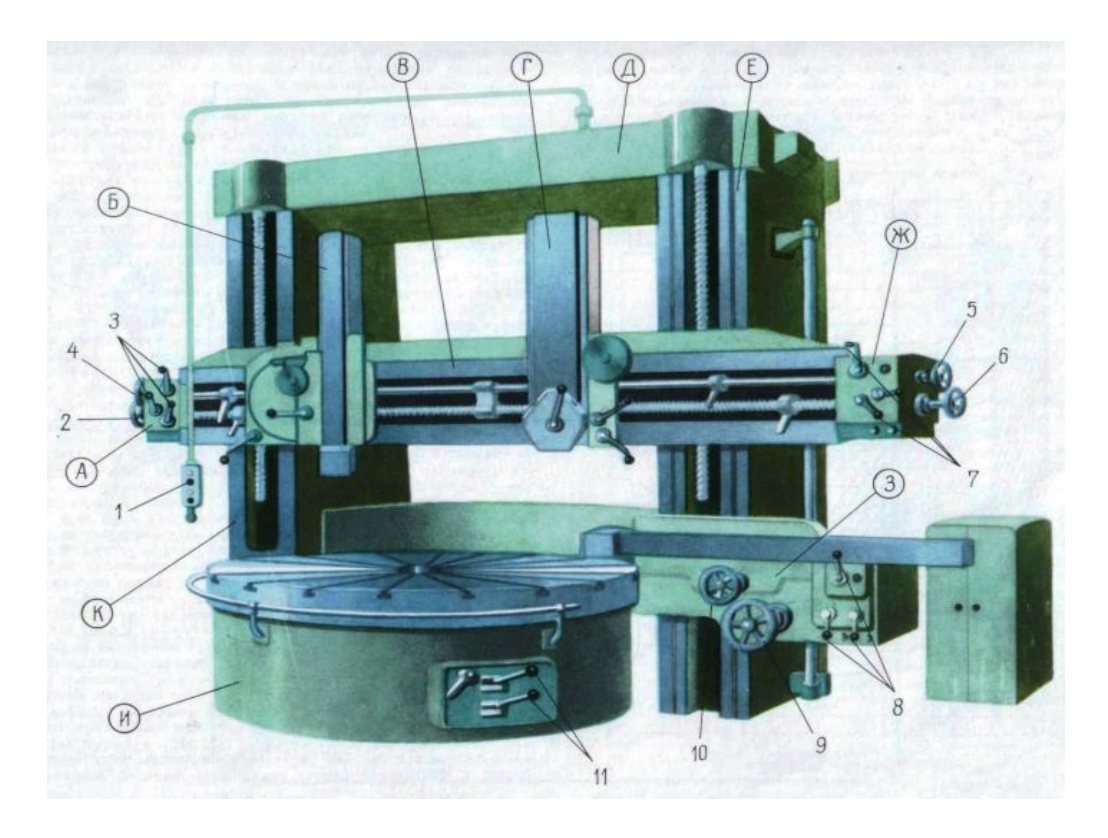

Рисунок 6 – Токарно-карусельный станок 1М553

## Таблица 7 – Технические характеристики станка

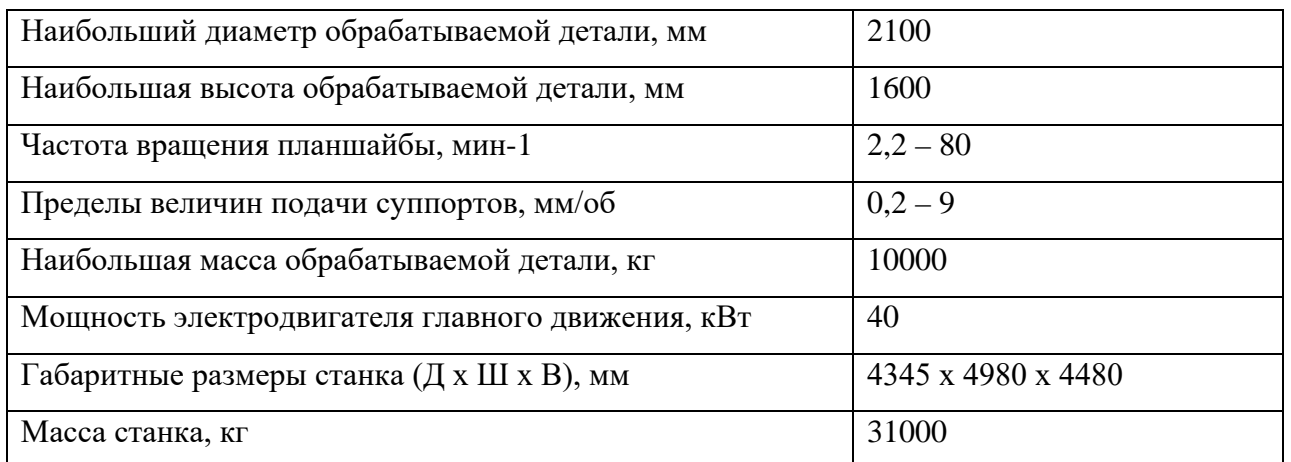

Операция 010

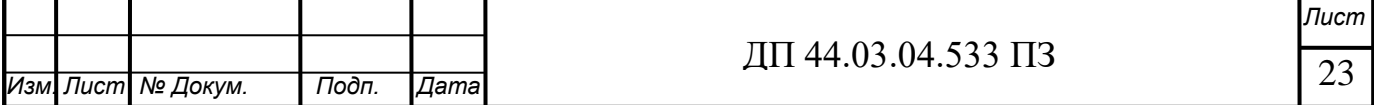

Горизонтальный сверлильный центр ВО110 предназначен для обработки габаритных и тяжелых деталей. Можно обрабатывать детали фланцевого, корпусного и плоскостного типа, используя для этого режущий инструмент различного назначения (сверла, развертки, зенкеры и прочее).

Принцип работы:

Тяжёлая станина из высококачественного серого чугуна и широкими направляющими для оптимальных результатов при всех сверлильных и фрезерных работах. Большого размера техн. ход по всем осям и высокая допускаемая нагрузка стола позволяют обработку крупногабаритных заготовок. Сервоприводы, большого диаметра шариковый винт и высококачественные направляющие обеспечивают высокую точность при высоких скоростях подачи. Конус шпинделя с автоматическим зажатием инструмента. Высокая точность обработки углов и простое управление при позиционировании заготовки благодаря пневматическому поворотному столу.

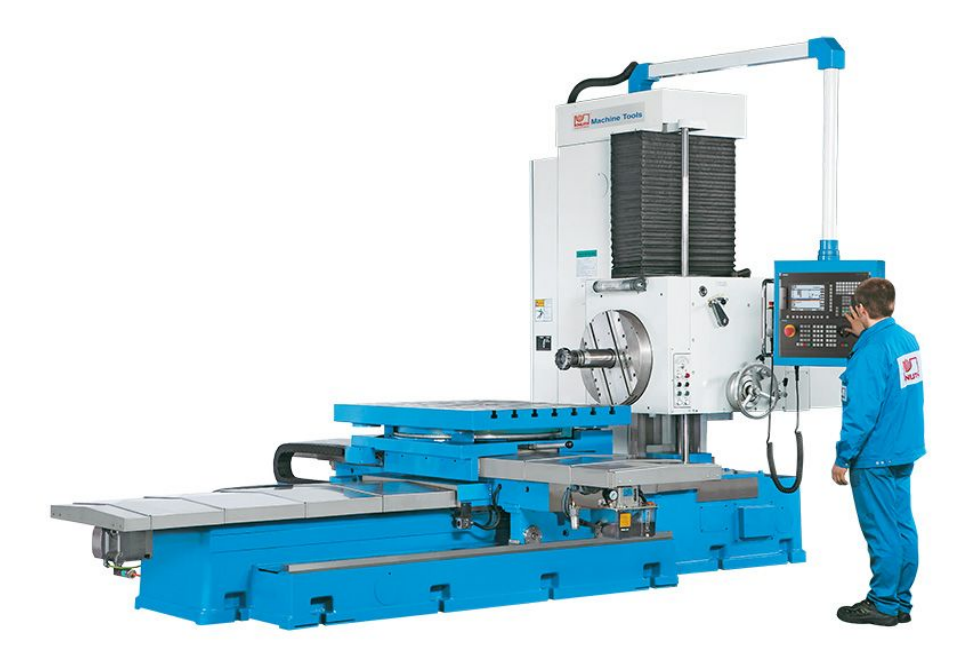

Рисунок 7 – Горизонтальный сверлильный центр ВО110

Таблица 8 – Технические характеристики станка

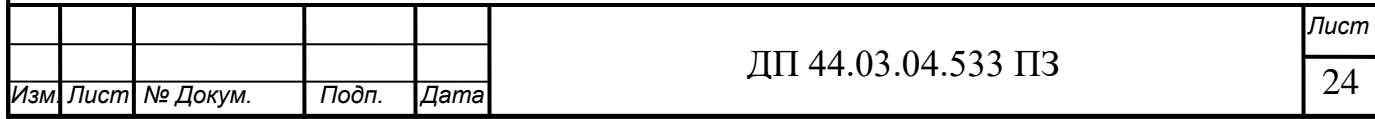

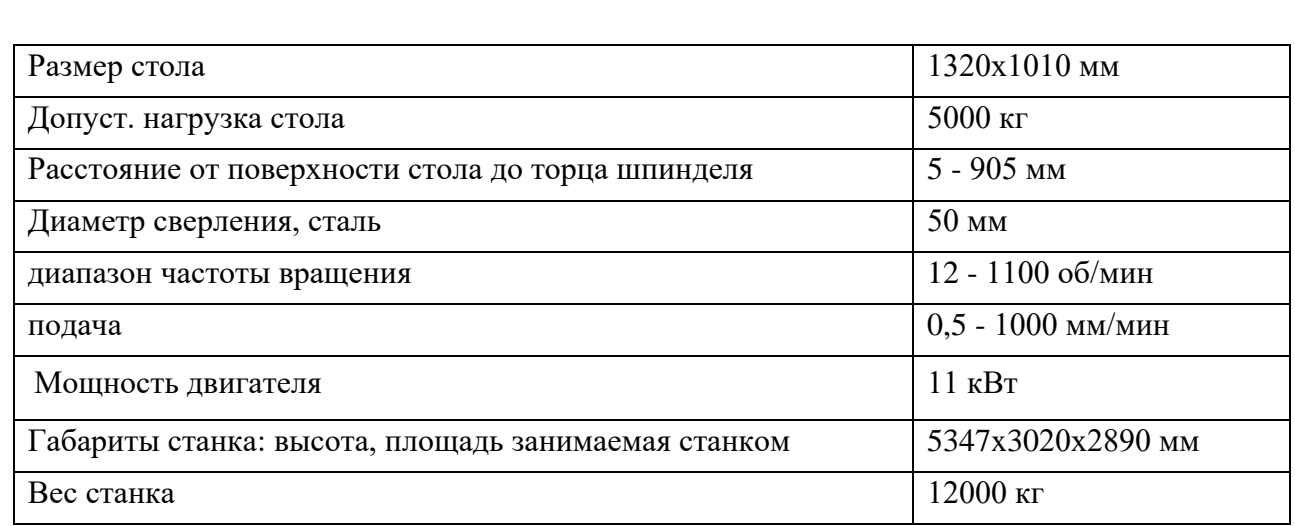

Операция 020

Токарно-карусельный станок с ЧПУ 1А525МФ3 оснащается системой ЧПУ и предназначен для токарно-карусельных и фрезерно-расточных работ по обработке деталей. Обработку можно вести одновременно двумя суппортами в автоматическом цикле. Станок оснащен двумя верхними суппортами с инструментальными магазинами для автоматической смены инструмента, автоматизированным механизмом точной установки поперечины, и приводами переменного тока KEB.

На станке в полуавтоматическом цикле по заданной программе можно производить: обтачивание поверхностей изделий с прямолинейными и криволинейными образующими; протачивание торцовых поверхностей; протачивание канавок; протачивание торцовых поверхностей с сохранением постоянной скорости резания; нарезание резьб на цилиндрических, конических и торцовых поверхностях.

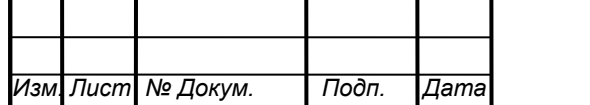

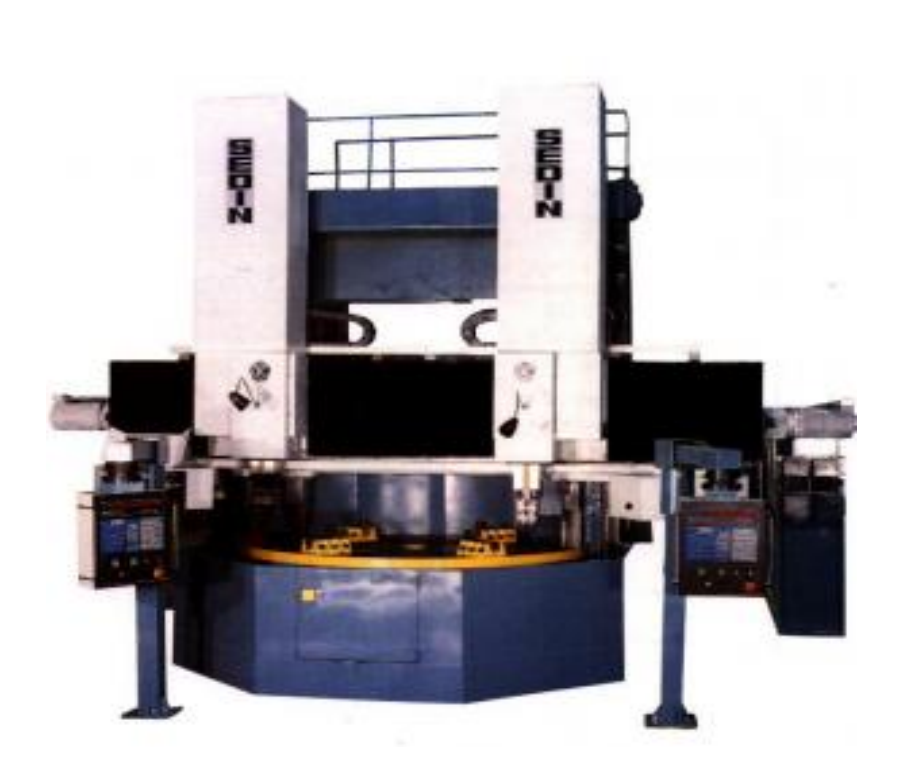

Рисунок 8 – Токарно-карусельный станок с ЧПУ 1А525МФ3

# Таблица 9 – Технические характеристики станка

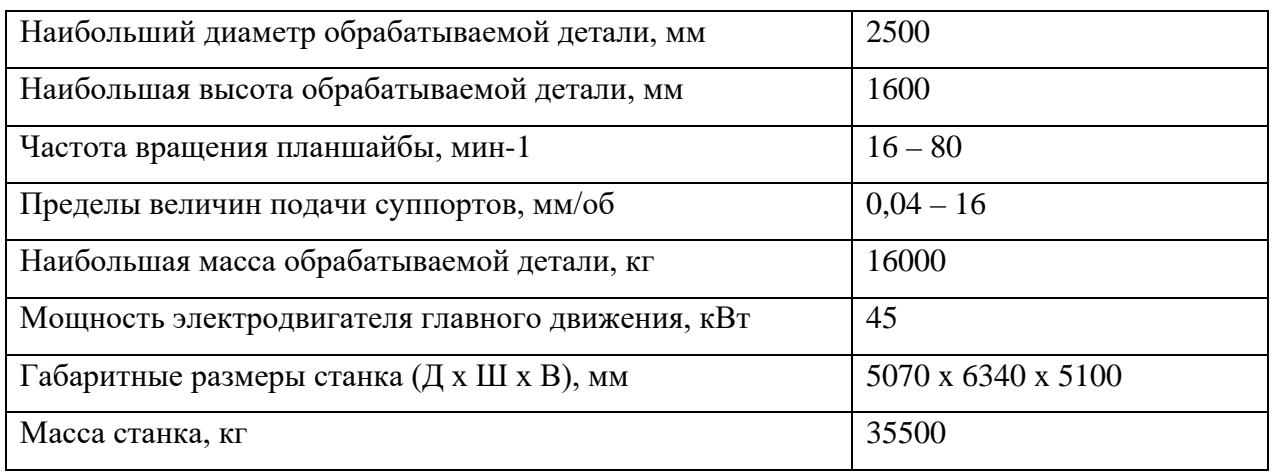

*2.8. Выбор режущего инструмента*

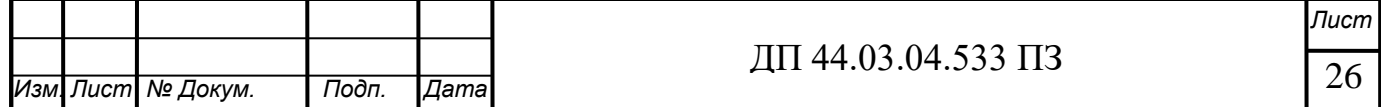

При выборе режущего инструмента для обработки детали в первую очередь руководствуемся технологией изготовления, используемым оборудованием, материалом детали и техническими требованиями. Деталь «Вставка верхняя» изготовлена из инструментальной штамповой стали 5ХНМ ГОСТ 5950-2000, для обработки этого материала рекомендуется использовать режущий инструмент, оснащенный пластинами из твердого сплава (например CNMG 12 04 08 материал ТК20), что позволяет вести обработку на повышенных режимах резания и без ущерба точности полученных размеров и шероховатости поверхности.

Учитывая все вышеперечисленные условия, используем для обработки детали в основном металлорежущий инструмент производства российского предприятия САНДВИК-МКТС.

Операция 005 Токарно-карусельная:

Поверхности 6, 7, 8, 13

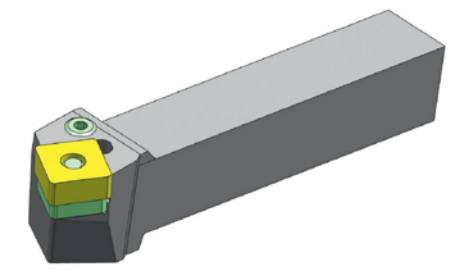

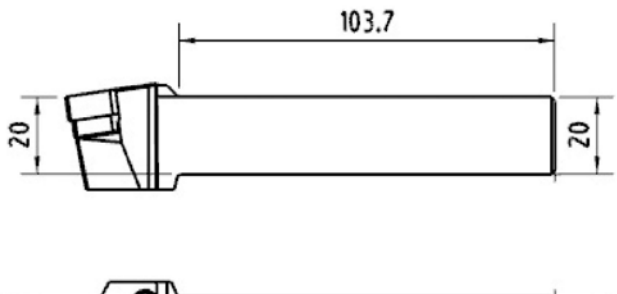

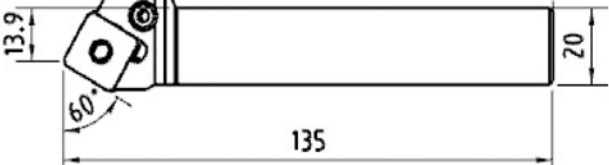

Рисунок 9 – Резец проходной Sandvik специальной конструкции с призматическим хвостовиком для наружной обработки 301 106342R1

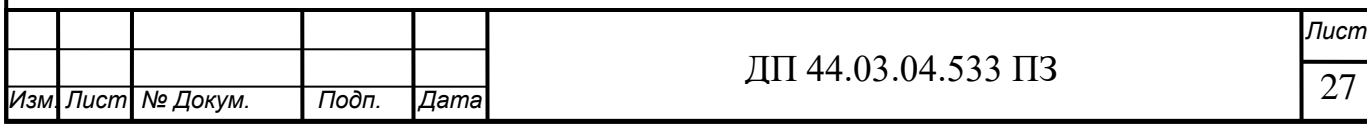

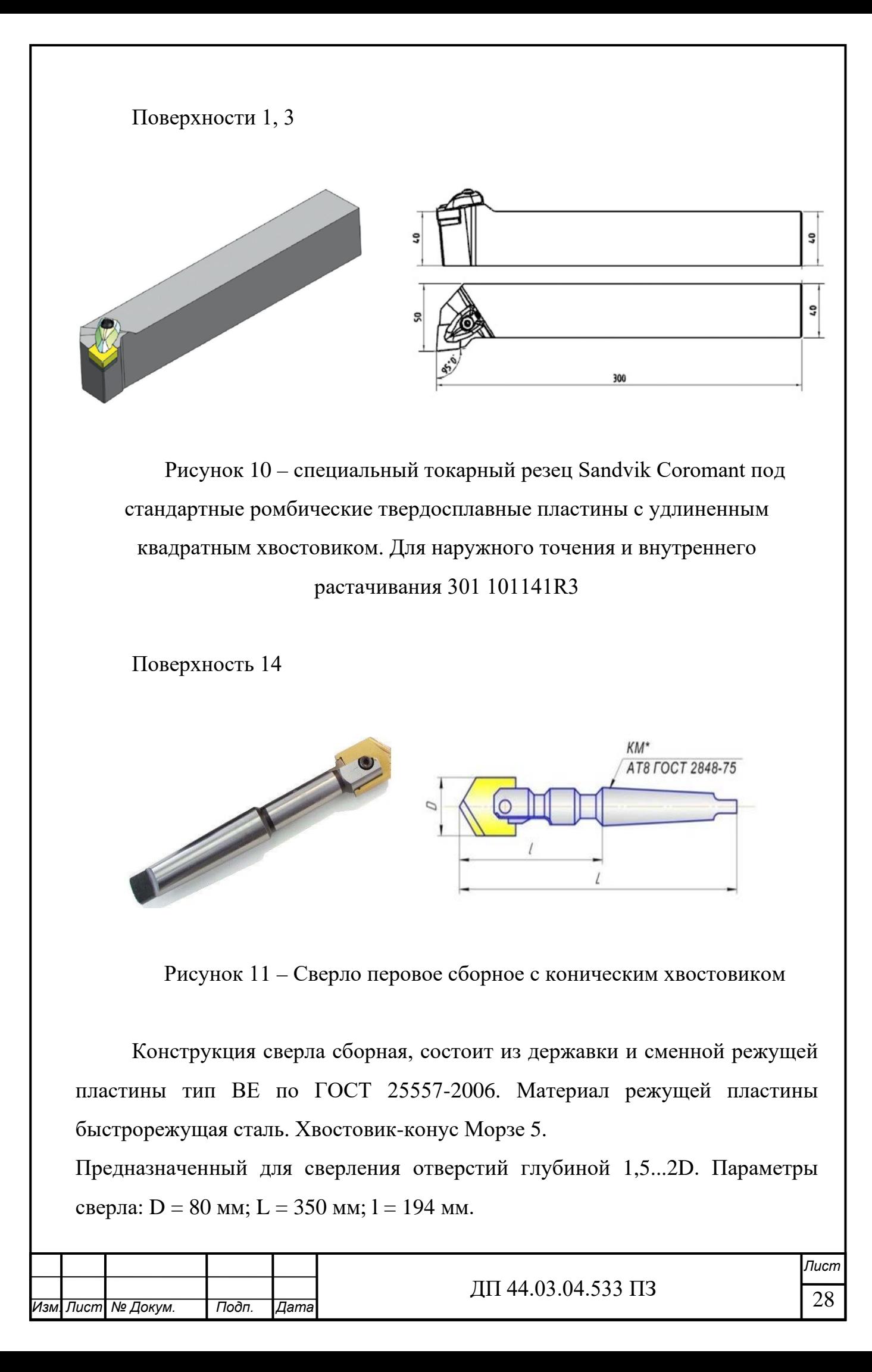

### Операция 010 Горизонтально-сверлильная:

### Поверхности 2, 4, 10, 12

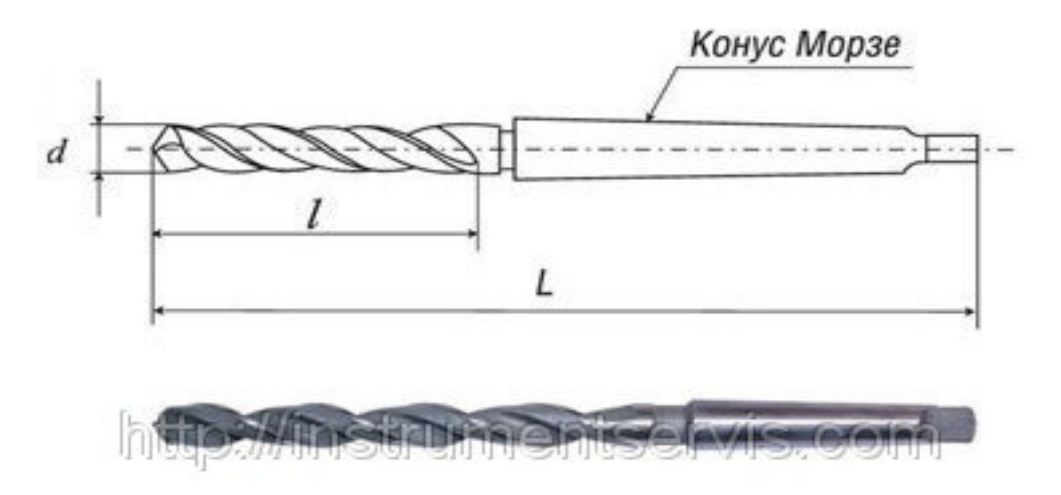

Рисунок 12 – Сверло спиральное коническим хвостовиком

Сверло спирально ГОСТ 10903-77, материал режущей части Р6М5. Параметры сверла:  $D = 35$  мм;  $L = 339$  мм;  $l = 190$  мм.

Операция 020 Токарно-карусельная с ЧПУ:

Поверхности 8, 13 обрабатываются проходным резцом Sandvik специальной конструкции с призматическим хвостовиком для наружной обработки 301 106342R1 (смотри операцию 005).

Поверхность 6, 7, 5, 11, 14, 15 обрабатываются специальным токарным резцом Sandvik Coromant с ромбической твердосплавной пластиной. Для наружного точения и внутреннего растачивания 301 101141R3 (смотри операцию 005).

Поверхность 9

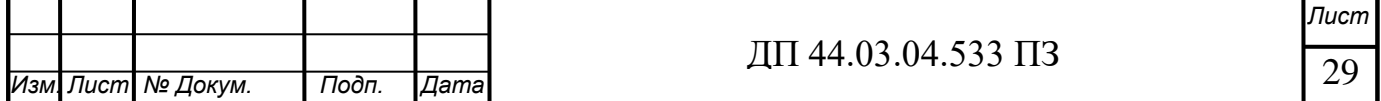

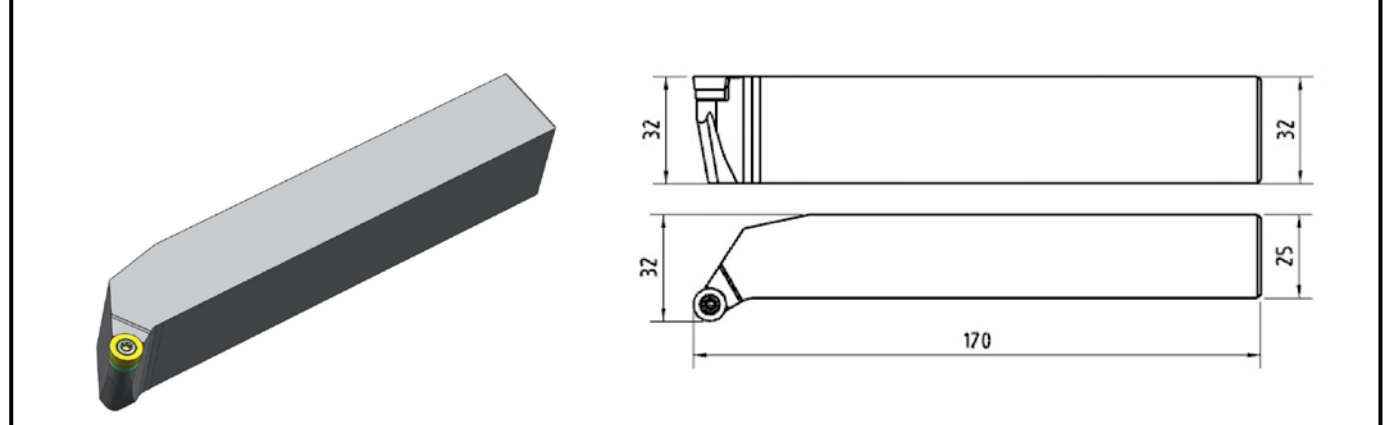

Рисунок 13 – резец Sandvik для наружной обработки 301 102112R2

*2.9. Выбор средств технического контроля*

Под контролем понимают нахождение соответствия размеров деталей техническим условиям и заданному допуску. Результатом контроля является заключение о том, в каком интервале находится измеряемое значение детали. Технический контроль - это проверка соответствия объекта установленным техническим требованиям. Объектами технического контроля являются: продукция, процессы ее создания, транспортирование, хранение, техническое обслуживание и ремонт, а также соответствующая техническая документация.

При выборе средств измерения главным требованием является качественный и быстрый контроль получаемых размеров, как в процессе обработки, так и по ее окончании.

Для окончательного контроля детали «Вставка верхняя» будет применена мобильная координатно-измерительная машина серии FARO FUSION.

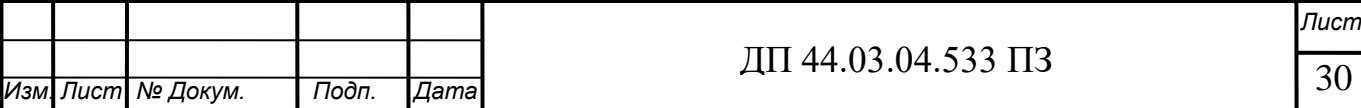

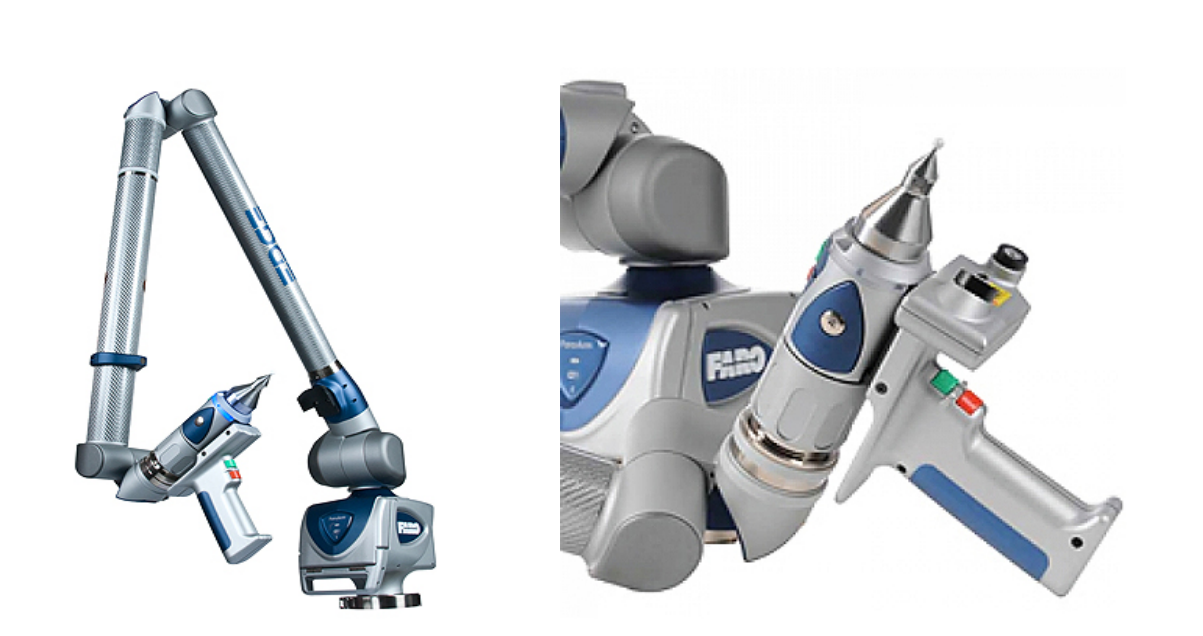

Рисунок 14 - мобильная координатно-измерительная машина серии FARO FUSION.

FARO Fusion Arm - бюджетная серия мобильных координатноизмерительных машин (КИМ) компании FARO Technologies.

Ручная координатно-измерительная машина (КИМ) Faro Fusion Arm предназначена для проверки геометрии, контроля штамповочных и литьевых форм, контроля деталей в процессе обработки, сравнения с CAD системами, инспекции сборных агрегатов.

Одно из преимуществ этого оборудования в мобильности. Измерительная рука упаковывается в специальный кейс на колесах и её можно легко транспортировать и устанавливать в любом удобном месте. Вес самой КИМ не более 10 кг. Для монтажа применяются вакуумные и магнитные плиты, а так же мобильные треноги.

КИМ производит измерения с точностью до +/- 0,036 мм. Температурные сенсоры в каждом сочленении руки-манипулятора распознают температурные изменения для внесения корректировки в результат измерений. Беспроводная передача данных между измерительной машиной и компьютером происходит через Bluetoothинтерфейс, дальность действия – до 10 м. Присутствует функция

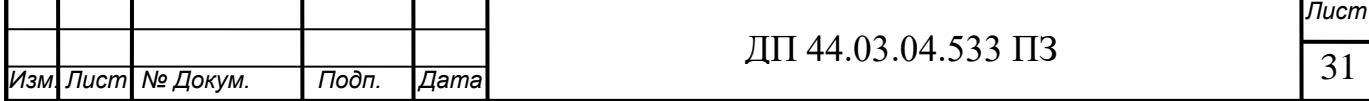

AutoSleep—автоматическое отключение координатно-измерительной машины Faro для снижения энергопотребления и увеличения срока службы. Эргономичная рукоятка обеспечивает простоту, комфорт и эффективность измерительного процесса. Универсальное крепление Quick Mount позволяет быстро и надежно крепить КИМ вблизи измеряемого изделия. Неограниченное вращение по всем осям для удобства измерений. Конструкция КИМ Faro Fusion Arm выполнена из композитных материалов.

Принцип работы координатно-измерительной машины Faro Fusion Arm следующий. Она жестко закрепляется вблизи изделия, которое необходимо измерить. По конструкции КИМ Faro Fusion Arm похожа на строение человеческой руки и имеет плечевой, локтевой и кистевой суставы. Поэтому иногда этот вид машин называют «измерительная рука Faro». На плечевом суставе располагается крепежная плита, с помощью которой машина устанавливается на плоскую поверхность. На кистевом суставе монтируется измерительный щуп. В каждом суставе имеются датчики угловых перемещений. В режиме реального времени электроника КИМ рассчитывает углы поворота каждого датчика угловых перемещений. За счет этих углов и известных длин колен электроника координатноизмерительной машины рассчитывает положение в пространстве (координаты XYZ) измерительного щупа относительно системы координат, которая по умолчанию расположена в центре установочной плиты. Внутри машины установлены датчики, которые отслеживают температуру окружающей среды и вносят соответствующие поправки в результат измерения. Конструкция КИМ Faro Fusion Arm разработана таким образом, что её можно использовать в жестких цеховых условиях. Все измерения производятся контактным методом.

*2.10. Расчет и назначение режимов резания*

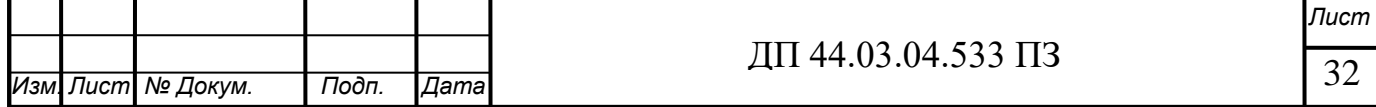

В условиях единичного производства технические нормы времени и режимы резания на станочные работы устанавливаются методом технического расчета по нормативам режимов резания и нормативам времени, исходя из типового содержания операции.

Режимы резания для операции, выполненной на токарном станке с ЧПУ

Операция 020 Позиция I

Чистовое точение торца  $\varnothing$ 900  $\pm$  0,5 мм в размер 54 мм.

1. Глубины резания:  $t = 4$  мм;

2. Выбор подачи:  $S_0 = 0.7$  мм/об

3. Скорость резания:  $V_r = 93$  м/мин;

Поправочный коэффициент на скорость резания зависящий от геометрических параметров резца:  $K_{\text{ov}} = 0.9$ ;

$$
V = 93 \times 0.9 = 84 \, (\text{m/mHH})
$$

4. Частота вращения:

$$
n = \frac{1000 \times V}{\pi \times D} = \frac{1000 \times 84}{\pi \times 900} = 30 \text{ of/mm}
$$

5. Мощность, потребная для резания:  $N<sub>r</sub> = 7$  к $B<sub>T</sub>$ 

 $N_{\pi}$  = 45 кВт – мощность привода главного движения станка

 Рассчитанное значение мощности не превышает мощности привода главного движения станка.

6. Основное время обработки:

$$
T_o = \frac{L}{S_o \times n} \cdot i = \frac{458}{0.7 \times 30} \cdot 1 = 21.8 \text{ MHH}.
$$

где L – длина обработки

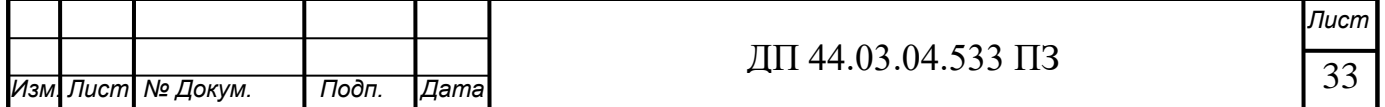

S<sup>о</sup> – подача, 0,7 м/мин;

n – число оборотов, об/мин;

 $i$  – число проходов,  $i = 1$ .

 $L = l + l_{\text{bp}} + l_{\text{ncp}} = 450 + 4 + 4 = 458$  MM,

l – длина обрабатываемой поверхности, 450 мм;

 $l_{\text{bp}}$  – величина на врезание,  $l_{\text{bp}} = 4$  мм;

 $l_{\text{nep}}$  – величина перебега,  $l_{\text{nep}} = 4$  мм;

Все остальные результаты вычислений занесем в таблицу.

Таблица 10 – Режимы резания

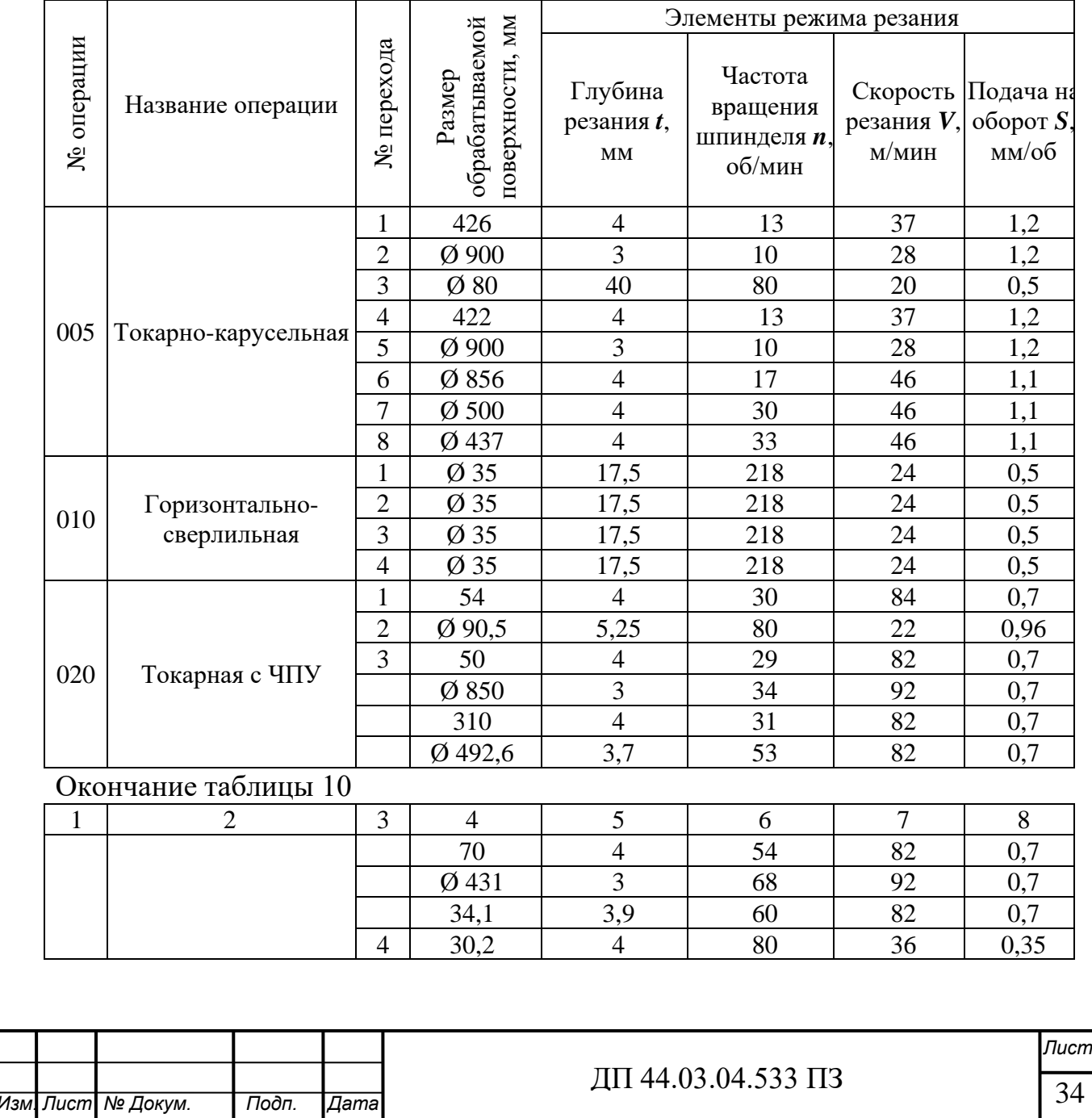

#### *2.11. Расчет норм времени*

Определение норм времени на операции выполняемые на станках без ЧПУ и с ЧПУ, производится на основании данных отраслевых нормативов и по рекомендациям. При этом в состав норм входят следующие параметры:

Штучно-калькуляционное время:

$$
H_{\rm ap} = T_{\rm m-k} = T_{\rm m} + \frac{T_{\rm n-s}}{n}
$$

где *Тш* – штучное время, мин.;

*Tпз* – подготовительно-заключительное время, мин.;

*n* – размер партии деталей, шт.

Подготовительно-заключительное время включает в себя затраты времени на получение материалов, инструментов, приспособлений, технологической документации, наряда на работу; ознакомление с работой, чертежом; получение инструктажа; установку инструментов, приспособлений, наладку оборудования на соответствующий режим; снятие приспособлений и инструмента; сдачу готовой продукции, остатков материалов, приспособлений, инструмента, технологической документации и наряда.

Штучное время:

$$
T_{u} = T_o + T_e (1 + \frac{a_{\text{max}} + a_{\text{ops}} + a_{\text{om,n}}}{100}),
$$

для ЧПУ:

$$
T_{\rm ut} = \left(T_{\rm u,a} + T_{\rm B}\right) \cdot \left(1 + \frac{a_{\rm rex} + a_{\rm opr} + a_{\rm orn}}{100}\right),\,
$$

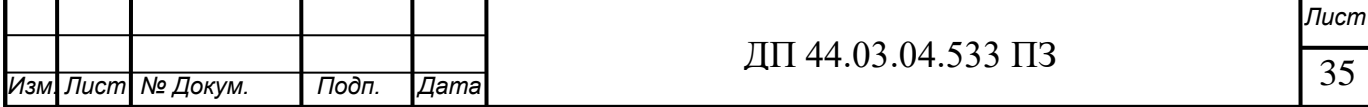

где  $T<sub>o</sub>$  – основное время, мин.

*Тв* – вспомогательное время, мин.

 $T_{\text{m,a}}$  – время цикла автоматической работы станка по программе, мин.

– время на организационное и техническое  $a_{\text{rex}} + a_{\text{corr}} + a_{\text{orr}}$ обслуживание рабочего места, отдых и личные потребности, в процентах.

Основное время – основное технологическое время, в продолжение которого осуществляется изменение размеров, формы, состояния поверхностного слоя, структуры материала обрабатываемой заготовки. Оно определяется по следующей формуле:

$$
T_o = \frac{L_{pacu}}{S \cdot n} = \frac{l_{\partial em} + l_{\text{sp}} + l_{\text{nep}}}{S \cdot n} = \frac{L_{\text{pacu}}}{S_{\text{mun}}},
$$

где *Lрасч* – расчётная длина, мм;

*дет l* – длина детали, мм;

 $l_{en}$  – длина врезания, мм;

 $l_{\text{nen}}$  – длина перебега, мм;

*S* – величина подачи, мм/об.;

*Sмин* – минутная подача, мм/мин.;

*n* – частота вращения шпинделя, об/мин.

Вспомогательное время определяется как сумма затрат времени на вспомогательные приёмы, сопутствующие основной работе. В состав вспомогательного времени входит время на установку-снятие заготовки, управление станком, смену инструмента, измерение детали.

Вспомогательное время:

$$
T_{\rm B} = T_{\rm B_{\text{yct}}} + T_{\rm B_{\text{off}}}
$$

где *Т<sub>в уст</sub>* – время на установку и снятие детали, мин.;

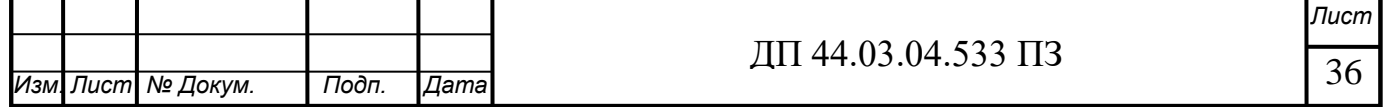
*Тв оп* – время, связанное о переходом, мин.

Время цикла автоматической работы станка по программе определяется по формуле:

$$
T_{\text{II},\text{a}} = T_o + T_{\text{MB}}
$$

где  $T_{\text{MB}}$  – машинно-вспомогательное время по программе, мин.

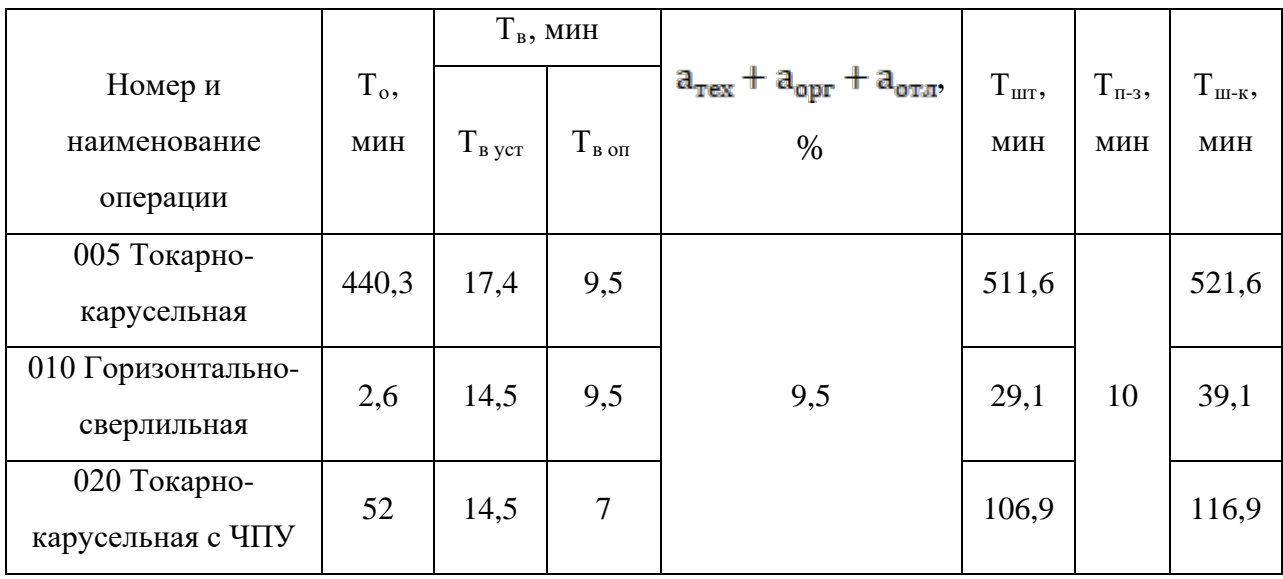

Таблица 11 – Нормы времени

*2.12. Разработка фрагмента управляющей программы для станка с ЧПУ*

Числовым программным управлением (СЧПУ), с тем, чтобы ими в полной мере реализовывались заложенные в них функциональные возможности, необходимо создание специальных управляющих программ (УП). При создании таких программ используется язык программирования, известный среди специалистов как язык ISO 7 бит или язык G и M кодов. Различают три основных метода создания программ обработки для СЧПУ: метод ручного программирования, метод программирования

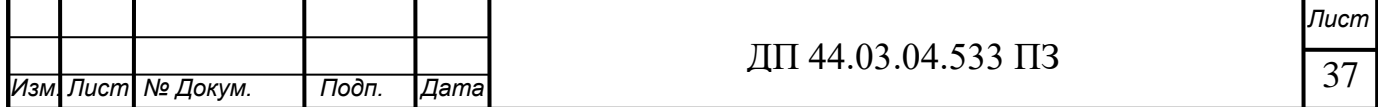

непосредственно на стойке ЧПУ и метод программирования с использованием CAM-систем.

G – подготовительные функции

M – вспомогательные функции

N – номер кадра

F – подача

 $S -$ обороты

T – инструмент

Метод ручного программирования

При ручном написании УП для станка с ЧПУ целесообразнее всего использовать персональный компьютер с установленным в его операционной системе текстовым редактором. Метод неавтоматизированного программирования строится на записи посредством клавиатуры ПК (либо, если в условиях производства наличие ПК не предусмотрено, то просто на листе бумаги) необходимых данных в виде G и M кодов и координат перемещения обрабатывающего инструмента.

Ручной способ программирования – занятие весьма кропотливое и утомительное. Однако любой из программистов-технологов обязан хорошо понимать технику ручного программирования вне зависимости от того, использует ли он ее в реальной действительности. Применяется ручной способ программирования главным образом в случае обработки несложных деталей либо по причине отсутствия необходимых средств разработки.

Отметим, что даже в случае использования CAM-системы как основного инструмента программирования весьма часто возникает необходимость в ручной коррекции УП по причине выявления ошибок на стадии верификации. Потребность в ручной коррекции управляющих

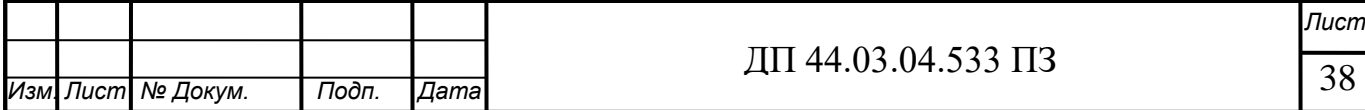

программ всегда возникает и в ходе их первых тестовых прогонов непосредственно на станке.

Способ программирования на пульте стойки ЧПУ

Современные станки с ЧПУ, как правило, обеспечены возможностью создания рабочих управляющих программ непосредственно на пульте, оснащенном клавиатурой и дисплеем. Для программирования на пульте может быть использован как диалоговый режим, так и ввод G и M кодов. При этом уже созданную программу можно протестировать, используя графическую имитацию обработки на дисплее СЧПУ управления.

Способ программирования с применением CAD/САМ

САМ – система, осуществляющая в автоматическом режиме расчёт траектории перемещения обрабатывающего инструмента и применяемая при составлении программ для станков с ЧПУ в случае обработки деталей сложных форм при необходимости использования множества различных операций и режимов обработки.

CAD – система автоматизированного проектирования, обеспечивающая возможность моделирования изделий и минимизирующая затраты времени при выполнении конструкторской документации.

Разработка управляющих программ с применением CAD/САМ систем существенно упрощает и ускоряет процесс программирования. При использовании в работе CAD/CAM системы программист-технолог избавлен от необходимости выполнять трудоемкие математические расчеты и получает инструментарий, способный значительно ускорить процесс создания УП.

В самом начале УП обязательно пишется код начала программы % и номер программы (например, О0001). Два этих первых кадра не влияют на процесс обработки, тем не менее, они необходимы, для того чтобы СЧПУ

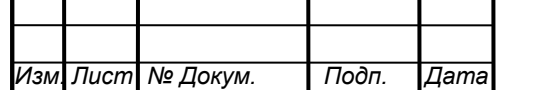

могла отделить в памяти одну программу от другой. Указание номеров для таких кадров не допускается.

О0001 (PAZ)

Следующая строка, настраивает систему ЧПУ на определенный режим работы с последующими кадрами УП. Иногда такие кадры называют строками безопасности, так как они позволяют перейти системе в некоторый стандартный режим работы или отменить ненужные функции.

N15 G21 G40 G49 G54 G80 G90

Кадры с N20 по N30 говорят станку о необходимости подготовки к обработке.

N20 M06 T01 N25 G43 Н01 N30 M03 S1000

Кадры с N35 по N70 непосредственно отвечают за обработку детали.

N<sub>35</sub> G<sub>00</sub> X<sub>5</sub> Y<sub>10</sub> N40 G00 Z1.5 N45 G01 Z-2 F30 N50 G01 X5 Y5

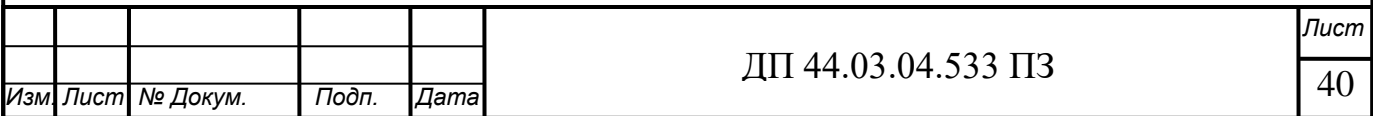

N55 G01 X9 Y5

N65 G01 X9 Y10

N70 G01 Z1.5

Окончание программы содержит кадры, предназначенные для останова шпинделя (кадр N75) и завершения программы (кадр N80):

N75 М05 N80 М30

Фрагмент управляющей программы разработан для операции 020, которая выполняется на токарно-карусельном станке с ЧПУ 1А525МФ3.

Приведем часть управляющей программы с примером расшифровки содержания кадра, разработанной на операцию 020 для детали «Вставка верхняя».

Таблица 12 – Фрагмент управляющей программы

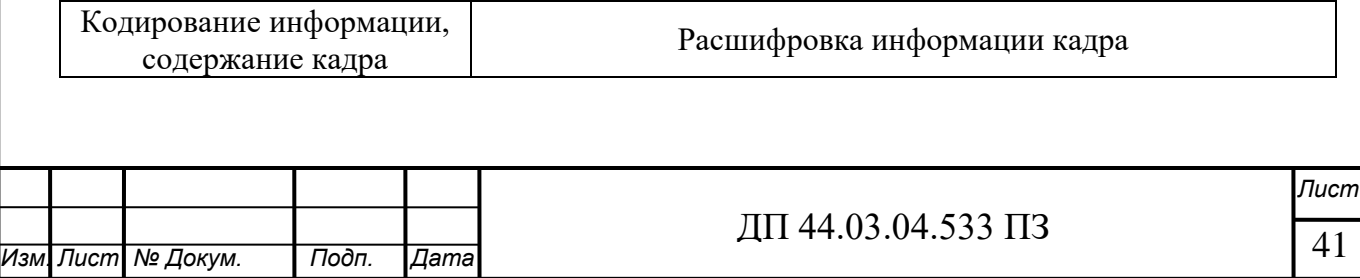

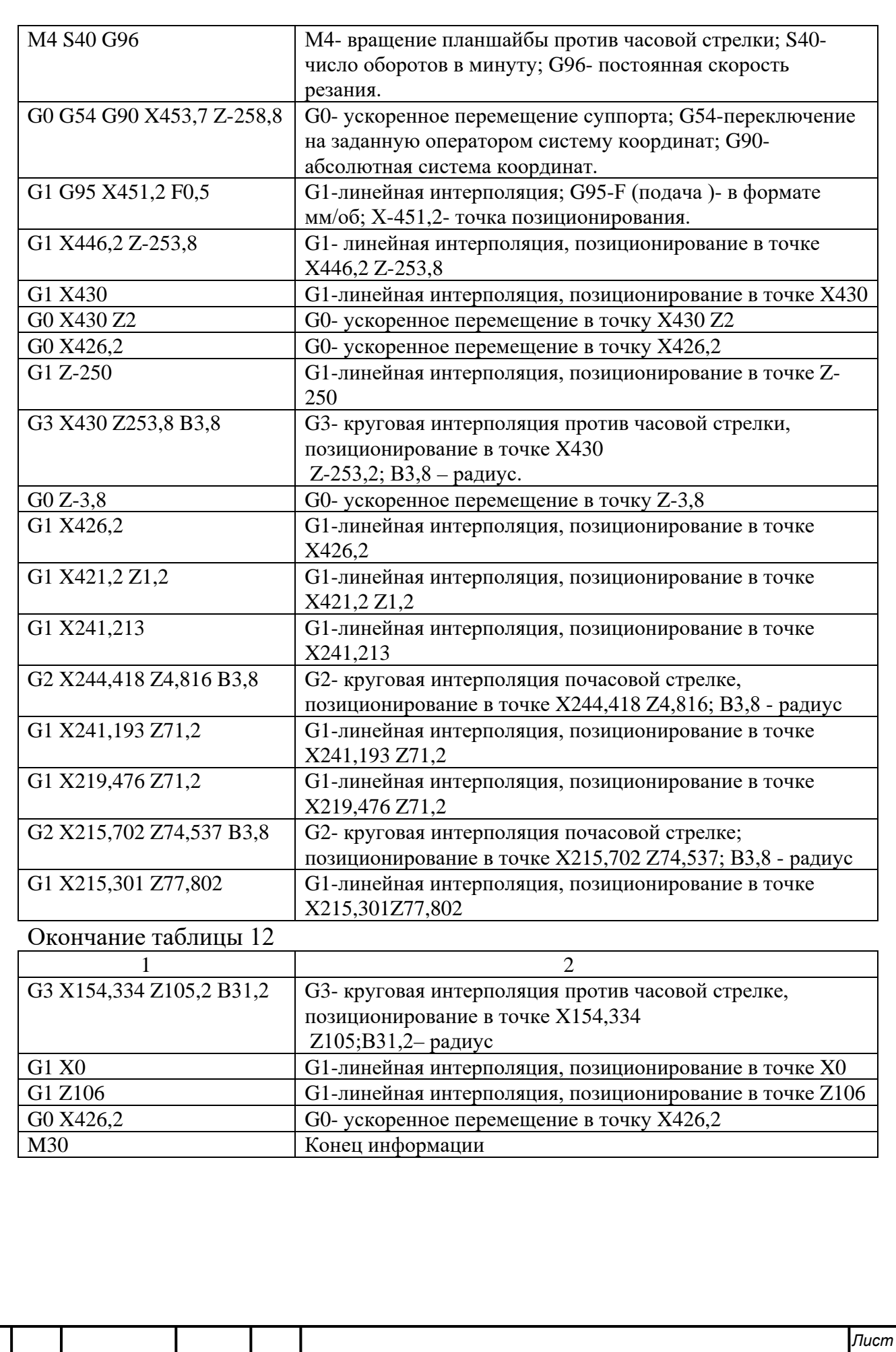

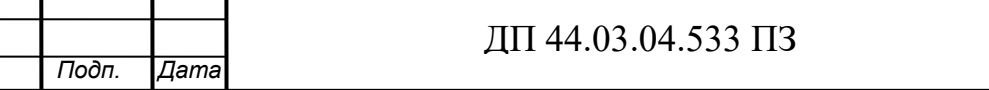

 $\overline{M}$ зм. Лист № Докум.

# 3. ЭКОНОМИЧЕСКИЙ РАЗДЕЛ.

В данном дипломном проекте производится разработка технологического процесса детали «Вставка верхняя» на участке механической обработки в условиях единичного производства с количеством выпускаемых готовых деталей 2 штуки в год.

# *3.1. Определение количества технологического оборудования*

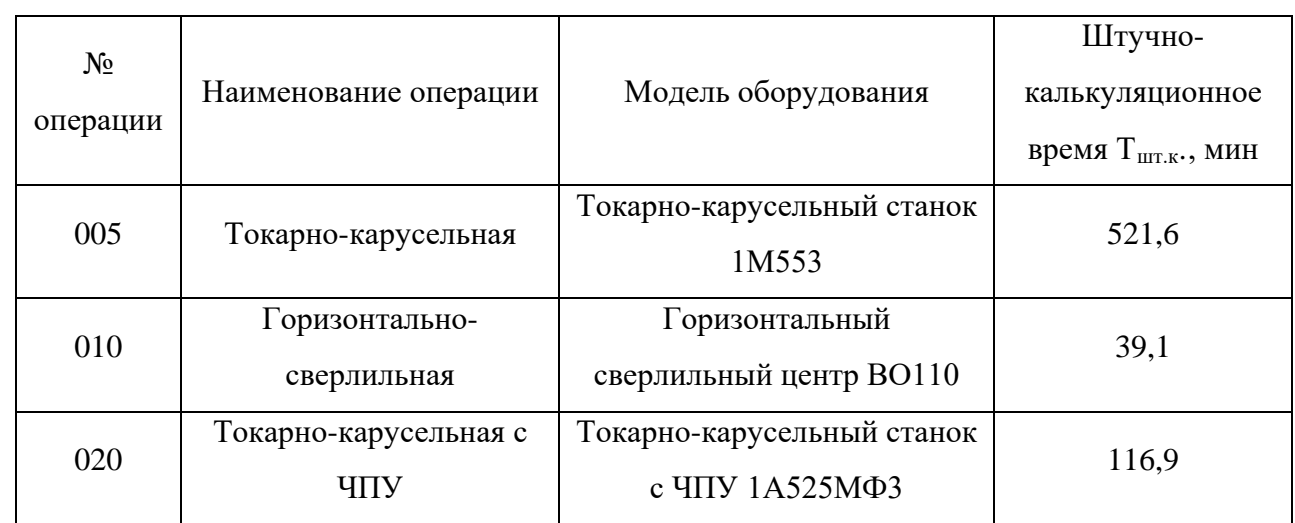

Таблица 13 – Нормы времени по операциям

Количество технологического оборудования рассчитаем по формуле:

$$
q = \frac{t \cdot N_{\text{rod}}}{F_{\text{od}} \cdot k_{\text{bH}} \cdot k_{\text{b}} \cdot 60},
$$

где t – штучно-калькуляционное время операции, мин;

N<sub>год</sub> – годовая программа выпуска деталей, шт;

 $F_{\phi}$  – действительный фонд времени работы оборудования, ч;

 $k_{\text{BH}}$  – коэффициент использования оборудования,  $k_{\text{BH}} = 1.0$ ;

 $k_3$  – нормативный коэффициент загрузки оборудования,  $k_3 = 0.85$ .

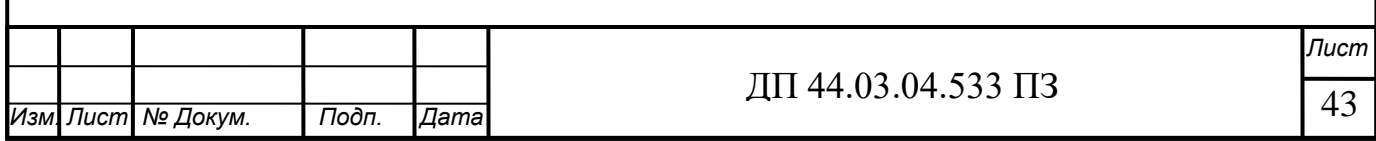

Действительный годовой фонд времени работы единицы оборудования рассчитаем следующим образом:

$$
F_{\rm o6} = F_{\rm H} \left( 1 - \frac{k_{\rm p}}{100} \right),\,
$$

где  $F_{n}$  – номинальный фонд времени работы единицы оборудования, ч;

 $k_p$  – коэффициент, учитывающий простой оборудования в ремонте, %.

Номинальный фонд времени работы единицы оборудования определяется по производственному календарю на текущий год (365 – календарное количество дней; 118 – количество выходных и праздничных дней; 247 – количество рабочих дней, из них: 3 – сокращенные предпраздничные дни продолжительностью 7 ч; 244 – рабочие дни продолжительностью 8 ч). Отсюда количества рабочих часов оборудования (при трехсменной работе):

$$
F_{\rm H} = 1973 \times 3 = 5919
$$
 y.

Потери рабочего времени на ремонтные работы равны 9 % для ОЦ с ЧПУ. Отсюда действительный фонд времени работы оборудования составляет:

$$
F_{o6} = 5919 \times \left(1 - \frac{9}{100}\right) = 5386,3 \text{ y}.
$$

Определяем количество технологического оборудования:

 $q^{005} = \frac{521,6 \times 2}{5386,3 \times 1,0 \times 0,85 \times 60} = 0,004$  um.  $\times 1,0\times 0,85\times$  $=\frac{521,6\times 2}{5205,2\times 10^{-9} \text{ m/s}^2} = 0,004 \text{ mm}$ . Принимаем  $q^{005} = 1 \text{ mm}$ ;  $q^{010} = \frac{39,1 \times 2}{5386,3 \times 1,0 \times 0,85 \times 60} = 0,0003$  um.  $\times 1,0\times 0,85\times$  $=\frac{39,1\times2}{5205,2\times10^{-9} \text{ m/s}^2}$  = 0,0003 *um*. Принимаем  $q^{010}$  = 1 *um*;  $q^{020} = \frac{116,9 \times 2}{5386,3 \times 1,0 \times 0,85 \times 60} = 0,0009$  um.  $\times 1,0\times 0,85\times$  $=\frac{116.9 \times 2}{520562 \times 10^{-9} \times 10^{-9} \text{ m}} = 0,0009 \text{ um. Tlpuhumaem } q^{020} = 1 \text{ um};$ 

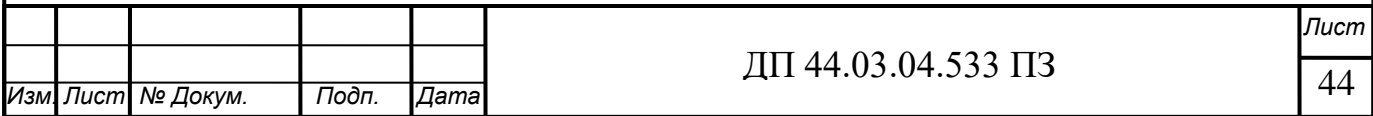

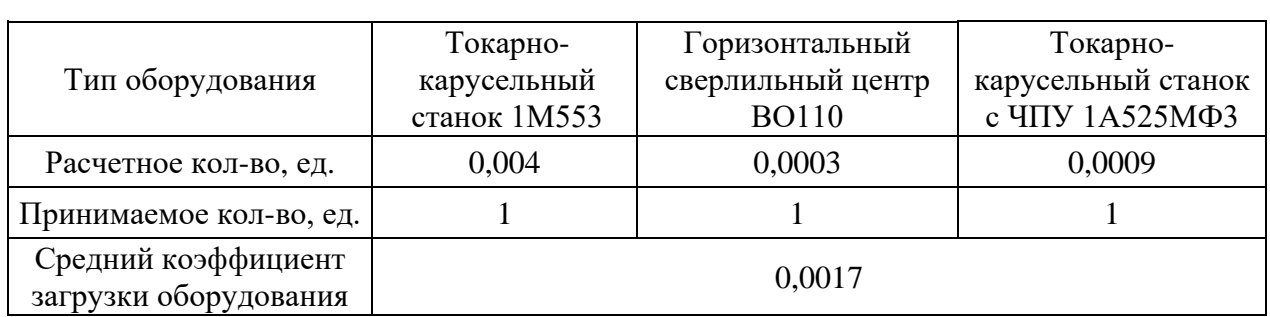

Таблица 14 – Сводная ведомость оборудования

*3.2. Определение капитальных вложений*

В данном проекте оборудование и программное обеспечение к нему не приобретаются, а используется имеющееся на предприятии. Поэтому в данном случае не требуется производить расчет капитальных вложений.

## *3.3. Расчет технологической себестоимости детали*

Технологическая себестоимость складывается из следующих элементов, согласно формуле:

$$
C = 3_{_{3II}} + 3_{_9} + 3_{_{06}} + 3_{_{0CH}} + 3_{_H},
$$

где  $3_{3\pi}$  – затраты на заработную плату, р.;

Зэ – затраты на технологическую энергию, р.;

 $3_{\text{0}6}$  – затраты на содержание и эксплуатацию оборудования, р.;

Зосн – затраты, связанные с эксплуатацией оснастки, р.;

 $3<sub>u</sub>$  – затраты на малоценный инструмент, р.

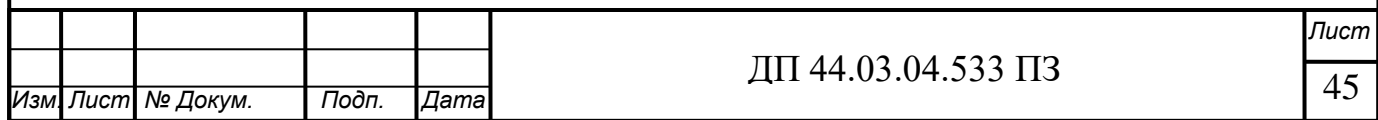

*3.3.1 Затраты на заработную плату основных и вспомогательных рабочих*

Затраты на заработную плату основных и вспомогательных рабочих рассчитываем по формуле:

$$
3_{_{3\Pi}} = 3_{_{\Pi}p} + 3_{_{\text{H}}} + 3_{_{\text{K}}} + 3_{_{\text{TP}}},
$$

где  $3<sub>mp</sub>$  – основная и дополнительная заработная плата с отчислениями на социальное страхование производственных рабочих, руб.;

Зн – основная и дополнительная заработная плата с отчислениями на социальное страхование наладчиков, руб.;

 $3<sub>\kappa</sub>$  – основная и дополнительная заработная плата с отчислениями на социальное страхование контролеров, руб.;

 $3_{\text{TD}}$  – основная и дополнительная заработная плата с отчислениями на социальное страхование транспортных рабочих, руб.

Затраты на заработную плату основных и вспомогательных рабочих, участвующих в технологическом процессе обработки детали рассчитаем по формуле (форма оплаты труда – сдельная):

 $\mathbf{3}_{\text{np}} = \mathbf{C}_{\text{r}} \cdot \mathbf{t} \cdot \mathbf{k}_{\text{m}} \cdot \mathbf{k}_{\text{nom}} \cdot \mathbf{k}_{\text{em}} \cdot \mathbf{k}_{\text{n}},$ 

где  $C<sub>r</sub>$  – часовая тарифная ставка производственного рабочего, руб.;

- t штучно-калькуляционное время на операцию, ч;
- $k_{\text{net}}$  коэффициент, учитывающий многостаночное обслуживание,  $k_{\text{m}} = 0.49$ ;
- $k_{\text{non}}$  коэффициент, учитывающий дополнительную заработную плату,  $k_{\text{non}}=1,1$ ;

 $k_{\text{cent}} -$  коэффициент, учитывающий страховые взносы,  $k_{\text{cent}} = 1,3$ ;

 $k_p$  – районный коэффициент,  $k_p = 1,15$ .

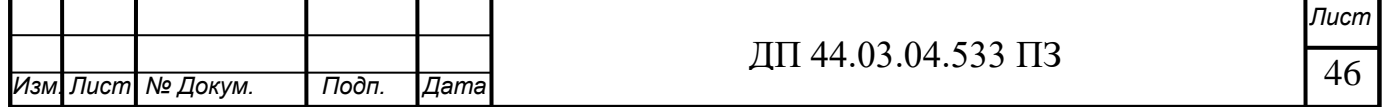

Численность станочников вычисляем по формуле:

$$
\mathbf{H}_{\rm cr} = \frac{\mathbf{t} \cdot \mathbf{N}_{\text{200}} \cdot k_{\text{m}}}{\mathbf{F}_{\rm p}},
$$

где Fp – действительный годовой фонд времени работы одного рабочего, 1945 ч.;

 $k_{\text{M}}$  коэффициент, учитывающий многостаночное обслуживание,  $k_{MH}=1;$ 

t – штучно-калькуляционное время операции, мин;

 $N_{\text{rot}}$  – годовая программа выпуска деталей:  $N_{\text{rot}} = 2$  шт.

Действительный фонд времени работы станочника определяется по производственному календарю на текущий год (365 – календарное количество дней; 118 – количество выходных и праздничных дней; 247 – количество рабочих дней, из них: 3 – сокращенные предпраздничные дни продолжительностью 7 ч; 244 – рабочие дни продолжительностью 8 ч; потери: 28 – отпуск очередной. Отсюда количество рабочих часов станочника составляет 1945 ч.

$$
q^{005}{}_{cr} = \frac{521,6 \times 2 \times 1}{1945 \times 60} = 0,009 \text{ u} \text{m};
$$

$$
H^{010}_{\text{cr}} = \frac{39,1 \times 2 \times 1}{1945 \times 60} = 0,0007 \text{ u} \text{cm};
$$

$$
q^{020}{}_{cr} = \frac{116,9 \times 2 \times 1}{1945 \times 60} = 0,002 \text{ year};
$$

Принимаем по одному рабочему-станочнику на каждую операцию, так как в условиях реального производства, цех изготавливает не только данную деталь, а имеет широкую номенклатуру выполняемых работ.

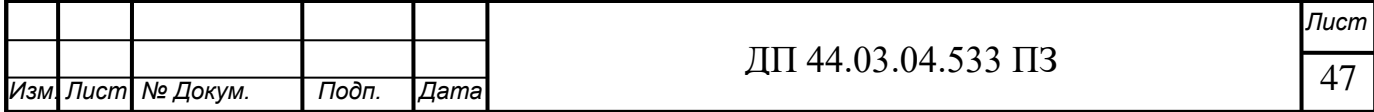

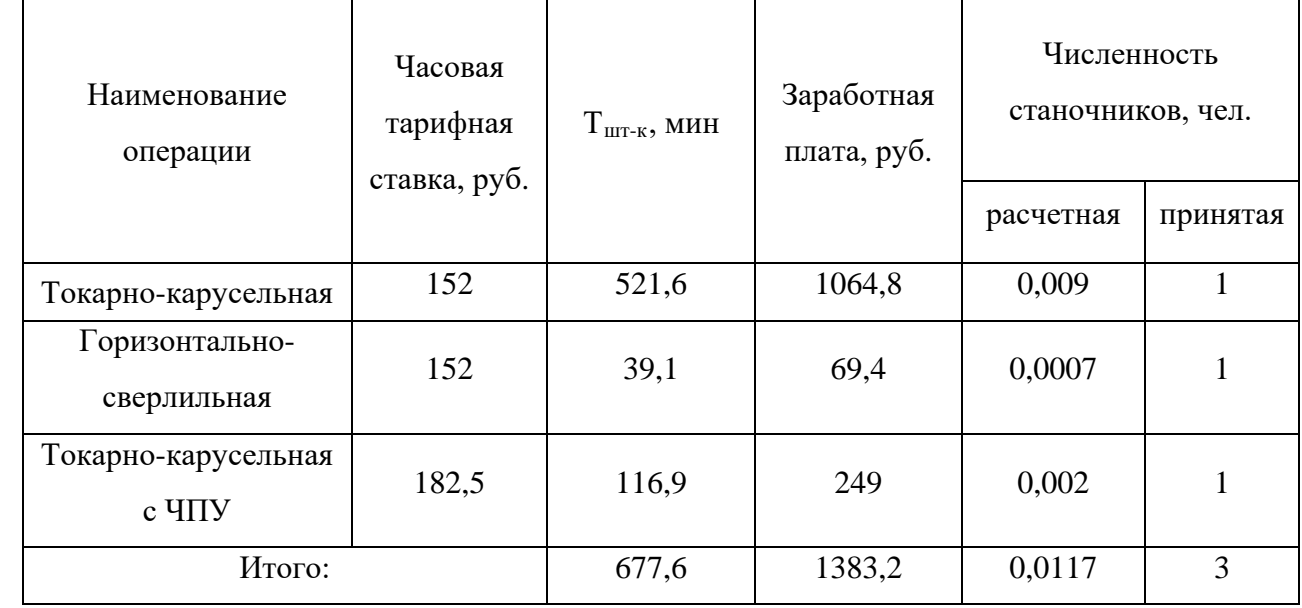

Таблица 15 – Затраты на заработную плату станочников

Определим затраты на заработную плату на годовую программу:

 $3_{\text{np}} = 1383,2 \times 2 = 2766,4 \text{ py}6.$ 

Заработная плата вспомогательных рабочих рассчитываем по формуле:

$$
\mathbf{3}_{\texttt{BCII}} = \frac{C_T^{\textit{scn}} \cdot \mathbf{F}_P \cdot \mathbf{Y}_{\textit{scn}} \cdot \mathbf{k}_{\textit{don}} \cdot \mathbf{k}_{\textit{P}}}{\mathbf{N}_{\textit{zod}}},
$$

где F<sub>p</sub> – действительный годовой фонд времени работы одного рабочего, ч.;

 $N_{\text{rod}} - \text{rod}$ овая программа выпуска деталей,  $N_{\text{rod}} = 2 \text{ mT}$ .

 $k_p$  – районный коэффициент,  $k_p = 1,15$ ;

 $k_{\text{non}}$  – коэффициент, учитывающий дополнительную заработную плату,

 $k_{\text{non}} = 1,05;$ 

 $C_{\tau}^{\text{scr}}$  – часовая тарифная ставка рабочего соответствующей специальности и разряда, руб.;

Ч<sub>всп</sub> – численность вспомогательных рабочих соответствующей специальности и разряда, чел.

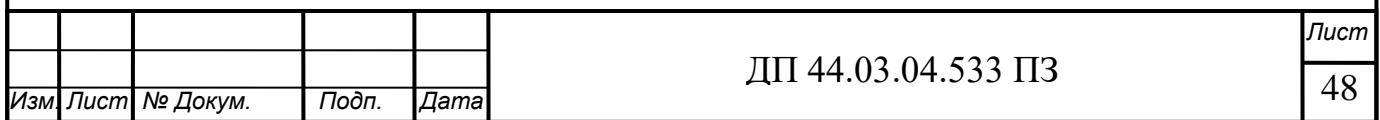

Численность вспомогательных рабочих соответствующей специальности и разряда определяется по формуле:

$$
\mathbf{U}_{\text{BCH}} = \frac{\mathbf{g}_n \cdot \mathbf{n}}{\mathbf{H}},
$$

где  $g_{\text{n}}$  – расчетное количество оборудования составляет,  $g_{\text{n}} = 0.0052$  шт.;

 $n -$ число смен работы оборудования,  $n = 3$ ;

H – число станков, обслуживаемых одним наладчиком, Н = 10 шт.

$$
H_{\text{Hall}} = \frac{0.0052 \times 3}{10} = 0.0016 \text{ u.}
$$

Численность транспортных рабочих составляет 5% от числа станочников, численность контролеров – 7% от числа станочников, отсюда:

$$
H_{\text{rpaheu.}} = 0.05 \times 0.0117 = 0.0006 \text{ v} = 0;
$$
  

$$
H_{\text{koffp.}} = 0.07 \times 0.0117 = 0.0008 \text{ v} = 0.
$$

Заработная плата вспомогательных рабочих:

$$
3_{\text{Haar}} = \frac{159,7 \times 1945 \times 0,0016 \times 1,15 \times 1,05}{2} = 300,05 \text{ py6};
$$
  
\n
$$
3_{\text{rpahern.}} = \frac{95,5 \times 1945 \times 0,0006 \times 1,15 \times 1,05}{2} = 67,3 \text{ py6};
$$
  
\n
$$
3_{\text{komp.}} = \frac{121,6 \times 1945 \times 0,0008 \times 1,15 \times 1,05}{2} = 114,2 \text{ py6}.
$$

Таблица 16 – Затраты на заработную плату вспомогательных рабочих

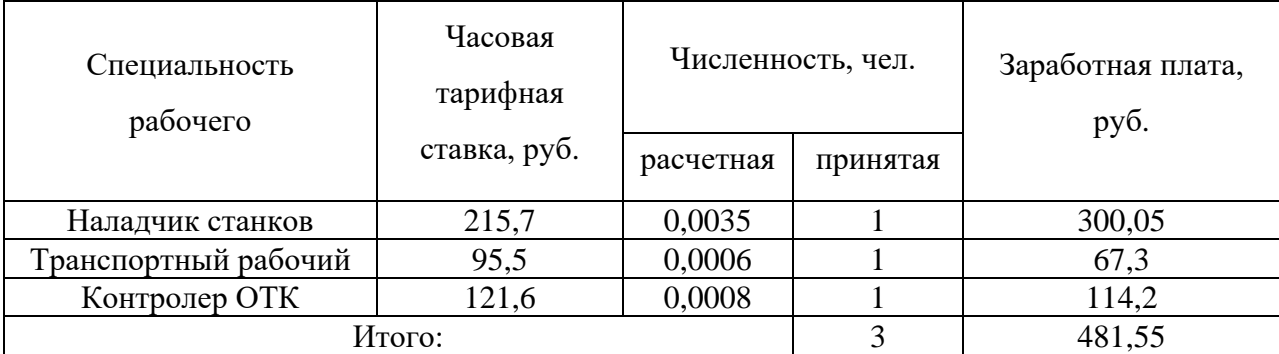

Определим затраты на заработную плату вспомогательных рабочих за год:

 $3_{\text{\tiny{BCH}}}$  = 481,55  $\times$  2 = 963,1 py6.

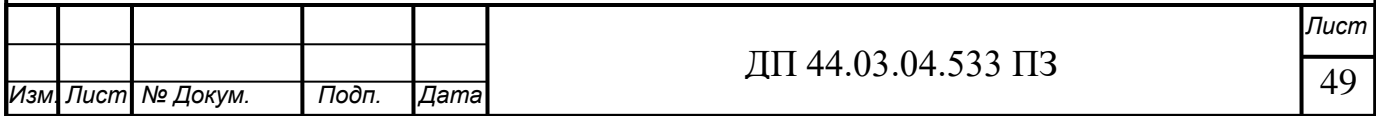

Рассчитаем затраты на заработную плату по формуле:

$$
3_{\rm 3II} = 3_{\rm np} + 3_{\rm BCH} = 2766.4 + 963.1 = 3729.5 \text{ py6.}
$$

Отчисления в социальный фонд.

Отчисления в социальный фонд страхования составляют 30% от фонда заработной платы.

$$
3729.5 \times 0.3 = 1118.85
$$
 py6.

*3.3.2. Затраты на электроэнергию*

Затраты на электроэнергию, расходуемую на выполнение одной деталеоперации, рассчитываем по формуле:

$$
3_{\circ} = \frac{N_{y} \cdot k_{N} \cdot k_{\scriptscriptstyle{ap}} \cdot k_{\scriptscriptstyle{oo}} \cdot k_{w} \cdot t}{\eta \cdot k_{\scriptscriptstyle{em}}} \cdot U_{\scriptscriptstyle{p}},
$$

где Ny – установленная мощность главного электродвигателя (по паспортным данным станка), кВт;

 $k_N$  – средний коэффициент загрузки электродвигателя по мощности,

 $k_N = 0.3$ ;

 kвр – средний коэффициент загрузки электродвигателя по времени, для единичного производства  $k_{\text{BD}} = 0.5$ ;

 $k_{\text{on}}$  – средний коэффициент одновременной работы всех электродвигателей станка,  $k_{oq} = 0.75 - npn$  двух двигателях и  $k_{oq} = 1$  при одном двигателе;

 kW – коэффициент, учитывающий потери электроэнергии в сети предприятия,  $k_W = 1,05$ ;

 η – коэффициент полезного действия оборудования (по паспорту станка);

 $k_{\text{BH}}$  – коэффициент выполнения норм,  $k_{\text{BH}} = 1,02$ ;

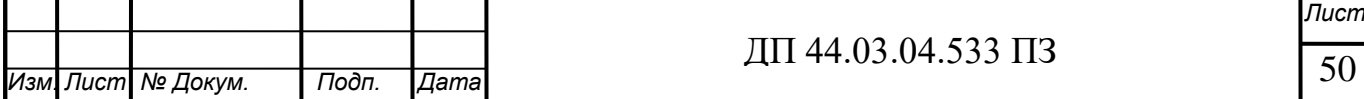

 $H_3$  – стоимость 1 кВт $\cdot$ ч электроэнергии,  $H_3 = 3.7$  руб.

Производим расчеты по формуле:

$$
3_{3}(005) = \frac{40 \times 0.3 \times 0.5 \times 1 \times 1.05 \times 521.6}{0.85 \times 1.02 \times 60} \times 3.7 = 233.7 \text{ py6};
$$
  
\n
$$
3_{3}(010) = \frac{11 \times 0.3 \times 0.5 \times 1 \times 1.05 \times 39.1}{0.9 \times 1.02 \times 60} \times 3.7 = 4.6 \text{ py6};
$$
  
\n
$$
3_{3}(020) = \frac{45 \times 0.3 \times 0.5 \times 1 \times 1.05 \times 116.9}{0.9 \times 1.02 \times 60} \times 3.7 = 55.7 \text{ py6};
$$

Таблица 17 – Затраты на электроэнергию

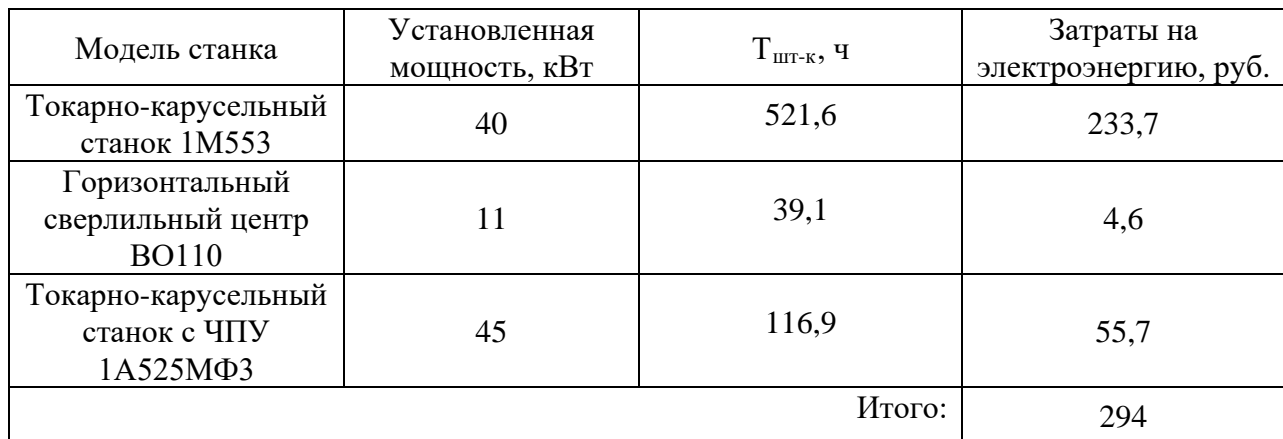

Затраты на электроэнергию за год:

 $3<sub>2</sub> = 294 \times 2 = 588$  руб.

*3.3.3. Затраты на содержание и эксплуатацию технологического оборудования*

Затраты на содержание и эксплуатацию технологического оборудования рассчитывается по формуле:

$$
\mathbf{3}_{\scriptscriptstyle \mathrm{0} 6} = \mathbf{C}_{\scriptscriptstyle \mathrm{a} \mathrm{M}} + \mathbf{C}_{\scriptscriptstyle \mathrm{peM}} \,,
$$

где С<sub>рем</sub> – затраты на ремонт технологического оборудования, руб.; Сам – амортизационные отчисления от стоимости технологического оборудования, руб.

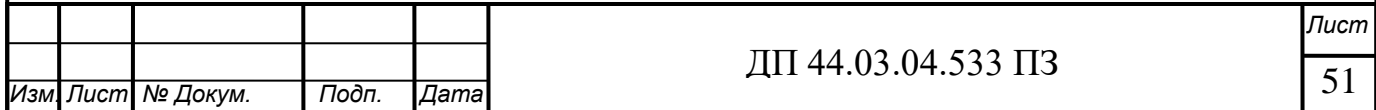

Амортизационные отчисления на каждый вид оборудования определяют по формуле:

$$
\text{C}_{\text{an}} = \frac{H_{\text{oo}} \cdot H_{\text{au}} \cdot \text{t}}{F_{\text{oo}} \cdot \text{k}_{\text{g}} \cdot \text{k}_{\text{ga}}},
$$

где  $II_{06}$  – цена единицы оборудования, руб.;

 $H_{\text{aw}}$  – норма амортизационных отчислений,  $H_{\text{aw}} = 8\%$ ;

t – штучно-калькуляционное время, мин;

 $F_{\alpha 6}$  – годовой действительный фонд работы оборудования,

$$
F_{o6} = 5386.3 \text{ y};
$$

 $k_3$  – нормативный коэффициент загрузки оборудования,  $k_3 = 0.85$ ;

 $k_{BH}$  – коэффициент выполнения норм,  $k_{BH} = 1,02$ .

Амортизационные отчисления:

$$
C_{\text{am}}(005) = \frac{8450000 \times 0.08 \times 521,6}{5386,3 \times 0.85 \times 1.02 \times 60} = 1258,4 \text{ py6.};
$$
  
\n
$$
C_{\text{am}}(010) = \frac{6750000 \times 0.08 \times 39,1}{5386,3 \times 0.85 \times 1.02 \times 60} = 75,4 \text{ py6.};
$$
  
\n
$$
C_{\text{am}}(020) = \frac{19950000 \times 0.08 \times 116,9}{5386,3 \times 0.85 \times 1.02 \times 60} = 665,9 \text{ py6.};
$$

Затраты на текущий ремонт оборудования (С<sub>рем</sub>) определяем по количеству ремонтных единиц и стоимости одной ремонтной единицы:

Вычисления производим по формуле:

$$
C_{\text{pem}} = \frac{H_{\text{RE}} \cdot \Sigma \text{Re}}{t \cdot N_{\text{200}}},
$$

где ΣR*е* - суммарное количество ремонтных единиц по количеству станков одного типа;

t – штучно-калькуляционное время, мин;

Nгод – годовая программа выпуска деталей.

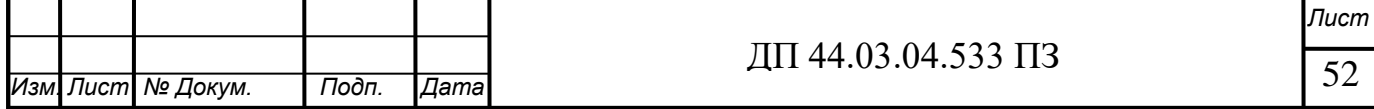

Затраты на текущий ремонт оборудования:

$$
C_{\text{peM}}(005) = \frac{8450000 \times 0,004}{521,3 \times 2} = 32,4 \text{ py6.};
$$
  
\n
$$
C_{\text{peM}}(010) = \frac{6750000 \times 0,006}{39,1 \times 2} = 517,9 \text{ py6.};
$$
  
\n
$$
C_{\text{peM}}(020) = \frac{19950000 \times 0,004}{116,9 \times 2} = 341,3 \text{ p};
$$

Таблица 18 – Затраты на содержание и эксплуатацию технологического оборудования

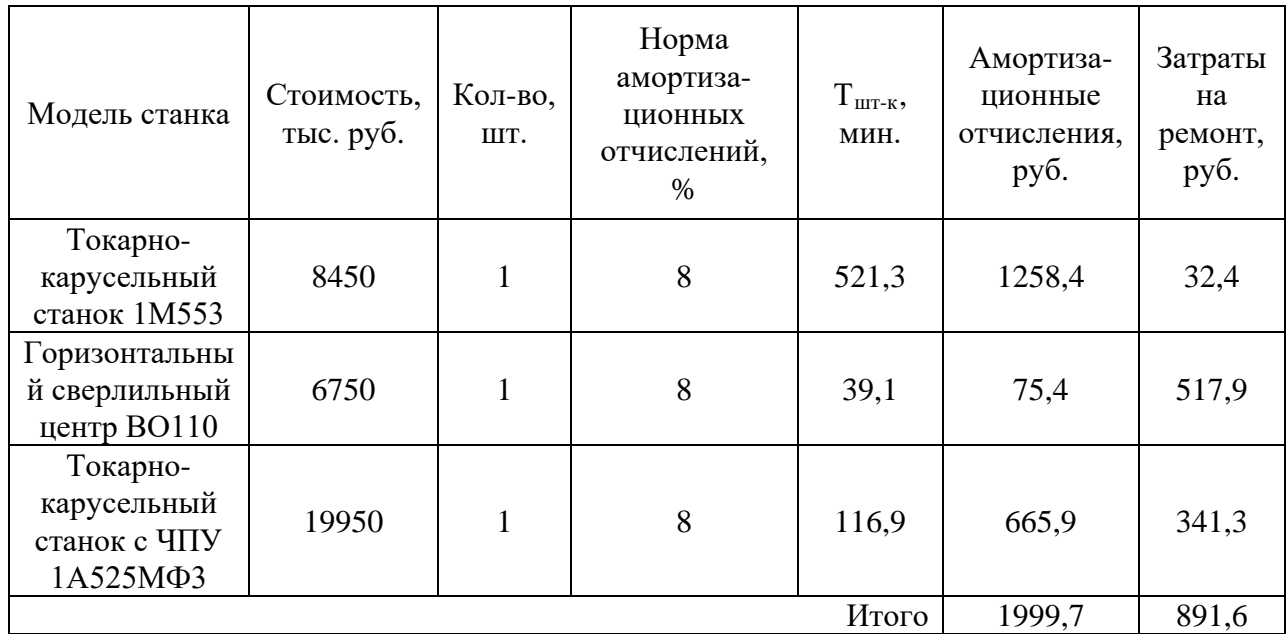

Затраты на содержание и эксплуатацию технологического оборудования:

 $3_n = 1999,7 + 891,6 = 2891,3py6.$ 

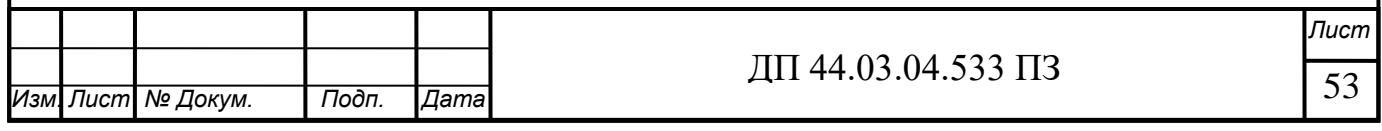

#### *3.3.4 Затраты на эксплуатацию инструмента*

На основании опыта внедрения инструмента на ряде предприятий уральского региона предлагается вычислять затраты на эксплуатацию прогрессивного инструмента по формуле:

 $\mathbf{G}_{\scriptscriptstyle{9H}} = \, \left( \amalg_{_{\Pi\Pi}} \times \, \text{n} + (\amalg_{_{\text{KOP}\Pi}} + \bm{\mathrm{k}}_{_{\text{KOM}\Pi\Pi}} \times \bm{\mathrm{I}}_{_{\text{KOM}\Pi\Pi}}) \times \bm{\mathrm{Q}}^{\text{-1}} \right) \times \bm{\mathrm{T}}_{_{\text{MAL}\Pi}} \, \times \left( \bm{\mathrm{T}}_{_{\text{CT}}} \times \bm{\mathrm{b}}_{\text{}}_{\text{ph}} \times \bm{\mathrm{N}} \right)^{\text{-1}},$ 

где  $3<sub>3</sub>$  - затраты на эксплуатацию сборного инструмента, руб.;

 $\prod_{\pi\pi}$  – цена сменной многогранной пластины, руб.;

 n *–* количество сменных многогранных пластин, установленных для одновременной работы в корпусе сборного инструмента, шт.;

 Цкорп – цена корпуса сборного инструмента (державки токарного резца, корпуса сборной фрезы/сверла), руб.;

 Цкомпл – цена набора комплектующих изделий (опорных пластин, клиновых прижимов, винтов, штифтов, рычагов и т. п.), руб.;

 $k_{\text{KOMIII}}$  – коэффициент, учитывающий количество наборов комплектующих изделий, используемых в 1 корпусе (державке) сборного инструмента в течение времени его эксплуатации, шт.

Коэффициент – эмпирический, величина его зависит от условий использования инструмента и качества его изготовления, от режимов резания и общего уровня технической культуры предприятия. Максимальное значение *kкомпл=* 5 соответствует обдирочному точению кованых или литых заготовок с соответствующим качеством обрабатываемых поверхностей;

Q – количество сменных поворотных пластин, используемых в 1 корпусе (державке) сборного инструмента в течение времени его эксплуатации, шт.

Величина *Q* также определена опытным путем и зависит от условий обработки и формы сменной пластины.

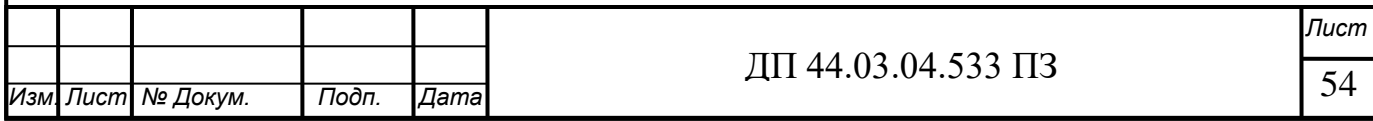

N – количество вершин сменной многогранной пластины, шт. Для круглой пластины рекомендуется принимать  $N = 6$ );

bфи *–* коэффициент фактического использования, связанный со случайной убылью инструмента. Экспериментальные данные показывают диапазон изменения величины коэффициента от 0,87 при черновой обработке до 0,97 при чистовой обработке;

Т маш *–* машинное время, мин;

Т ст - период стойкости инструмента, мин.

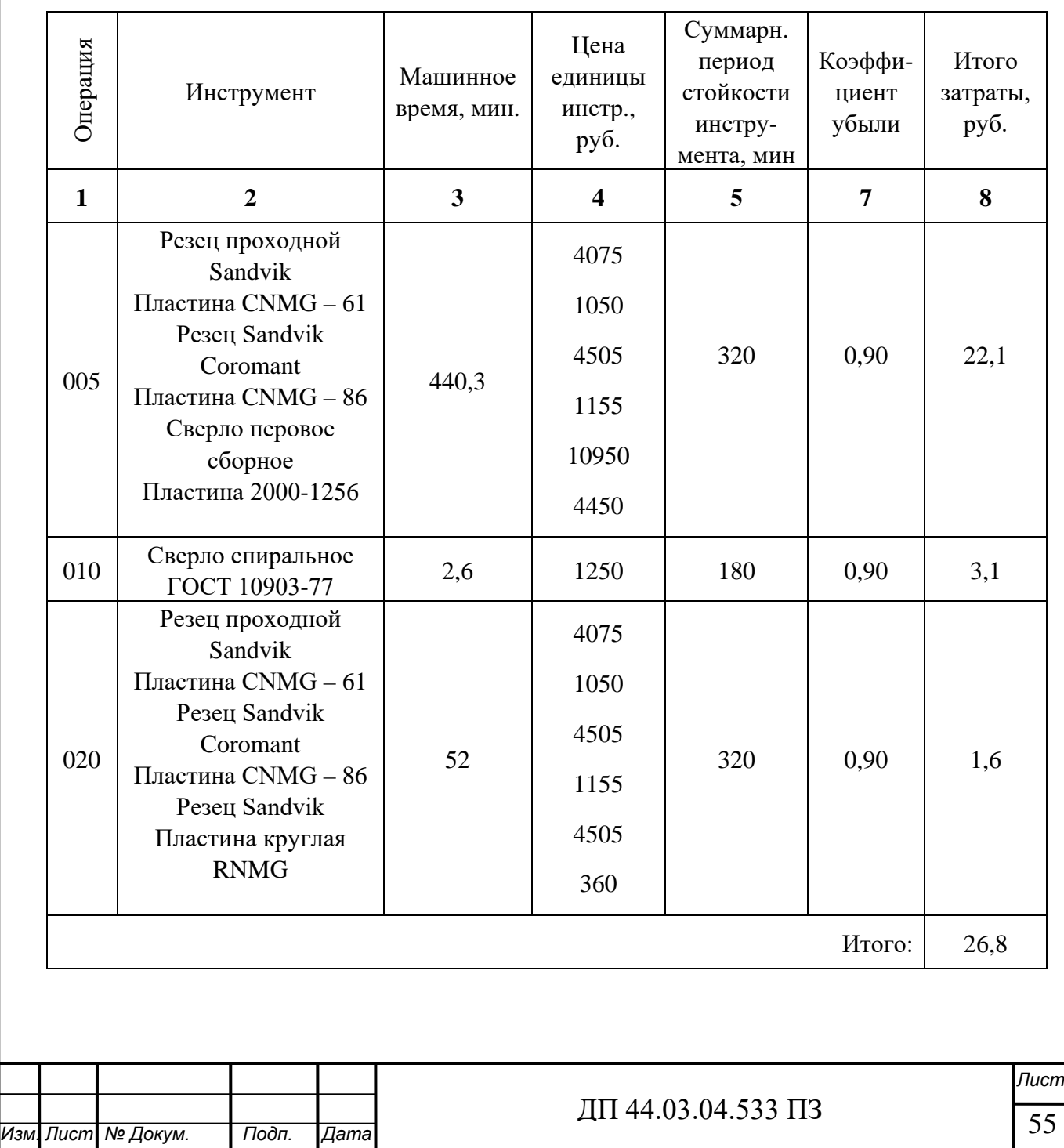

Таблица 19 – Затраты на эксплуатацию инструмента

Таблица 20 – Технологическая себестоимость обработки детали

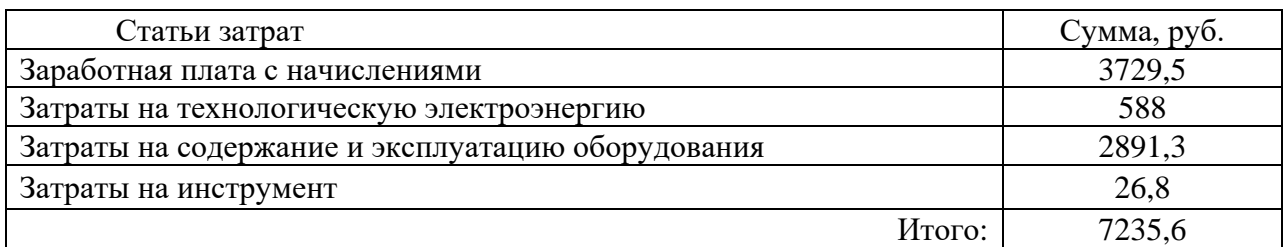

*3.4. Анализ уровня технологии производства*

Анализ уровня технологии производства являются составляющей частью анализа организационно-тематического уровня производства.

Удельный вес каждой операции определяется по формуле:

$$
V_{\text{on}} = \frac{T^{\text{t}}}{T} \cdot 100\% ,
$$

где  $\rm T^t$  – штучно-калькуляционное время на каждую операцию;

Т – суммарное штучно-калькуляционное время обработки детали.

Удельный вес операции:

$$
V_{\text{on}} (005) = \frac{521,6}{677,9} \times 100\% = 76,94\%.
$$
  

$$
V_{\text{on}} (010) = \frac{39,1}{677,9} \times 100\% = 5,77\%.
$$
  

$$
V_{\text{on}} (020) = \frac{116,9}{677,9} \times 100\% = 17,24\%.
$$

Доля прогрессивного оборудования

Доля прогрессивного оборудования определяется по его стоимости в общей стоимости использования оборудования и по количеству. Удельный вес по количеству прогрессивного оборудования определяется по формуле:

$$
V_{\text{np}} = \frac{g_{\text{np}}}{g_{\Sigma}} \cdot 100\%,
$$

где  $g_{np}$  – количество единиц прогрессивного оборудования,  $g_{np} = 2$  шт.;

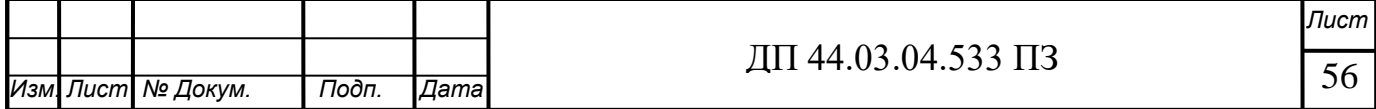

 $g_{\Sigma}$  – общее количество использованного оборудования,  $g = 3$  шт.

$$
V_{\text{np}} = \frac{2}{3} \times 100\% = 66,7\%.
$$

Определим производительность труда на программной операции:

$$
B=\frac{F_p\cdot\kappa_{_{\mathcal{B}H}}\cdot 60}{t},
$$

где  $F_p$  – действительный фонд времени работы одного рабочего, ч.;

 $\kappa_{\text{\tiny BH}}$  – коэффициент выполнения норм;

t – штучно-калькуляционное время, мин.

Производительность труда в разработанном техпроцессе:

$$
B_{np.}(020) = \frac{1945 \times 1,2 \times 60}{116,9} = 1198 \, \text{um} / \, \text{year}. \, 200
$$

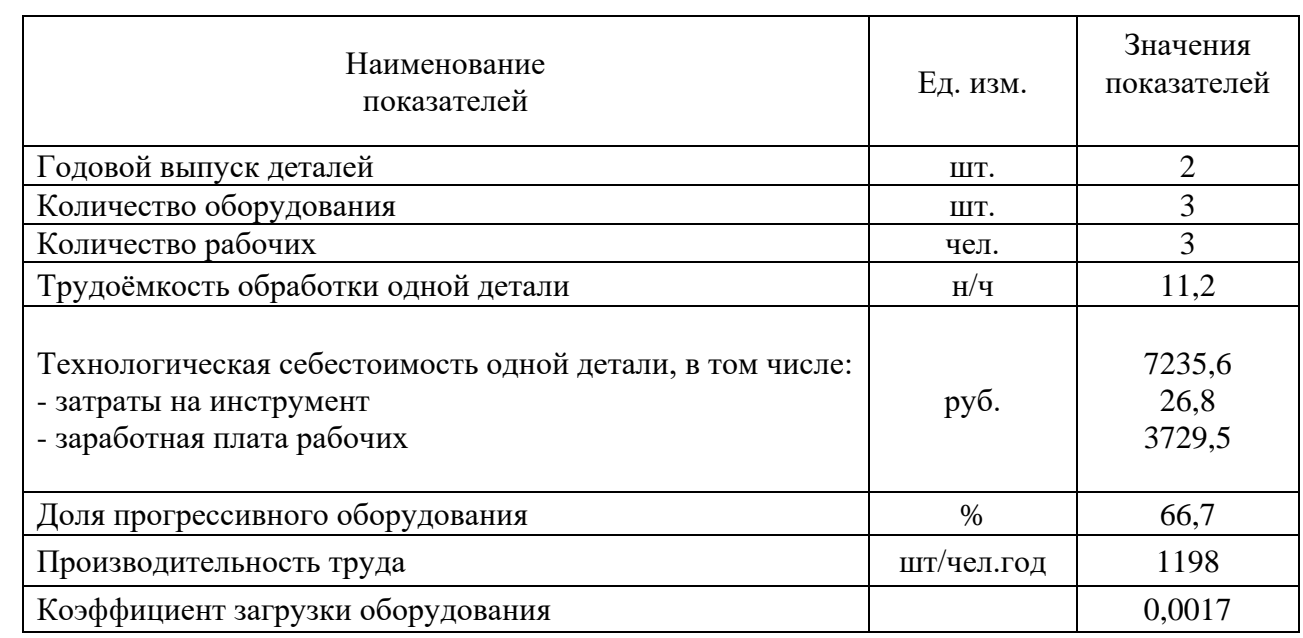

Таблица 21 - Технико-экономические показатели проекта

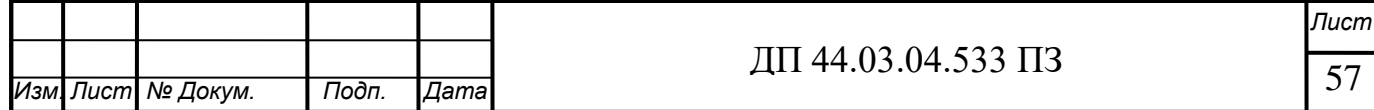

# 4. МЕТОДИЧЕСКАЯ ЧАСТЬ

#### *4.1. Система переподготовки персонала*

В проектируемом технологическом процессе детали «Вставка верхняя» обработка производится на токарно-карусельном и горизонтальносверлильном станке с ЧПУ. Для проектирования данного технологического процесса необходима подготовка рабочих по профессии «Оператор станков с программным управлением».

Операторов станков с программным управлением подготавливают в учебных центрах предприятий, так же в специальных учебных заведениях обеспеченных всем необходимым оборудованием.

Обучающие центры создаются для того, чтобы получить единую образовательную систему, включающую в себя теорию и практику. Оператор станка с ЧПУ должен понять и осмыслить весь процесс создания изделия, начиная с разработки чертежей и программ, заканчивая образованием навыков работы операторов различных станков с программированием.

Переподготовка будет проходить в региональном межотраслевом центре дополнительного профессионального образования, который является структурным подразделением ПАО "Уралмашзавод"

Программа рассчитана на то, чтобы новые знания можно было сразу реализовать на практике. Это позволяет значительно сократить время на обучения непосредственно в цехах, возле оборудования. Студенты изучают азы программирования, такие понятия, как система координат, оси координат и управление ими, знакомятся со строением программы управления, интерполяцией, постоянными циклами, подготовительными и вспомогательными функциями. Современные станки с ЧПУ – сложные механизмы. Определение причин допущенного брака и устранение их требуют технического образа мышления у оператора-наладчика.

*Изм. Лист № Докум. Подп. Дата* ДП 44.03.04.533 ПЗ *Лист* 58

По окончанию обучения оператор должен уметь выполнять работы, предусмотренные квалификационной характеристикой, в соответствии с техническими условиями и нормами, установленными на предприятии.

## *1.2Анализ учебной документации*

 Наименование документа: Профессиональный стандарт. Операторналадчик обрабатывающих центров с числовым программным управлением

Наименование вида профессиональной деятельности:

Наладка обрабатывающих центров с программным управлением и обработка деталей.

Основная цель вида профессиональной деятельности:

Наладка и подналадка обрабатывающих центров с программным управлением, обработка деталей.

Вид трудовой деятельности (группа занятий):

Станочники на металлообрабатывающих станках, наладчики станков и оборудования.

Выпускник должен быть готов к профессиональной деятельности:

- при освоении рабочей профессии - по выполнению работ на станках с программным управлением в качестве оператора станков с программным управлением 2 разряда.

- при обучении повышения квалификации – по выполнению работ на станках с программным управлением в качестве оператора станков с программным управлением соответствующего ЕТКС разряда (3,4 разряды)

Описание трудовых функций, входящих в профессиональный стандарт

Обобщенные трудовые функции: Наладка на холостом ходу и в рабочем режиме обрабатывающих центров с программным управлением для

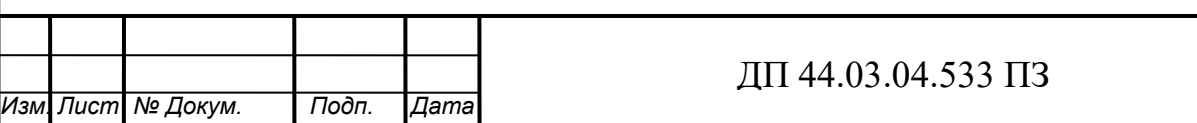

обработки деталей, требующих перестановок и комбинированного их крепления; обработка деталей средней сложности .

К трудовым функциям относится:

- Наладка обрабатывающих центров для обработки отверстий в деталях и поверхностей деталей по 7–8 квалитетам;

- Программирование станков с числовым программным управлением (ЧПУ);

- Установка деталей в приспособлениях и на столе станка с выверкой их в различных плоскостях;

- Обработка отверстий и поверхностей в деталях по 7–8 квалитетам.

Результатами освоения образовательной программы по рабочей профессии «Оператор-наладчик обрабатывающих центров с числовым программным управлением» определяются приобретенными выпускником компетенциями, т.е. его способностью применять знания, умения и личные качества в соответствии с задачами профессиональной деятельности.

Возможные наименования должностей:

- Наладчик обрабатывающих центров (5-й разряд);

- Оператор обрабатывающих центров (5-й разряд);

- Оператор-наладчик обрабатывающих центров (5-й разряд);

- Оператор-наладчик обрабатывающих центров с ЧПУ 3-й квалификации;

- Оператор обрабатывающих центров с ЧПУ 3-й квалификации;

- Наладчик обрабатывающих центров с ЧПУ 3-й квалификации.

Требования к образованию и обучению: Среднее профессиональное образование – программы подготовки квалифицированных рабочих (служащих).

Требования к опыту практической работы: Не менее одного года работ второго квалификационного уровня по профессии «оператор-наладчик обрабатывающих центров с ЧПУ»

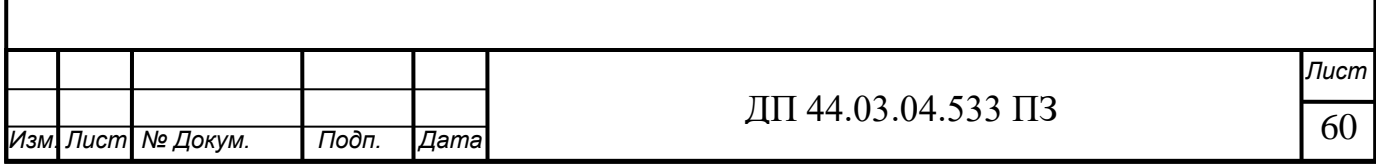

Рассмотрю трудовую функцию «Наладка обрабатывающих центров для обработки отверстий в деталях и поверхностей деталей по 7–8 квалитетам» В/01.3.

К трудовым действиям относится:

- Трудовые действия по трудовой функции код А/01.2 «Наладка на холостом ходу и в рабочем режиме обрабатывающих центров для обработки отверстий в деталях и поверхностей деталей по 8–14 квалитетам»;

- Контроль с помощью измерительных инструментов точности и работоспособности позиционирования обрабатывающего центра с ЧПУ; - Наладка обрабатывающих центров для обработки отверстий и поверхностей в деталях по 7–8 квалитетам (на основе знаний и практического опыта).

К необходимым умениям относится:

- Необходимые умения по трудовой функции код А/01.2 «Наладка на холостом ходу и в рабочем режиме обрабатывающих центров для обработки отверстий в деталях и поверхностей деталей по 8–14 квалитетам»;

- Использовать контрольно-измерительные инструменты;

- Налаживать обрабатывающие центры для обработки отверстий и поверхностей в деталях по 7–8 квалитетам.

К необходимым знаниям относится:

- Необходимые знания по трудовой функции код А/01.2 «Наладка на холостом ходу и в рабочем режиме обрабатывающих центров для обработки отверстий в деталях и поверхностей деталей по 8–14 квалитетам» Другие характеристики - наличие II квалификационной группы по электробезопасности.

При повышении квалификации обучаемый уже имеет ранее полученные знания и умения. В учебных центрах или в учебных образовательных учреждениях дается новая информация, но прежде нужно

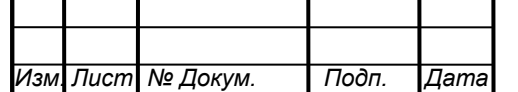

проверить имеющиеся знания и умения у обучаемых. Поэтому в методической части дипломной работы я рассмотрю необходимые умения по трудовой функции код А/01.2 «Наладка на холостом ходу и в рабочем режиме обрабатывающих центров для обработки отверстий в деталях и поверхностей деталей по 8–14 квалитетам».

Нормативный срок освоения программы

- повышение квалификации рабочих – 324 часов при очной форме обучения.

*4.2. Составление перспективно-тематического плана*

 Для составления перспективно-тематического плана, был выбран предмет «Выполнение работ на станках с программным управлением».

Сущность и задачи перспективно-тематического планирования

 Перспективно-тематическое планирование учебного процесса по общепрофессиональным, профессиональным и специальным предметам элемент подготовки преподавателя к занятиям.

 Составление перспективно-тематического плана является результатом перспективной подготовки преподавателя к изучению темы.

 Тематический план составляется, как правило, на весь учебный год и представляет собой планируемый образ обучения по всем крупным темам или разделам учебного курса.

 В самом общем виде годовой тематический план представляет собой перечень тем всех занятий. Основная цель планирования — определить оптимальное содержание занятий и рассчитать необходимое для них время.

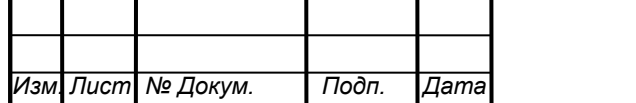

 Перспективно-тематическое планирование есть отражение в перспективно-тематическом плане системы уроков по теме, что позволяет развернуть ее содержание в строго логическом порядке, когда учебный материал каждого урока базируется на знаниях и умениях учащихся, полученных на предыдущих занятиях, являясь в то же время основой для последующих уроков. Тематический план по специальности «Операторналадчик станков с ЧПУ » представлен в таблице 22.

Таблица 22 - Тематический план по специальности «Операторналадчик станков с ЧПУ

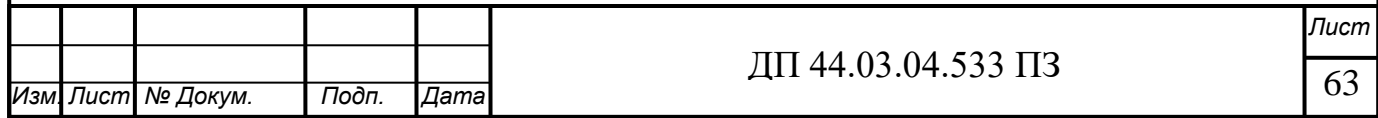

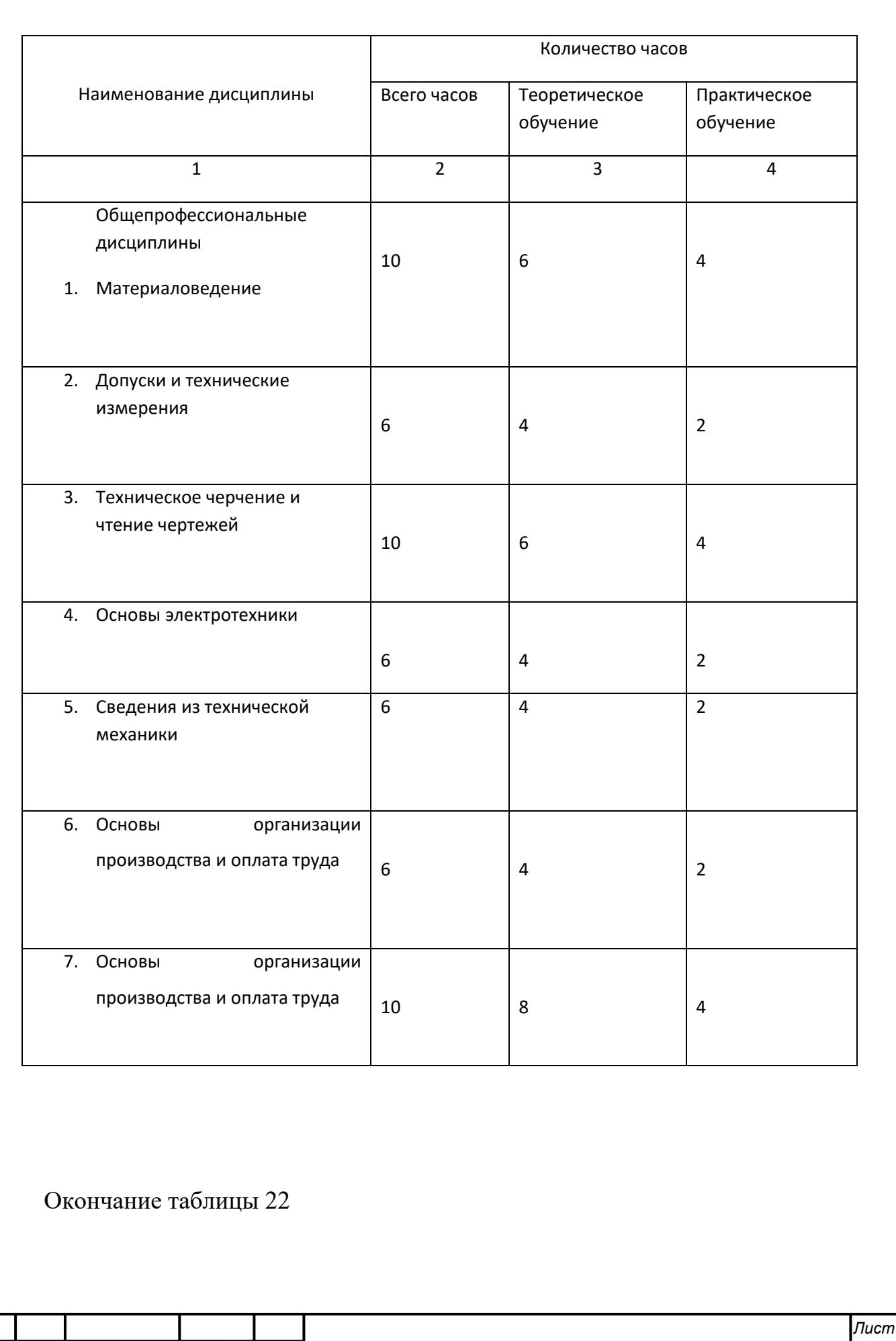

ДП 44.03.04.533 ПЗ

64

*Изм. Лист № Докум. Подп. Дата*

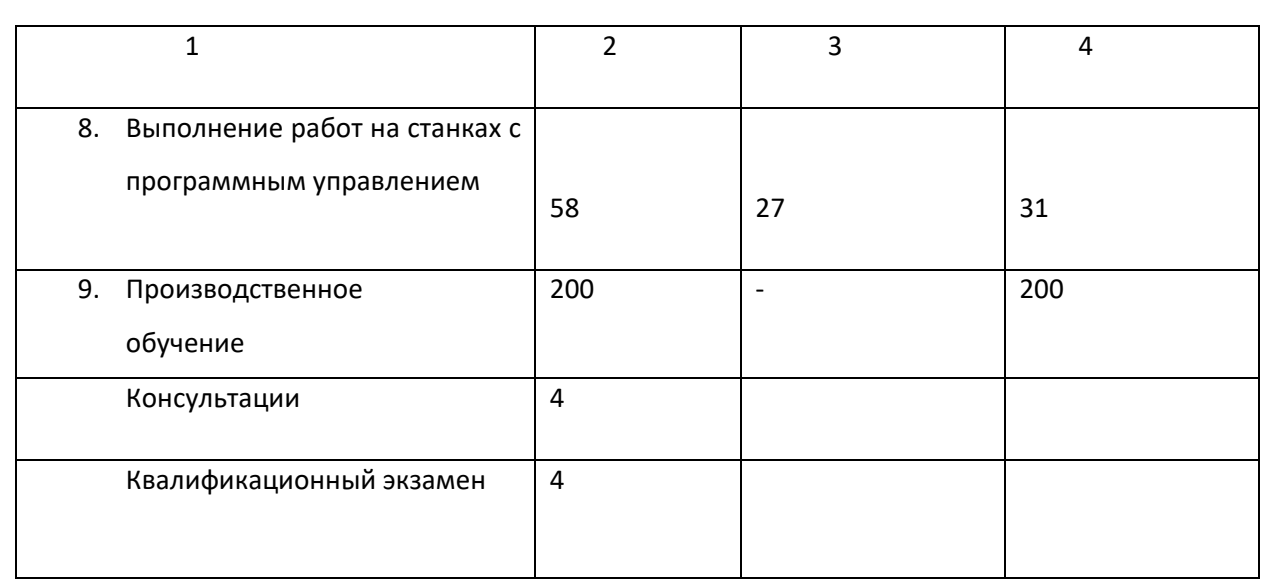

 В рамках тематического плана по специальности «Операторналадчик станков с ЧПУ» предусмотрен раздел «Выполнение работ на станках с программным управлением». Рассмотрим тематический план этого раздела в таблице 23.

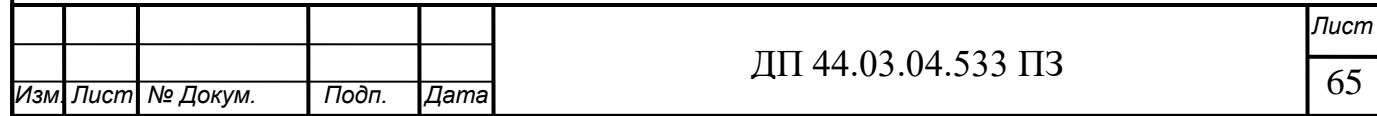

Таблица 23 - Тематический план раздела «Выполнение работ на станках с программным управлением»

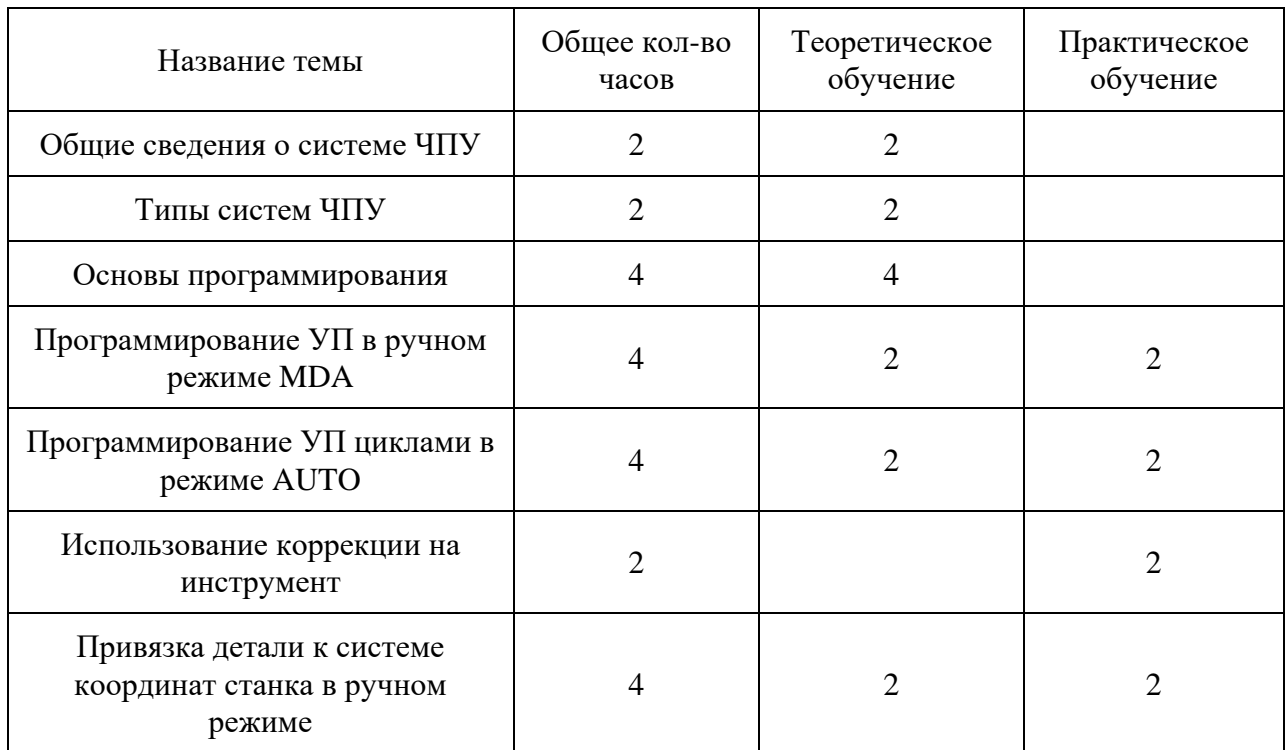

# Окончание таблицы 23

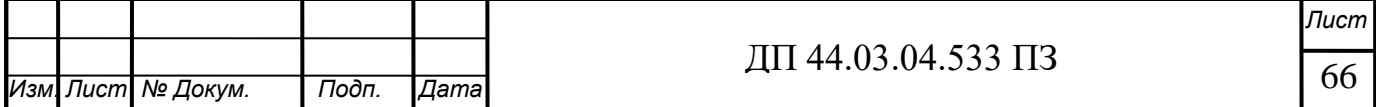

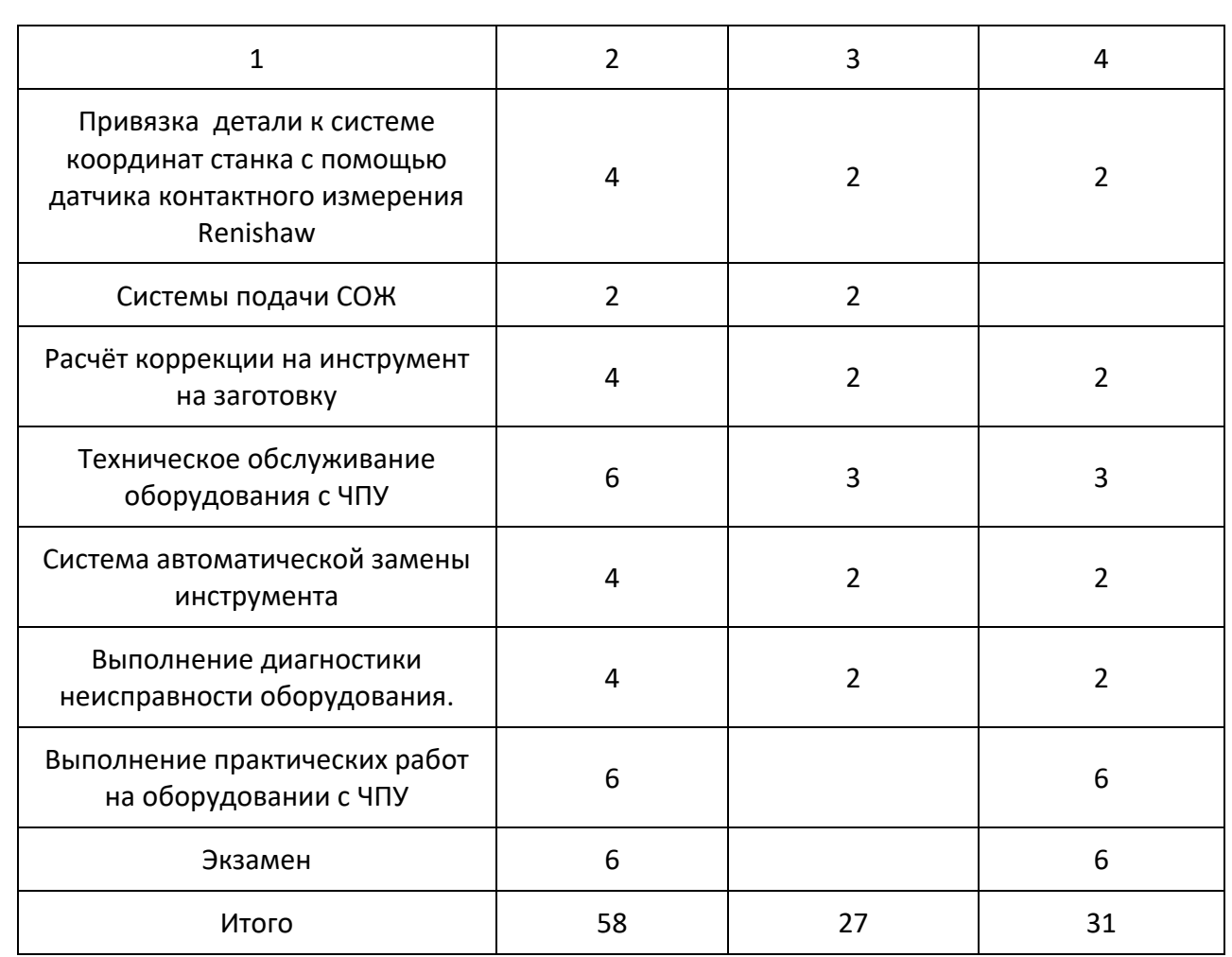

В разделе «Выполнение работ на станках с программным управлением» выбираю тему теоретического занятия «Программирование УП в режиме MDA». На данную тему отведено 4 часа. 2 часа теоретического обучения и 2 часа практического обучения. Составим тематический план по теме «Программирование УП в ручном режиме MDA».Тематический план предоставлен в таблице 24.

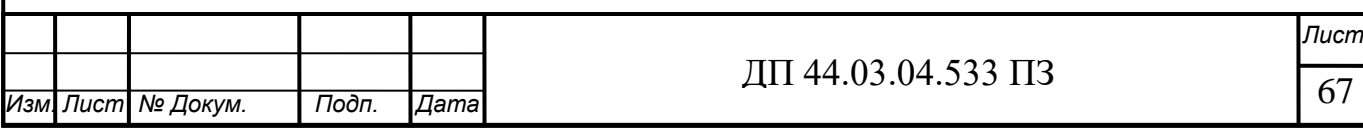

Таблица 24 – Тематический план по теме «Программирование УП в ручном режиме MDA»

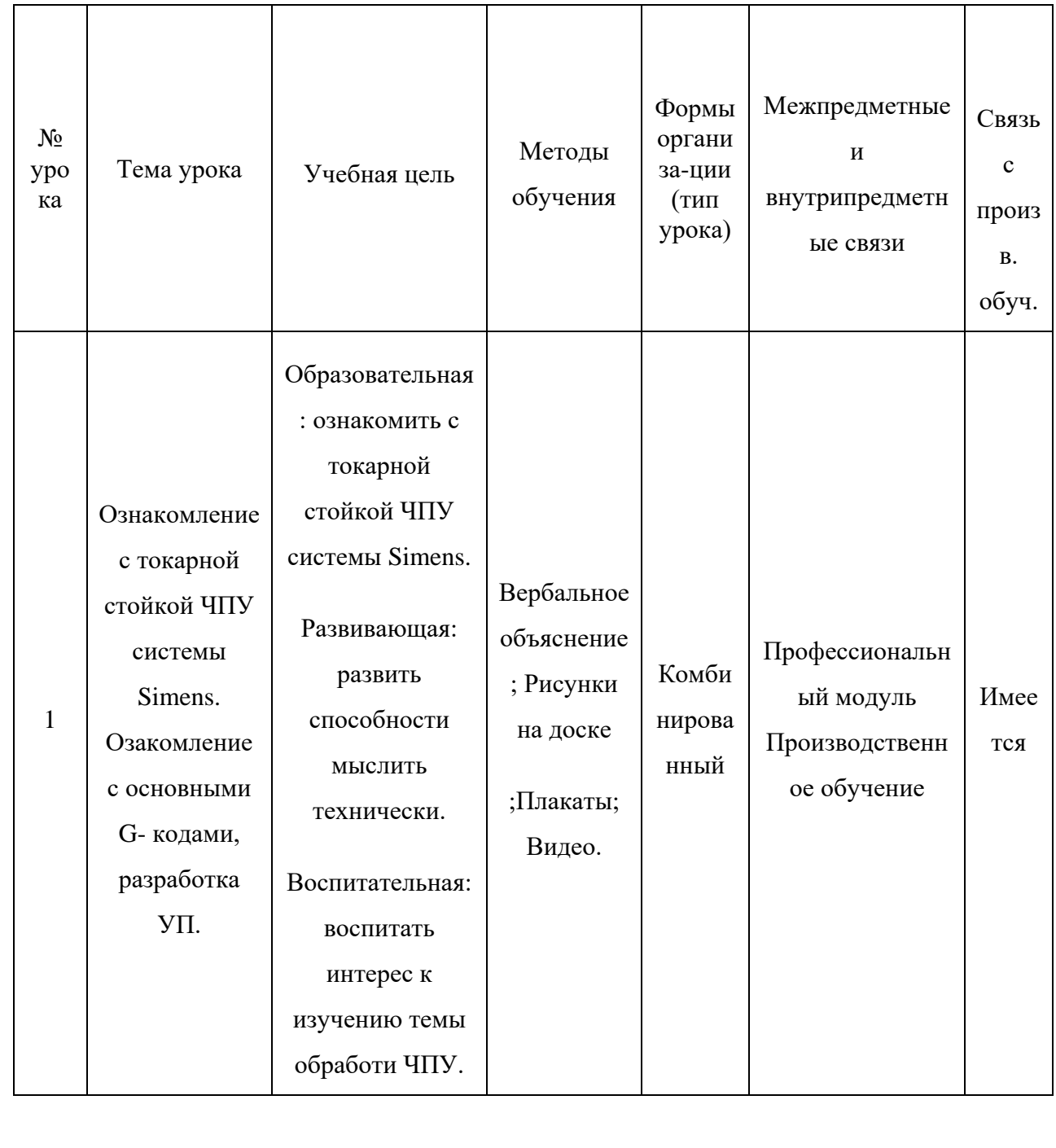

Окончание таблицы 24

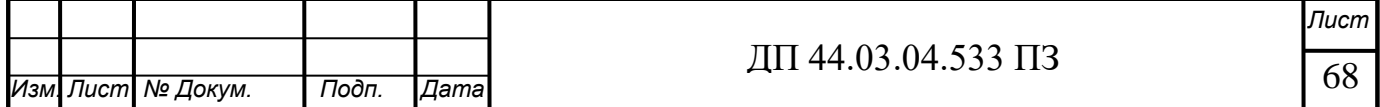

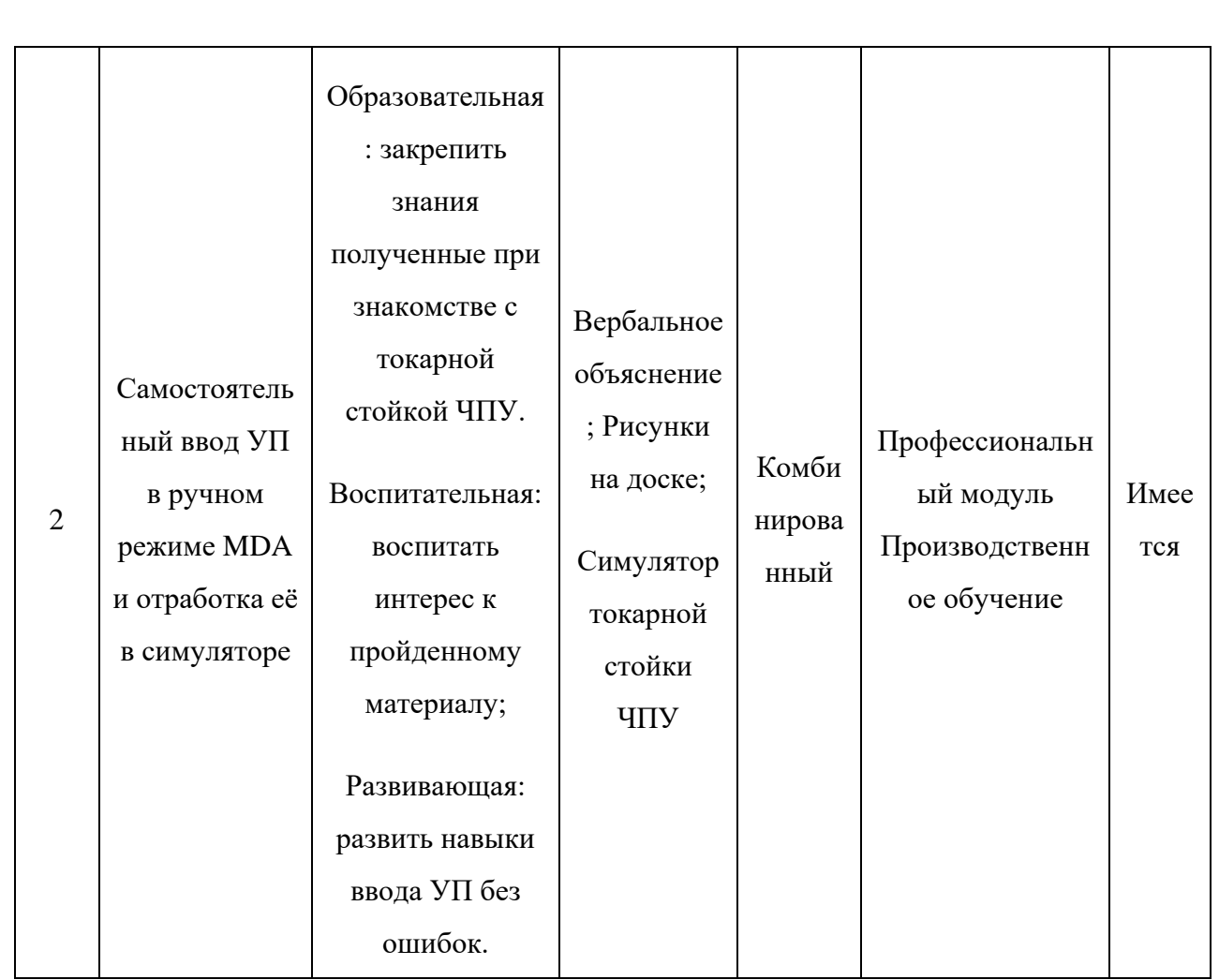

*4.3 Занятие теоретического обучения*

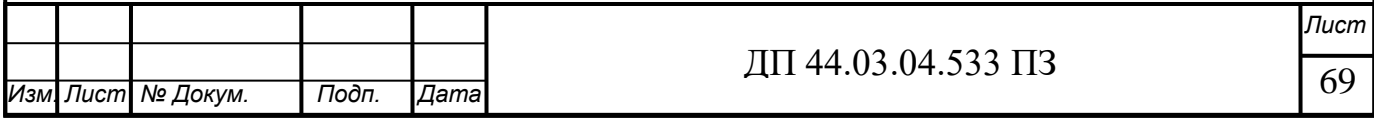

Предмет: «Выполнение работ на станках с программным управлением».

Тема: «Программирование УП в режиме MDA».

Тема занятия: «Ознакомление с токарной стойкой ЧПУ системы Simens, разработка УП.».

Тип занятия: комбинированное занятие.

Цели и задачи занятия:

## **Знать:**

- − Устройство токарной стойки ЧПУ системы Simens;
- − Основные команды системы ЧПУ Simens ;

# **Уметь:**

− Создавать и вводить УП в ручном режиме .

План проведения занятия представлен в таблице 25.

Таблица 25 – План проведения занятия

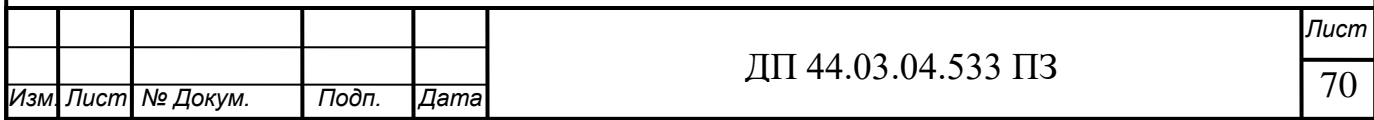

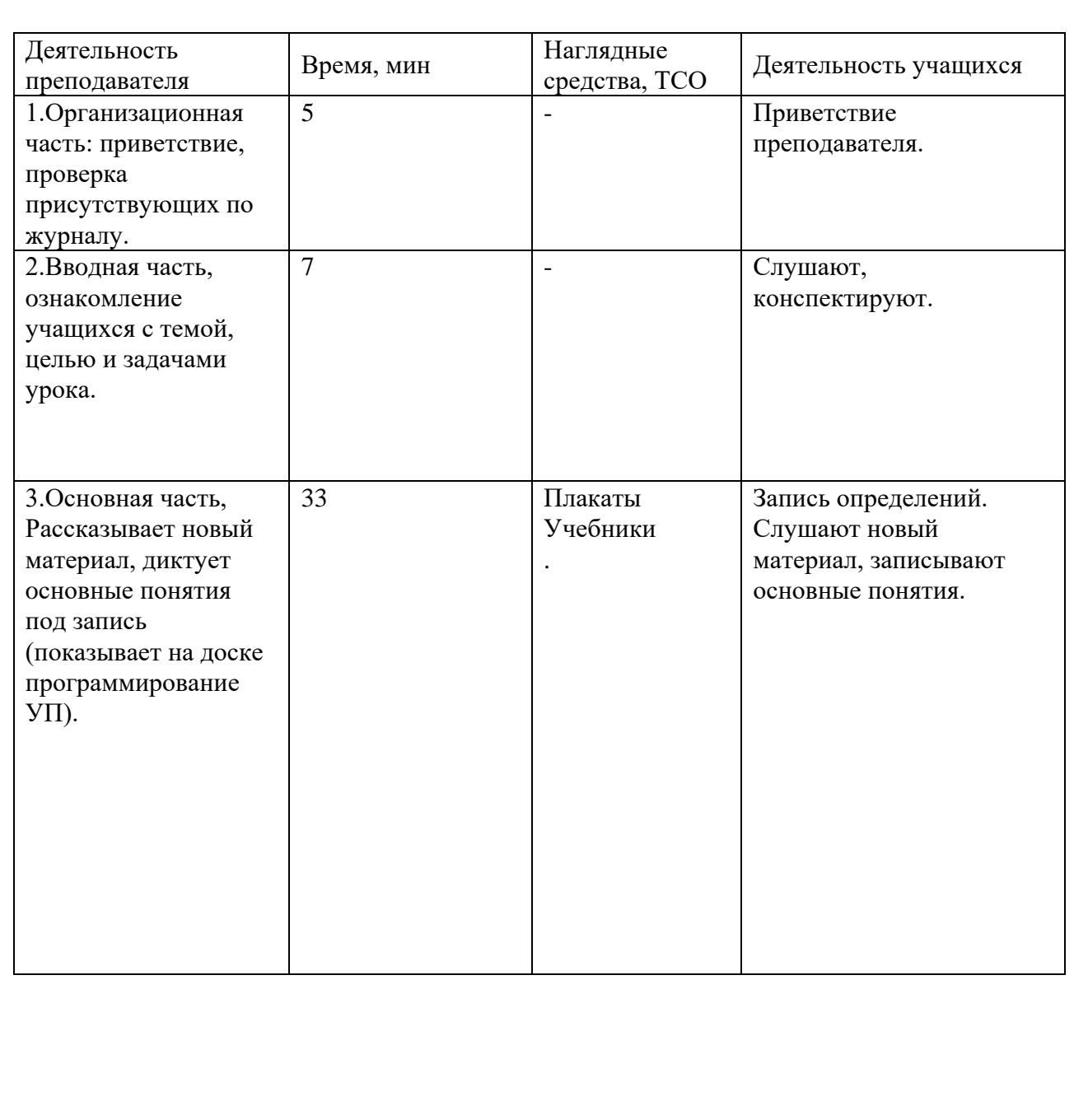

Окончание таблицы 25

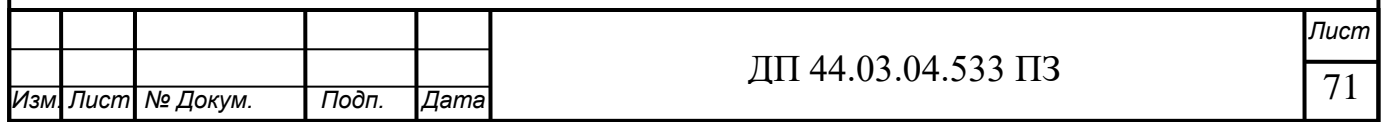

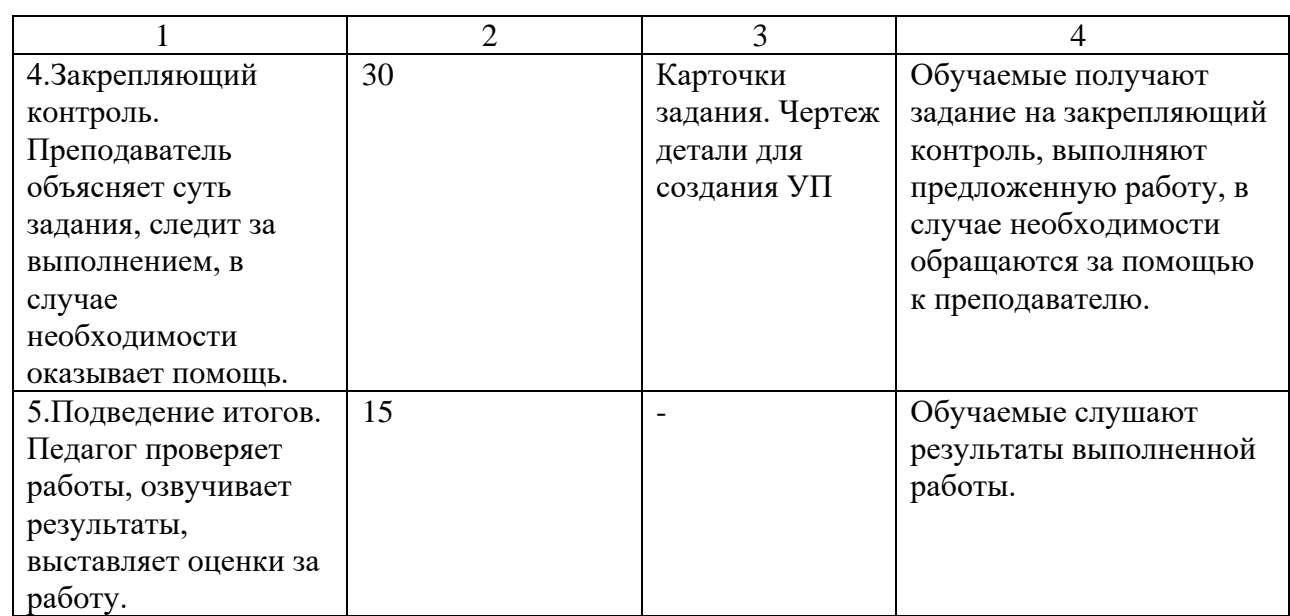

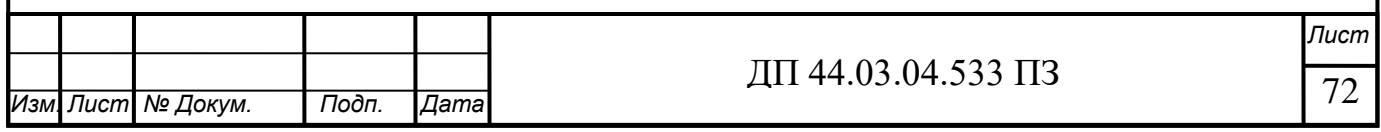
## *4.4. План-конспект урока*

## Рассмотрим панель оператора .

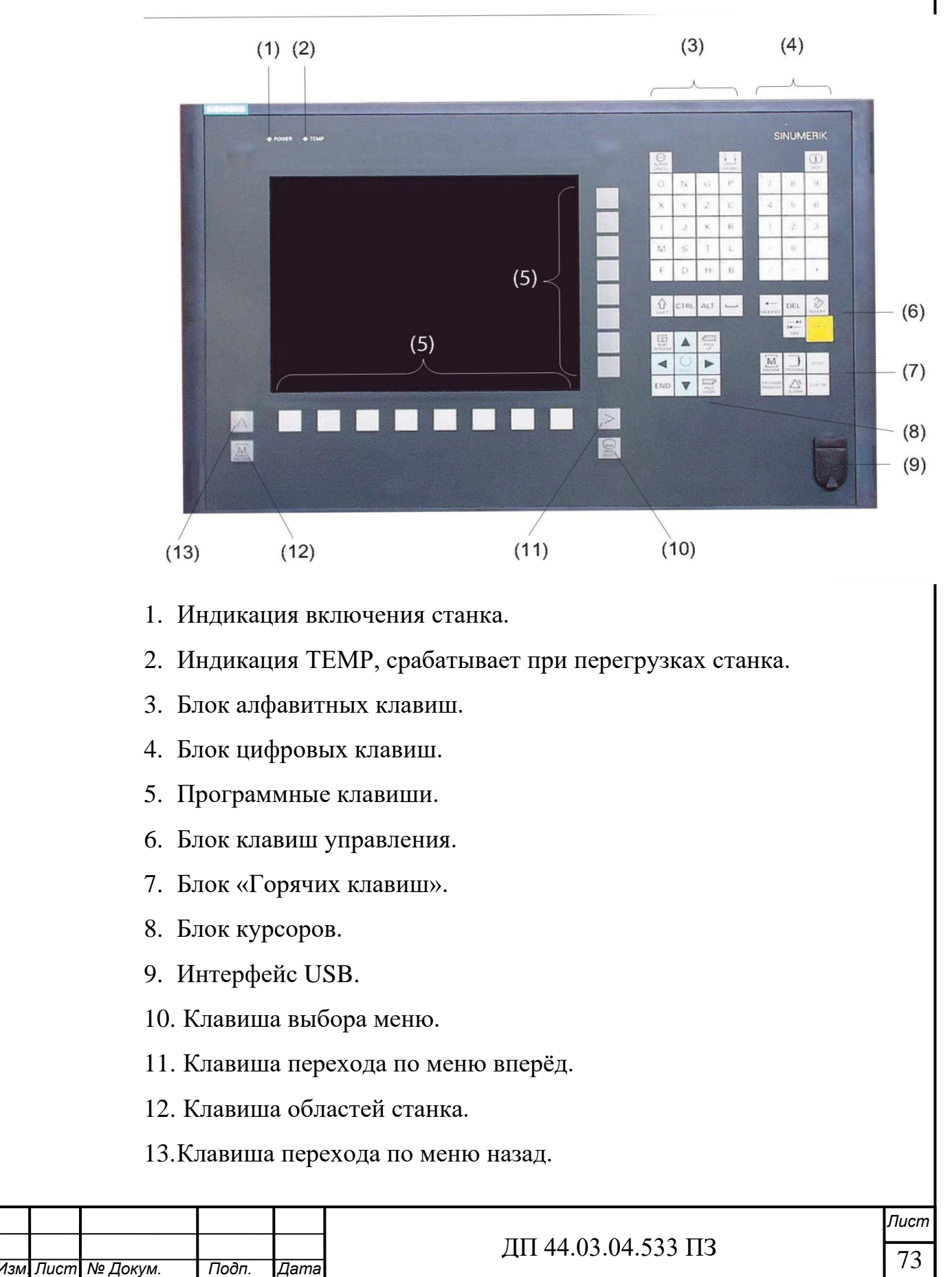

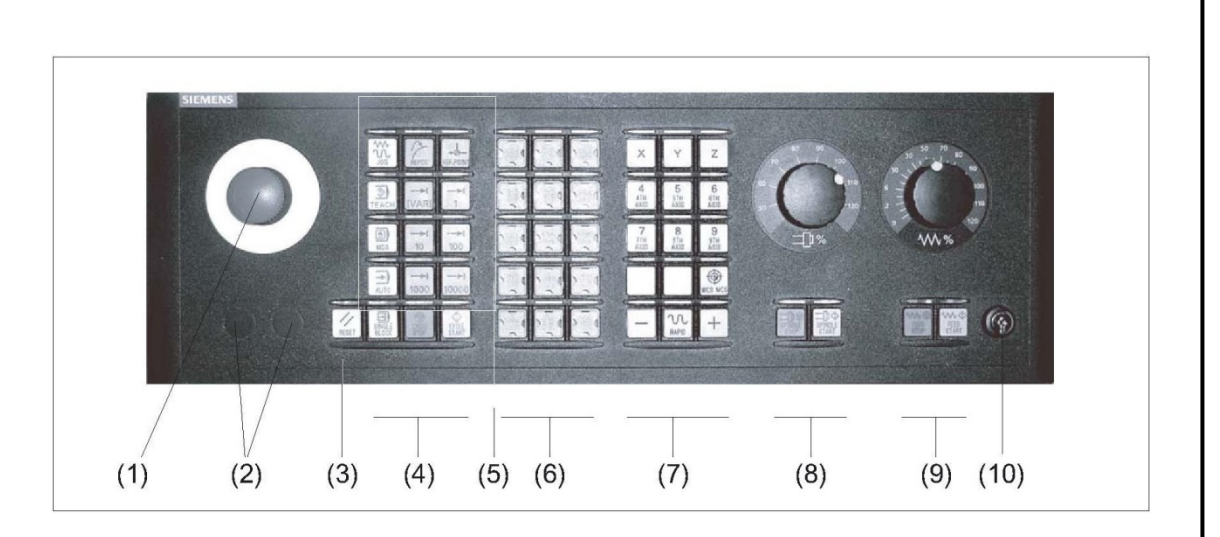

- 1. Кнопка аварийного выключения станка.
- 2. Место под индикацию.
- 3. Кнопка RESET- отменить обработку актуальной программа, удалить ошибку.
- 4. Программное управление:
- SINGLE BLOCK включить, выключить покадровый режим обработки;
- CYCLE START- Запуск выполнения программы;
- CYCLE STOP Остановка выполнения программы.
- 5. Режимы работы, функции станка:
- JOG- клавиша выбора режима работы станка.
- TEACH IN вспомогательный режим работы станка «Обучение»
- MDA- выбрать режим работы «MDA»
- AUTO режим работы «Автоматика»
- REPOS- репозиционирование , повторный повтор к контуру.
- 6. Клавиши пользователя.
- 7. Клавиши перемещения по осям Х, Z.
- 8. Управление шпинделем и переключатели процентовки.
- 9. Управление подачей и переключение процентовки.

Программирование управляющих программ в режиме MDA

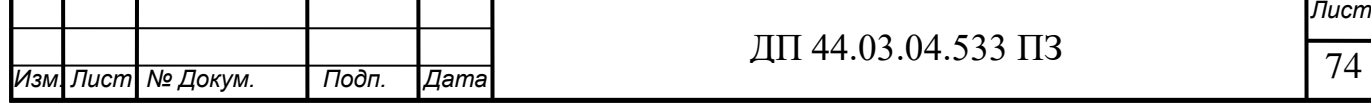

Режим MDA служит для включения режима пробной отработки программ . В этом режиме можно проверить правильность отработки управляющих программ и написать различные мини-программы для настройки станка или проверки настроенных параметров. Также в этом режиме можно корректировать управляющие программы и создавать мини- программы для обработки поверхностей деталей. В этом же режиме возможна покадровая отработка программы с целью отслеживания правильности траектории перемещения инструмента.

Для разработки управляющей программы нам требуются знания основных G и M кодов, ознакомимся с ними на примере разработки управляющей программы детали вставка верх-я представленная в таблице 26. Таблица 26 - Управляющая программа детали «Вставка верхняя» с расшифровкой каждого кадра.

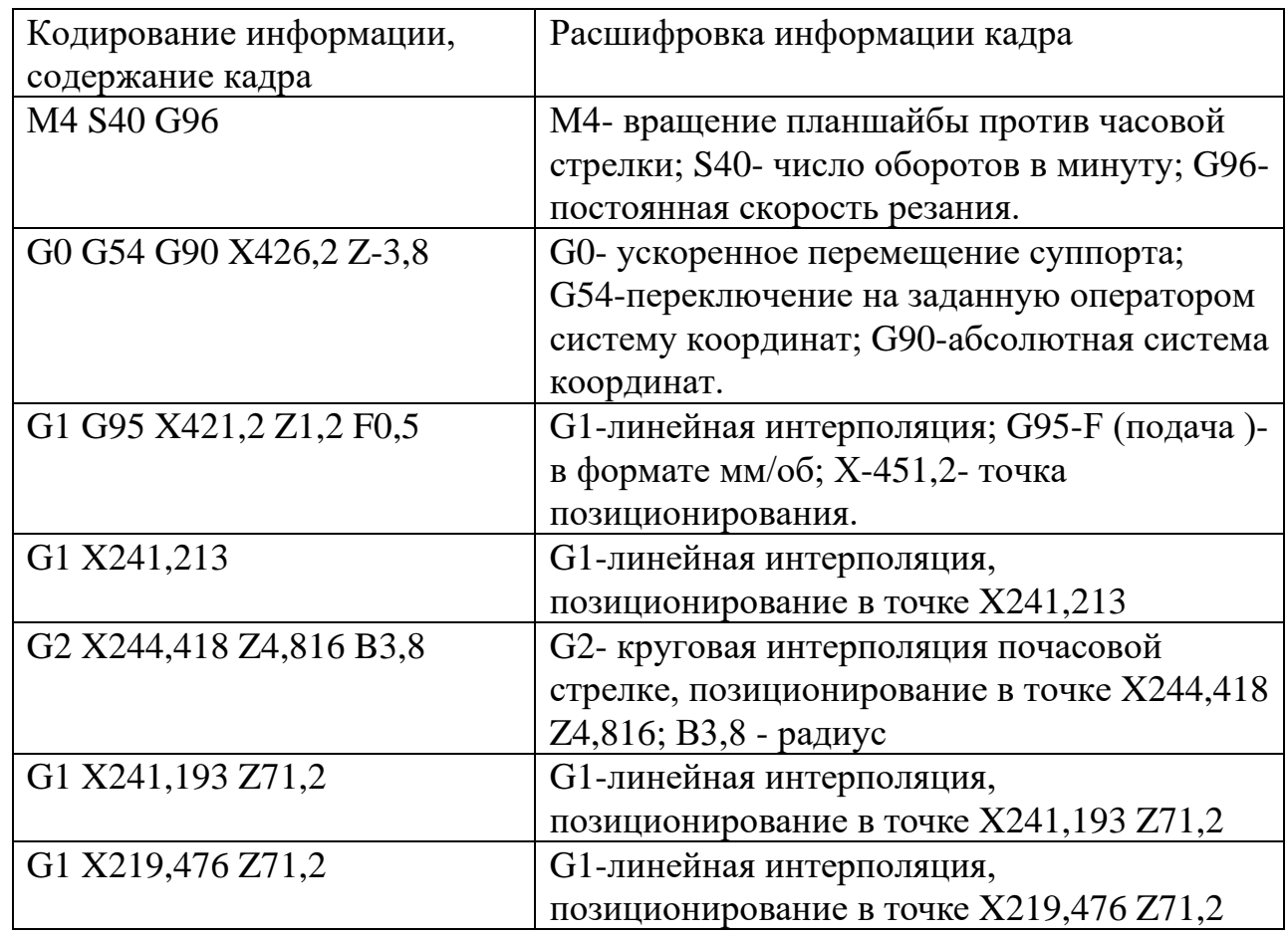

Окончание таблицы 26

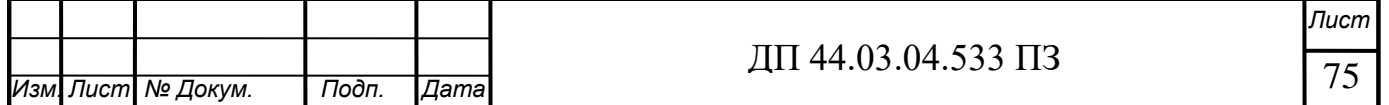

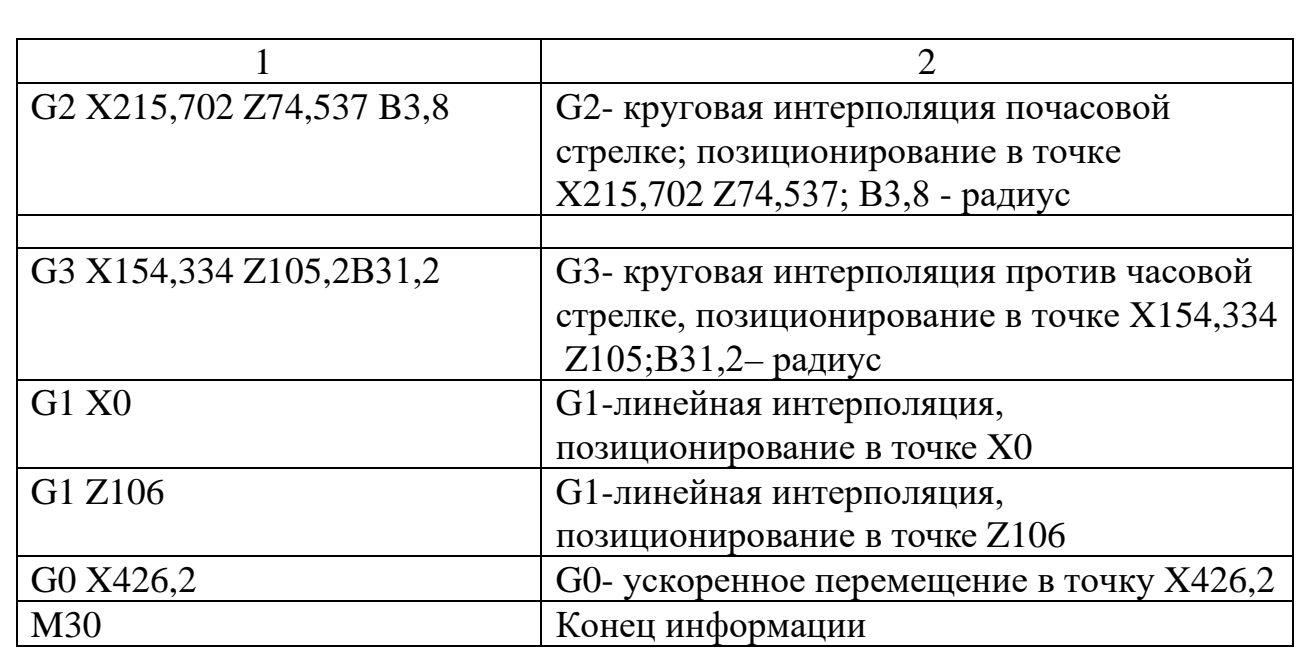

## *4.5. Итоговая аттестация*

Итоговая аттестация проводится по карточкам индивидуального задания, представляющие собой нарисованный контур детали с координатами. Задача студентов, имея на руках вид программы, самостоятельно ввести её в режиме MDA на симуляторе токарной стойки ЧПУ. Примеры карточек с заданием приведены ниже.

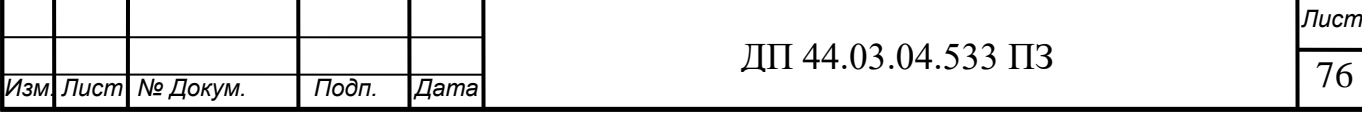

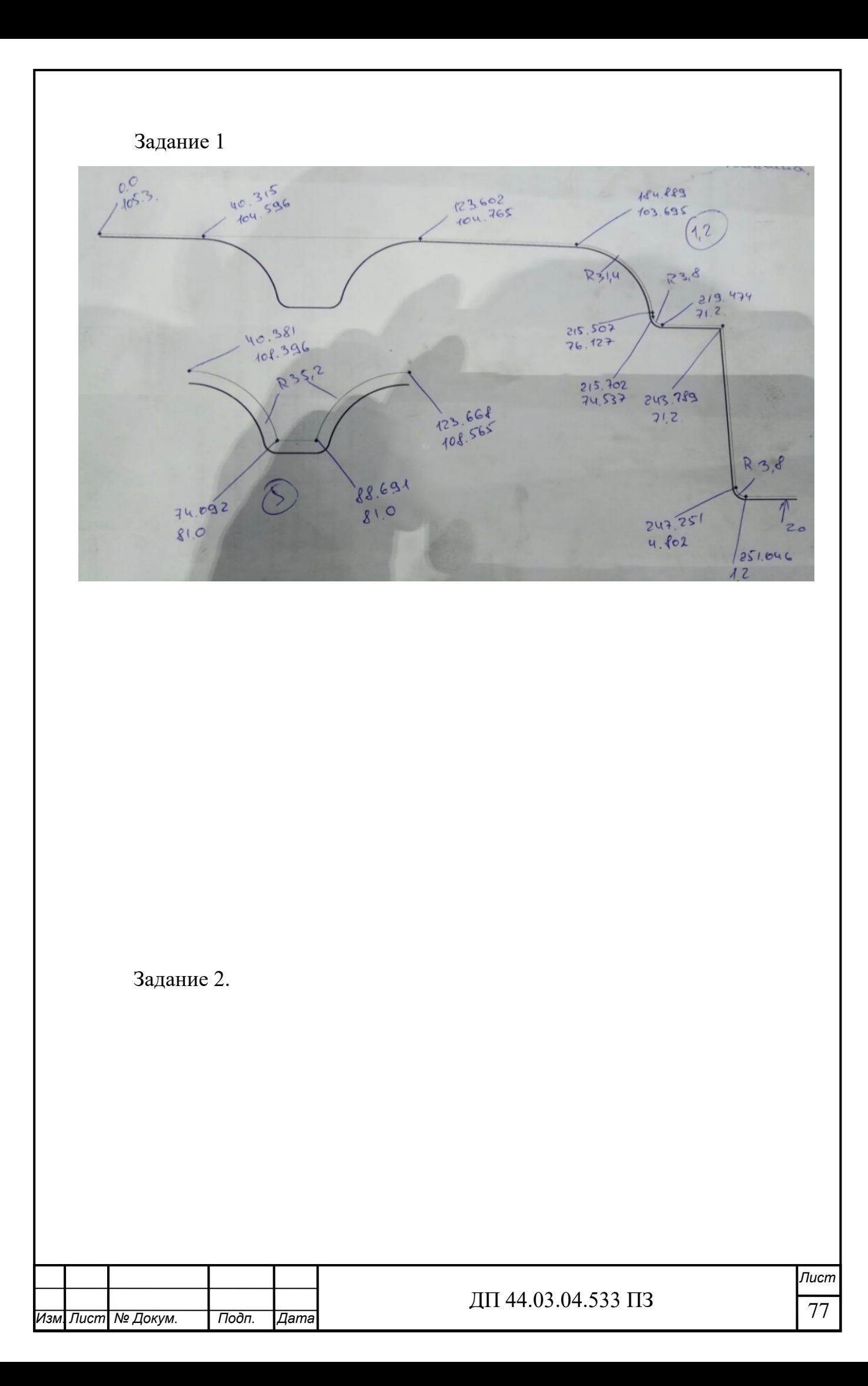

 $(1,2)$ B/Cotabra  $50.021$ 35.932 346.726 90.609  $\circ$  $R14,2$  $1112$ 351.201  $Vz_{o}$ 354.996  $R36$  $1,2$ 

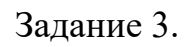

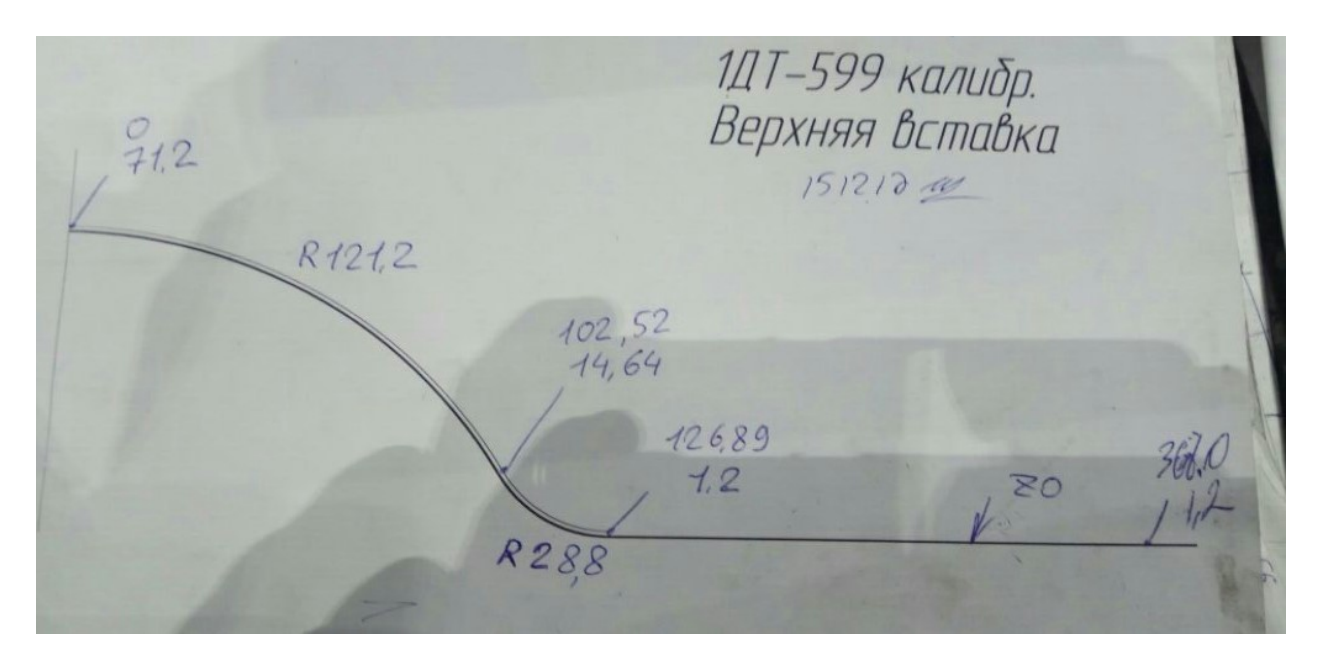

Оценка знаний, умений и навыков по результату написания программы оценивается по визуальному контролю преподавателя.

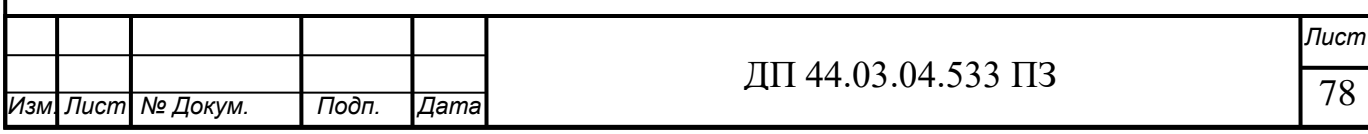

## ЗАКЛЮЧЕНИЕ

Целью выпускной квалификационной работы являлась разработка технологического процесса механической обработки детали «Вставка верхняя».

В результате работы было проанализировано служебное назначение детали и ее технологичность. Выбран метод получения заготовки и технологические базы. Разработан технологический процесс, комплект документации. Выбрано оборудование , инструмент, режимы резания. Разработана управляющая программа. Произведены экономические расчеты.

 В методической части выпускной квалификационной работы проанализирован профессиональный стандарт «Оператор-наладчик обрабатывающих центров с числовым программным управлением». Разработан тематический план по теме «Программирование УП в ручном режиме MDA», разработан план проведения занятия теоретического обучения для переподготовки оператора-наладчика станков с ЧПУ.

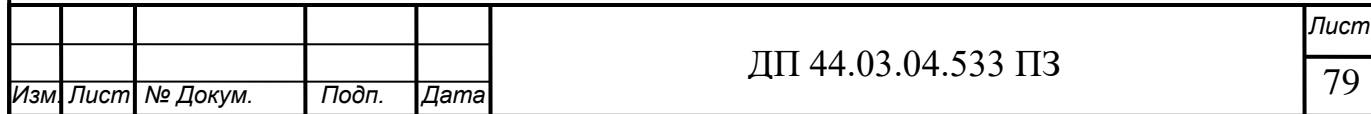